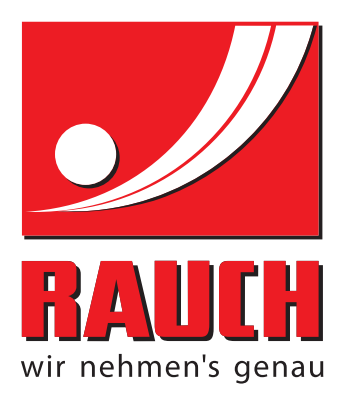

# INSTRUKCJĄ OBSŁUGI

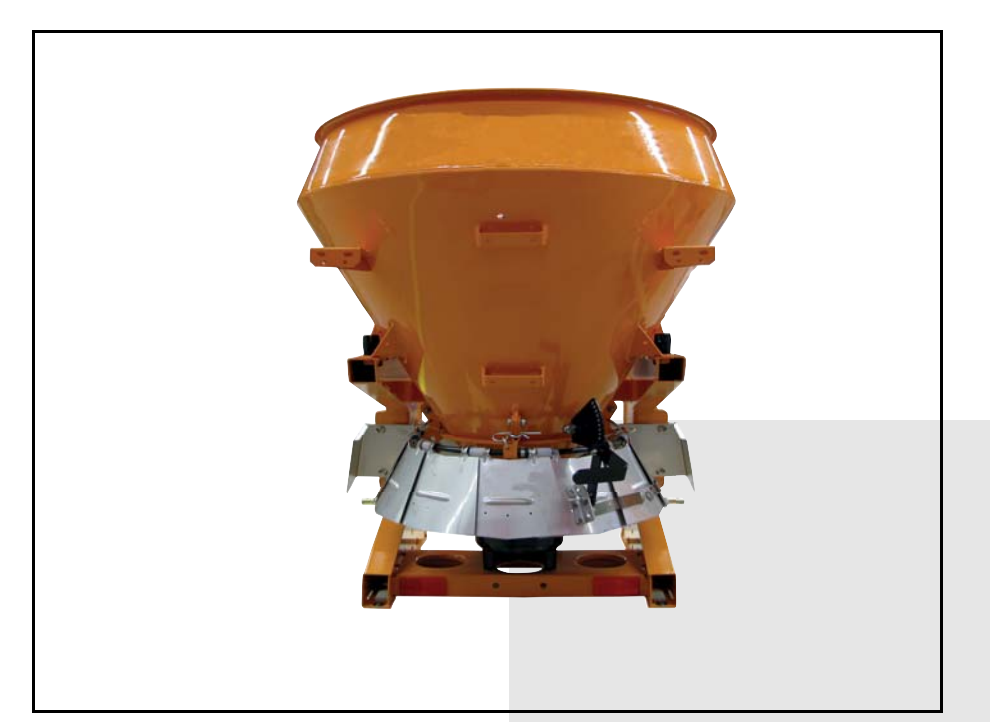

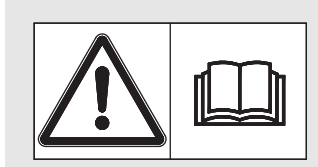

# **Instrukcję obsługi należy dokładnie przeczytać przed pierwszym uruchomieniem!**

Na wypadek konieczności późniejszego użycia instrukcję należy starannie przechowywać Niniejsza instrukcja obsługi i montażu stanowi integralną część maszyny. Dostawcy nowych i używanych maszyn zobowiązani są do pisemnego udokumentowania faktu, że dostarczyli maszynę wraz z niniejszą instrukcją obsługi i montażu i przekazali ją klientowi.

*SA 250/360* O

Instrukcją oryginalną 5901130-**d**-pl-0215

# <span id="page-1-0"></span>**Wstęp**

## Szanowny Kliencie!

Kupując rozsiewacz jednotarczowy z serii SA, zaufałeś naszemu produktowi. Dziękujemy bardzo! Uzasadnimy, dlaczego warto nam zaufać. Kupiłeś wydajną i niezawodną maszynę.

W przypadku, gdyby wystąpiły niezgodne z oczekiwaniami problemy: nasz serwis jest zawsze do Państwa dyspozycji.

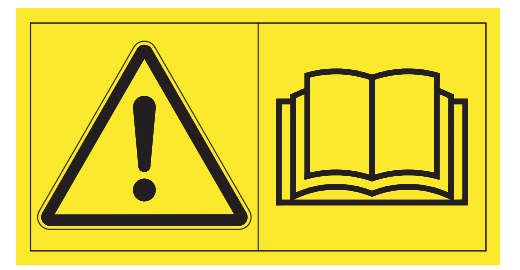

**Przed pierwszym uruchomieniem tego rozsiewacza jednotarczowego należy dokładnie przeczytać niniejszą instrukcję obsługi i zastosować się do wskazówek w niej zamieszczonych.** 

Instrukcja zawiera wyczerpujący opis obsługi maszyny oraz cenne wskazówki dotyczące montażu, konserwacji i pielęgnacji.

W niniejszej instrukcji może znajdować się również opis osprzętu, który nie stanowi wyposażenia zakupionej maszyny.

Jak wiadomo, roszczenia gwarancyjne za szkody powstałe na skutek błędnego lub niezgodnego z przeznaczeniem zastosowania maszyny nie mogą być uznawane.

## **NOTYFIKACJA**

#### **Prosimy o wpisanie w tym miejscu typu, numeru seryjnego oraz roku produkcji zakupionej maszyny.**

Dane te można znaleźć na tabliczce znamionowej lub na ramie.

Podanie tych informacji jest wymagane w przypadku zamawiania części zamiennych lub wyposażenia specjalnego oraz w przypadku zgłaszania usterki.

Typ Numer seryjny Rok produkcji

#### **Ulepszenia techniczne**

**Dążymy do ciągłego ulepszania naszych produktów. W związku z tym zastrzegamy sobie prawo do wprowadzania w naszych maszynach bez uprzedzenia różnego rodzaju ulepszeń i zmian, o ile uznamy to za konieczne, przy czym jednocześnie wykluczamy obowiązek wprowadzania takich ulepszeń i zmian w uprzednio sprzedanych urządzeniach.**

Z chęcią odpowiemy na wszystkie pytania naszych Klientów.

Z poważaniem

RAUCH Landmaschinenfabrik GmbH

# **[Wst](#page-1-0)ęp**

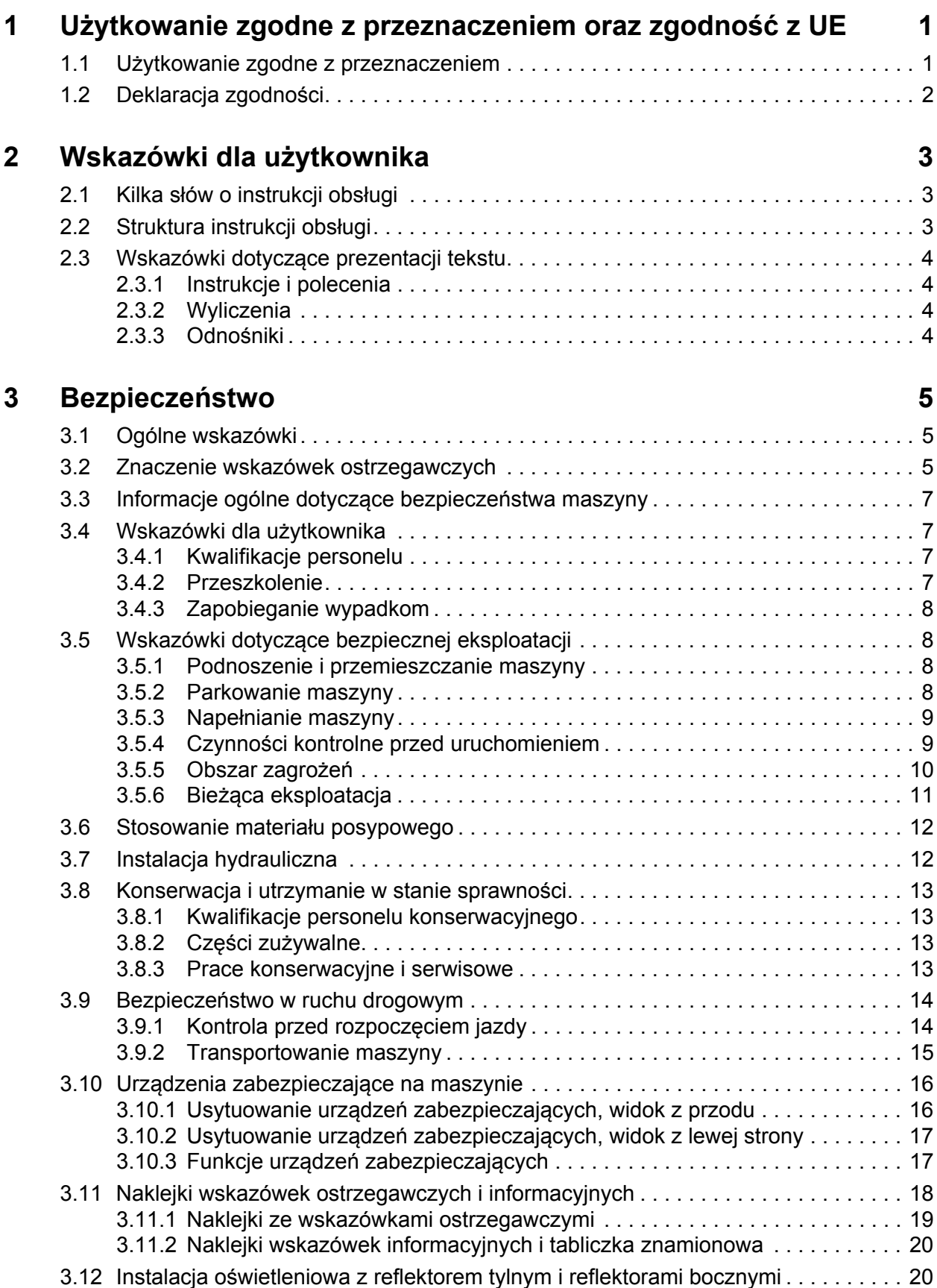

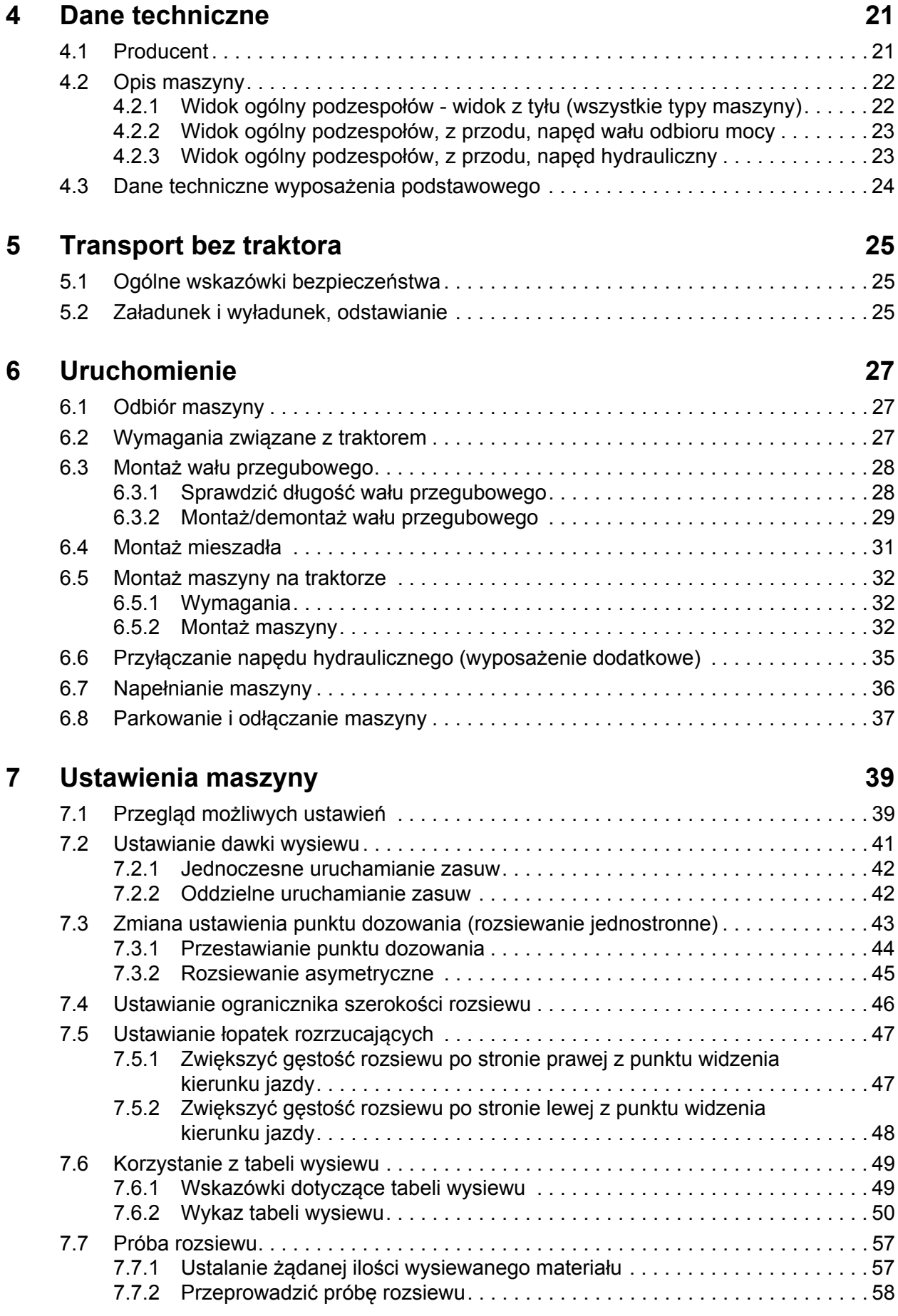

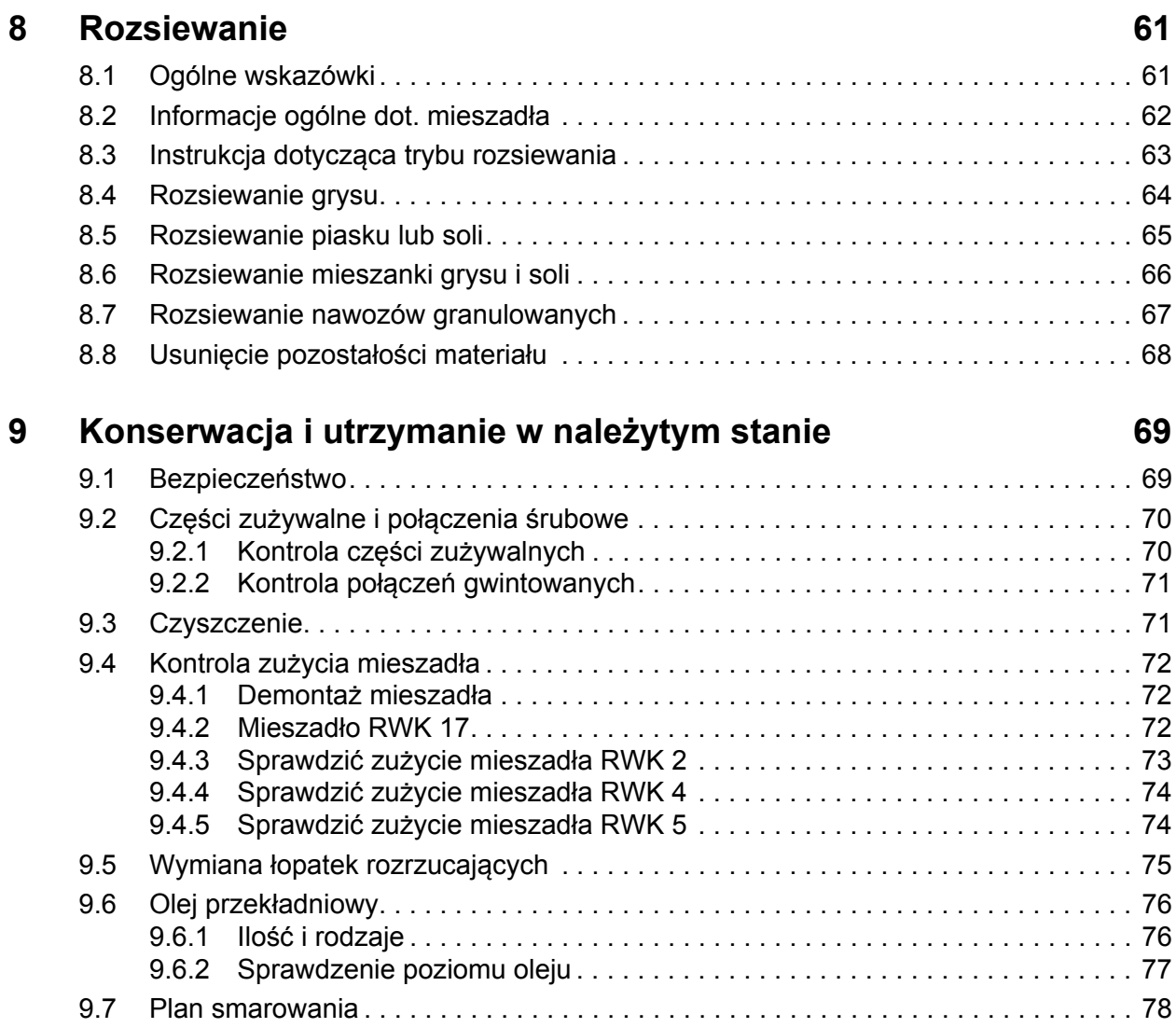

# **10 Usterki i moż[liwe przyczyny 79](#page-84-0)**

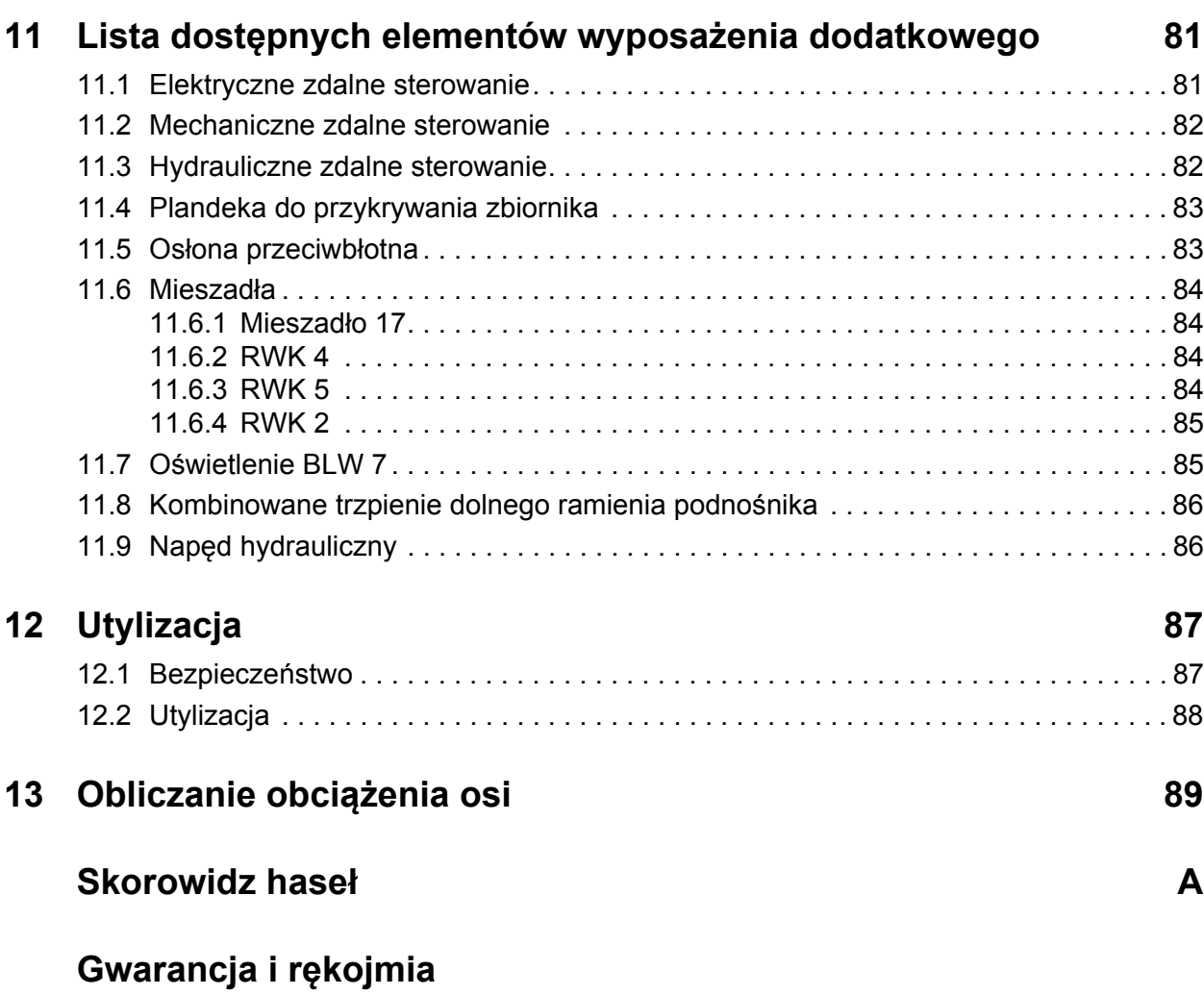

## <span id="page-6-0"></span>**1 Użytkowanie zgodne z przeznaczeniem oraz zgodność z UE**

#### <span id="page-6-2"></span><span id="page-6-1"></span>**1.1 Użytkowanie zgodne z przeznaczeniem**

Rozsiewacz jednotarczowy SA może być używany jedynie zgodnie z informacjami zamieszczonymi w niniejszej instrukcji obsługi.

rozsiewacz jednotarczowy SA został zbudowany stosownie do jego przeznaczenia i może być używany wyłącznie do wymienionych poniżej celów:

- w zimowym utrzymaniu dróg do rozsypywania dobrze zsuwającego się materiału posypowego, jak grys (3/5), piasek i sól,
- w rolnictwie do rozsiewania granulowanych nawozów.

Każde zastosowanie wykraczające poza powyższe ustalenia jest uznawane za niezgodne z przeznaczeniem. Producent nie ponosi odpowiedzialności za wynikające z tego szkody. Ryzyko ponosi wyłącznie użytkownik.

Użytkowanie zgodne z przeznaczeniem obejmuje także przestrzeganie ustalonych przez producenta warunków eksploatacji, konserwacji i serwisowania Dozwolone jest używanie wyłącznie oryginalnych części zamiennych producenta.

Rozsiewacz jednotarczowy SA może być używany, konserwowany i naprawiany wyłącznie przez pouczone i przeszkolone osoby, posiadające wiedzę na temat właściwości maszyny i przeszkolone w zakresie zagrożeń.

Ważne wskazówki dotyczące eksploatacji oraz bezpiecznego obchodzenia się z maszyną są opisane w tej instrukcji obsługi. Producent zamontował także na maszynie wskazówki ostrzegawcze oraz symbole ostrzegawcze. Podczas korzystania z maszyny należy w każdym przypadku przestrzegać wszystkich wskazówek.

Podczas użytkowania maszyny należy również przestrzegać odnośnych przepisów BHP oraz pozostałych ogólnie uznawanych zasad dotyczących bezpieczeństwa technicznego, ochrony zdrowia pracowników i ruchu drogowego.

Dokonywanie samowolnych modyfikacji rozsiewacza jednotarczowego jest niedozwolone. W przypadku wprowadzenia takich modyfikacji producent nie ponosi odpowiedzialności za wynikające z nich szkody.

W następnych rozdziałach rozsiewacz jednotarczowy nazywany jest "maszyną".

#### **Przewidywane błędne zastosowanie**

Producent poprzez umieszczone na rozsiewaczu jednotarczowym wskazówki i znaki ostrzegawczeSA wskazuje na możliwe do przewidzenia błędne zastosowanie maszyny. Należy zawsze przestrzegać tych wskazówek i znaków ostrzegawczych, aby uniknąć użycia rozsiewacza jednotarczowego SA w sposób nieopisany w instrukcji obsługi jako zgodny z przeznaczeniem.

## <span id="page-7-0"></span>**1.2 Deklaracja zgodności**

Wg 2006/42/WE, załącznik II, nr 1.A

**Rauch - Landmaschinenfabrik GmbH, Landstrasse 14, 76547 Sinzheim, Niemcy**

Niniejszym oświadczamy, że produkt:

**Rozsiewacz jednotarczowy serii SA** Typ: **SA 250, SA 360**

spełnia wszystkie odnośne wymogi dyrektywy maszynowej 2006/42/WE.

Dokumentacja techniczna została sporządzona przez: **Dział konstrukcji firmy RAUCH Landstrasse 14, 76547 Sinzheim, Niemcy**

Norbert Ranch

(Norbert Rauch - dyrektor zarządzający)

## <span id="page-8-0"></span>**2 Wskazówki dla użytkownika**

## <span id="page-8-1"></span>**2.1 Kilka słów o instrukcji obsługi**

Niniejsza instrukcja obsługi stanowi **integralną część** maszyny.

Instrukcja obsługi zawiera ważne wskazówki dotyczące **bezpiecznego**, **fachowego** i ekonomicznego **użytkowania** i **konserwacji** niniejszej maszyny. Stosowanie się do informacji zawartych w instrukcji obsługi pomaga w uniknięciu **zagrożeń**, redukuje koszty napraw oraz długości okresów przestoju wskutek awarii, a także podwyższa żywotność i niezawodność maszyny.

Kompletną dokumentację składającą się z niniejszej instrukcji obsługi oraz całej dokumentacji od poddostawców należy przechowywać w miejscu użytkowania maszyny (np. w traktorze).

W przypadku odsprzedaży maszyny należy również przekazać instrukcję obsługi.

Instrukcja obsługi skierowana jest do użytkownika maszyny oraz zatrudnianego przez niego personelu odpowiedzialnego za obsługę i konserwację. Ta instrukcja obsługi musi zostać przeczytana ze zrozumieniem oraz przestrzegana przez wszystkie osoby, której zlecono wykonanie poniższych prac:

- obsługa,
- konserwacja i czyszczenie,
- usuwanie usterek.

Należy mieć na uwadze w szczególności:

- rozdział "Bezpieczeństwo",
- wskazówki ostrzegawcze znajdujące się w poszczególnych rozdziałach.

Instrukcja **obsługi nie zwalnia użytkownika ani personelu obsługi maszyny** z **odpowiedzialności osobistej**.

## <span id="page-8-2"></span>**2.2 Struktura instrukcji obsługi**

W treści instrukcji obsługi można wyróżnić sześć rodzajów tekstu:

- wskazówki dla użytkownika,
- wskazówki dotyczące bezpieczeństwa,
- informacje o maszynie,
- instrukcje dotyczące obsługi maszyny,
- wskazówki umożliwiające wykrywanie i usuwanie usterek oraz
- Zalecenia dotyczące konserwacji i utrzymywania w należytym stanie.

## **2.3 Wskazówki dotyczące prezentacji tekstu**

#### **2.3.1 Instrukcje i polecenia**

Czynności, które powinien wykonać personel obsługi, przedstawiono w postaci listy numerowanej.

- **1.** Polecenie krok 1
- **2.** Polecenie krok 2

Instrukcje obejmujące tylko jedną czynność nie są numerowane. To samo dotyczy kroków postępowania, w przypadku których kolejność realizacji nie jest bezwzględnie obowiązująca.

Następujące instrukcje poprzedzone są kropką:

**•** Polecenie

#### **2.3.2 Wyliczenia**

Wyliczenia bez ustalonej kolejności są przedstawione w formie listy rozpoczynającej się od punktorów (poziom 1) i myślników (poziom 2):

- Cecha A
	- Punkt A
	- Punkt B
- Cecha B

#### **2.3.3 Odnośniki**

W przypadku odnośników do innych fragmentów niniejszego dokumentu podawane są numer akapitu, tekst nagłówka i numer strony:

**Przykład**: Przestrzegać także rozdziału 3: Bezpieczeń[stwo, strona 5.](#page-10-3)

Odnośniki do innych dokumentów podawane są w postaci wskazówki lub polecenia bez podawania numeru rozdziału lub strony:

 **Przykład**: Przestrzegać wskazówek w instrukcji obsługi dostarczonej przez producenta wału przegubowego.

## <span id="page-10-3"></span><span id="page-10-0"></span>**3 Bezpieczeństwo**

## <span id="page-10-1"></span>**3.1 Ogólne wskazówki**

Rozdział **Bezpieczeństwo** zawiera podstawowe wskazówki ostrzegawcze oraz przepisy BHP i przepisy ruchu drogowego obowiązujące podczas użytkowania zamontowanej maszyny.

Przestrzeganie wskazówek podanych w tym rozdziale jest podstawowym warunkiem bezpiecznego użytkowania i bezawaryjnej eksploatacji maszyny.

Ponadto w pozostałych rozdziałach niniejszej instrukcji obsługi można znaleźć dalsze wskazówki ostrzegawcze, których również należy skrupulatnie przestrzegać. Wskazówki ostrzegawcze umieszczono przed opisami poszczególnych czynności.

Wskazówki ostrzegawcze dotyczące elementów dostarczonych przez poddostawców znajdują się w odpowiednich dokumentacjach od poddostawców. Tych wskazówek należy również przestrzegać.

## <span id="page-10-2"></span>**3.2 Znaczenie wskazówek ostrzegawczych**

W niniejszej instrukcji wskazówki ostrzegawcze podzielone są ze względu na stopień zagrożenia i prawdopodobieństwo jego wystąpienia.

Wskazówki ostrzegawcze zwracają uwagę na ryzyko szczątkowe występujące w trakcie obsługi maszyny, którego nie można uniknąć z przyczyn technicznych. Zastosowane wskazówki ostrzegawcze mają następującą strukturę:

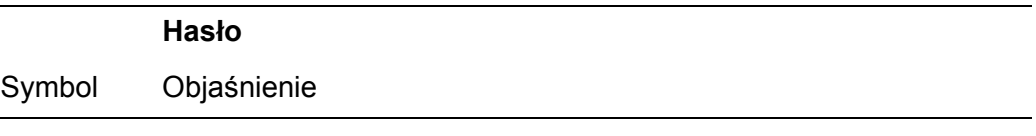

## **Przykład**

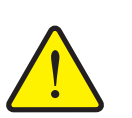

## n **NIEBEZPIECZEŃSTWO**

**Zagrożenie dla życia na skutek ignorowania wskazówek ostrzegawczych**

Opis zagrożenia i możliwych następstw.

Zlekceważenie tych ostrzeżeń prowadzi do najcięższych obrażeń ciała, również ze skutkiem śmiertelnym.

Działania zapobiegające niebezpieczeństwu.

#### **Stopnie zagrożenia we wskazówkach ostrzegawczych**

**Rodzaj i źródło zagrożenia**

Stopień zagrożenia sygnalizowany jest przez odpowiednie hasło. Stopnie zagrożenia są klasyfikowane w następujący sposób:

#### n **NIEBEZPIECZEŃSTWO**

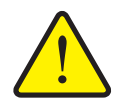

Ta wskazówka ostrzega przed bezpośrednio grożącym niebezpieczeństwem dla zdrowia i życia człowieka.

Zlekceważenie tych ostrzeżeń prowadzi do najcięższych obrażeń ciała, również ze skutkiem śmiertelnym.

 Aby uniknąć tego zagrożenia, należy bezwzględnie przestrzegać opisanych procedur.

#### n **OSTRZEŻENIE**

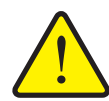

**Rodzaj i źródło zagrożenia**

Ta wskazówka ostrzega przed potencjalnie niebezpieczną sytuacją dla zdrowia osób.

Nieprzestrzeganie tych wskazówek ostrzegawczych prowadzi do ciężkich obrażeń.

 Aby uniknąć tego zagrożenia, należy bezwzględnie przestrzegać opisanych procedur.

#### $\triangle$  **PRZESTROGA**

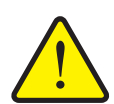

#### **Rodzaj i źródło zagrożenia**

Ta wskazówka ostrzega przed potencjalnie niebezpieczną sytuacją dla zdrowia osób lub przed szkodami materialnymi i zanieczyszczeniem środowiska.

Zlekceważenie takiej wskazówki ostrzegawczej może doprowadzić do uszkodzenia produktu lub powstania szkód w jego otoczeniu.

 Aby uniknąć tego zagrożenia, należy bezwzględnie przestrzegać opisanych procedur.

#### *NOTYFIKACJA*

Ogólne wskazówki zawierają porady praktyczne oraz szczególnie użyteczne informacje, jednak nie stanowią ostrzeżeń przed zagrożeniami.

## <span id="page-12-0"></span>**3.3 Informacje ogólne dotyczące bezpieczeństwa maszyny**

Maszyna została skonstruowana zgodnie z aktualnym stanem wiedzy technicznej i uznanymi zasadami techniki. Mimo to podczas jej użytkowania i konserwacji mogą powstać zagrożenia dla zdrowia i życia użytkownika lub osób trzecich bądź ryzyko uszkodzenia maszyny lub innego mienia.

Z tego względu maszynę należy eksploatować:

- wyłącznie w należytym stanie technicznym, który nie stwarza zagrożenia dla ruchu po drogach publicznych,
- z uwzględnieniem zasad bezpieczeństwa i ze świadomością zagrożeń.

Wymaga to przeczytania niniejszej instrukcji obsługi i zrozumienia jej treści. Użytkownik musi także znać odnośne przepisy BHP oraz pozostałe ogólnie uznawane zasady dotyczące bezpieczeństwa technicznego, ochrony zdrowia pracowników i ruchu drogowego i umieć je zastosować w praktyce.

## <span id="page-12-1"></span>**3.4 Wskazówki dla użytkownika**

Użytkownik ponosi odpowiedzialność za użytkowanie maszyny w sposób zgodny z przeznaczeniem.

#### <span id="page-12-2"></span>**3.4.1 Kwalifikacje personelu**

Osoby, którym powierza się obsługę, konserwację i utrzymanie maszyny w należytym stanie, muszą przed rozpoczęciem prac przeczytać niniejszą instrukcję obsługi i zrozumieć jej treść.

- Maszyna może być eksploatowana wyłącznie przez personel odpowiednio przeszkolony i upoważniony przez użytkownika.
- Personel odbywający praktyki/szkolenie/instruktaż może pracować przy maszynie tylko pod nadzorem osoby doświadczonej.
- Tylko wykwalifikowany personel konserwacyjny może wykonywać prace konserwacyjne i serwisowe.

#### <span id="page-12-3"></span>**3.4.2 Przeszkolenie**

Dystrybutor, przedstawiciel zakładu lub pracownik naszej firmy RAUCH poinstruuje użytkownika w zakresie obsługi i konserwacji maszyny.

Użytkownik ma obowiązek gruntownego przeszkolenia personelu zatrudnionego przy obsłudze i konserwacji w zakresie obsługi i utrzymania maszyny w należytym stanie z uwzględnieniem niniejszej instrukcji obsługi.

#### <span id="page-13-0"></span>**3.4.3 Zapobieganie wypadkom**

Przepisy dotyczące bezpieczeństwa i higieny pracy w każdym kraju określa odpowiednia ustawa. Za przestrzeganie tych przepisów obowiązujących w kraju zastosowania odpowiada użytkownik maszyny.

Ponadto należy przestrzegać następujących wskazówek:

- Nie wolno dopuścić do tego, aby maszyna pracowała bez nadzoru.
- Nie wolno wchodzić na maszynę w czasie jej pracy i transportu (**zakaz przewozu osób**).
- Elementów maszyny **nie wolno** używać jako pomocy do wchodzenia.
- Należy nosić odzież ściśle przylegającą do ciała. Unikać odzieży posiadającej paski, frędzle lub inne elementy, które mogłyby się zaczepić.
- Podczas posługiwania się środkami chemicznymi przestrzegać wskazówek ostrzegawczych producenta tych środków. Może okazać się konieczne stosowanie wyposażenia ochronnego (PSA).

## <span id="page-13-1"></span>**3.5 Wskazówki dotyczące bezpiecznej eksploatacji**

W celu uniknięcia sytuacji niebezpiecznych maszyna powinna być używana jedynie w stanie zapewniającym bezpieczeństwo.

#### <span id="page-13-2"></span>**3.5.1 Podnoszenie i przemieszczanie maszyny**

Maszyna jest dostarczana fabrycznie stojąco na palecie.

- Maszynę należy podnosić wyłącznie za pomocą odpowiedniego urządzenia podnoszącego lub wózka widłowego. Należy mieć na uwadze masę całkowitą.
- Nie podnosić ani nie przemieszczać maszyny za zbiornik ani za inne nieoznaczone punkty mocowania.

#### <span id="page-13-3"></span>**3.5.2 Parkowanie maszyny**

- Maszynę należy parkować wyłącznie po opróżnieniu zbiornika na poziomym, stabilnym podłożu.
- Parkując samą maszynę (bez traktora), należy otworzyć do oporu zasuwę dozującą. Spłynie wtedy woda, która ewentualnie dostała się do zbiornika.

#### <span id="page-14-0"></span>**3.5.3 Napełnianie maszyny**

- Napełnianie maszyny dozwolone jest jedynie po wyłączeniu silnika traktora. Wyjąć kluczyk ze stacyjki, aby uniemożliwić uruchomienie silnika.
- Do napełniania należy używać odpowiednich urządzeń pomocniczych (np. ładowarka szuflowa, przenośnik ślimakowy, silos).
- Podczas ręcznego napełniania (np. ładowanie za pomocą bigbagów) stosować odpowiednie podesty.
- Napełniać maszynę maksymalnie do wysokości brzegu. Nie należy przekraczać maksymalnej dopuszczalnej ładowności.
- Napełnianie maszyny dozwolone jest jedynie, gdy jest podłączona.
- Napełnianie maszyny dozwolone jest wyłącznie po uprzednim zamknięciu kratki ochronnej. Dzięki temu można uniknąć zakłóceń podczas rozsiewania spowodowanych przez grudki środka siewnego lub inne ciała obce.

#### <span id="page-14-1"></span>**3.5.4 Czynności kontrolne przed uruchomieniem**

Przed pierwszym i każdym kolejnym uruchomieniem maszyny należy sprawdzać ją pod kątem bezpieczeństwa pracy.

- Czy urządzenia zabezpieczające maszynę są dostępne i działają prawidłowo?
- Czy wszystkie elementy mocujące i połączenia nośne są stabilnie zamontowane i znajdują się w należytym stanie?
- Czy tarcza rozrzucająca i łopatki rozrzucające oraz ich mocowania znajdują się w należytym stanie?
- Czy kratka ochronna w zbiorniku jest zamknięta?
- Czy wszystkie blokady są na stałe zamknięte?
- Czy nikt nie znajduje się w obszarze zagrożenia maszyny?
- Czy osłona wału przegubowego znajduje się w należytym stanie?
- Sprawdzić wysokość montażu. Odległość dolnej krawędzi ramy od ziemi nie może być większa niż **120 cm**.

#### <span id="page-15-0"></span>**3.5.5 Obszar zagrożeń**

Wyrzucany z dużą siłą wysiewany materiał może spowodować poważne obrażenia (np. oczu).

W przypadku przebywania między traktorem a maszyną istnieje poważne zagrożenie wskutek stoczenia się traktora lub poruszenia się maszyny.

Na poniższym rysunku widać obszary zagrożeń maszyny.

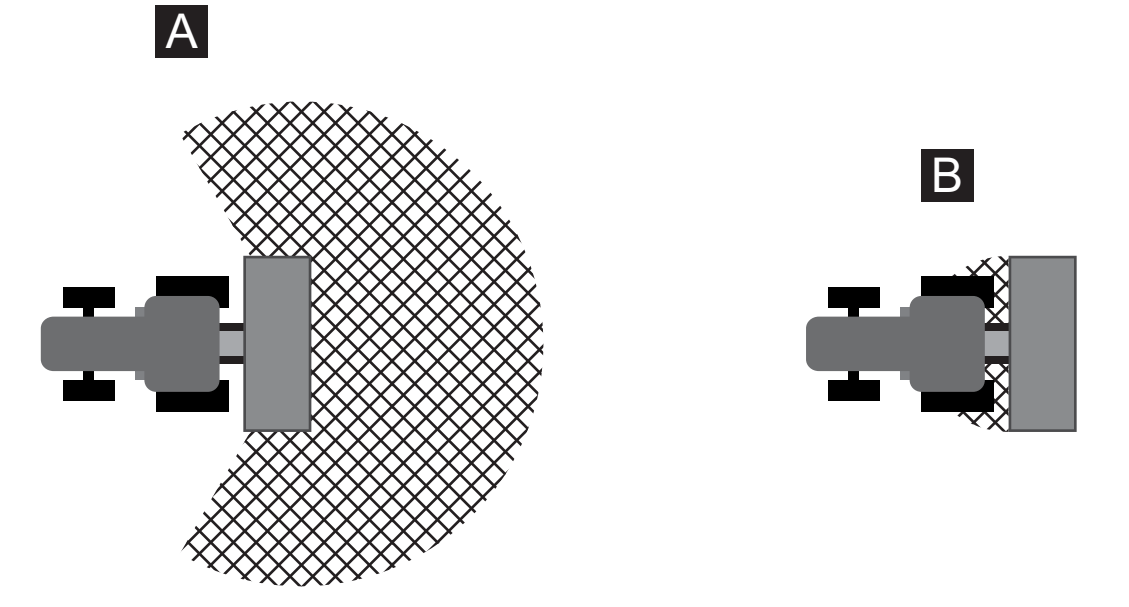

**Rysunek 3.1:** Obszary zagrożeń w przypadku urządzeń zawieszanych

- [A] Obszar zagrożenia w trybie rozsiewania
- [B] Obszar zagrożenia podczas podczepiania/wyczepiania maszyny
- Z tego względu należy zwracać uwagę na to, by w obszarze rozrzucania [A] materiału siewnego przez maszynę nie znajdowały się żadne osoby.
- Jeśli w obszarze zagrożenia maszyny znajdują się jakieś osoby, natychmiast wyłączyć maszynę i traktor.
- W przypadku konieczności użycia podnośnika siłowego wezwać wszystkie osoby do opuszczenia strefy zagrożenia maszyny [B].

#### <span id="page-16-0"></span>**3.5.6 Bieżąca eksploatacja**

- Jeśli podczas pracy maszyny występują usterki, należy ją natychmiast zatrzymać i zabezpieczyć. Niezwłocznie zlecić usunięcie usterek odpowiednio wykwalifikowanym i upoważnionym osobom.
- Nigdy nie należy wchodzić na maszynę, gdy urządzenie rozsiewające jest włączone.
- Używanie maszyny dozwolone jest wyłącznie, gdy kratki ochronne znajdują się w pojemniku. W trakcie pracy nie wolno zdejmować kratki ochronnej.
- Obracające się części maszyny mogą spowodować poważne obrażenia ciała. Z tego względu należy uważać, aby części ciała lub garderoby nie znalazły się w zbyt bliskiej odległości od obracających się części.
- Przed ustawieniem rozrzucanej ilości całkowicie zamknąć zasuwę dozującą
- Nie wkładać do zbiornika rozsiewacza żadnych obcych elementów (np. śrub, nakretek).
- Wyrzucany z dużą siłą wysiewany materiał może spowodować poważne obrażenia (np. oczu). Z tego względu należy pilnować, aby nikt nie przebywał w strefie rozrzucania materiału przez maszynę.
- W przypadku zbyt wysokiej prędkości wiatru należy przerwać wysiew, ponieważ nie można zagwarantować, że właściwy obszar wysiewu zostanie zachowany.
- Nigdy nie wchodzić na maszynę lub traktor pod przewodami wysokiego napięcia.

## <span id="page-17-0"></span>**3.6 Stosowanie materiału posypowego**

Niewłaściwy wybór lub niewłaściwe stosowanie materiału posypowego może spowodować poważne obrażenia lub szkody w środowisku.

- Wybierając materiał posypowy, należy zasięgnąć informacji na temat jego oddziaływania na człowieka, środowisko i maszynę.
- Należy ściśle przestrzegać wytycznych producenta materiału posypowego.

## <span id="page-17-1"></span>**3.7 Instalacja hydrauliczna**

Instalacja hydrauliczna znajduje się pod wysokim ciśnieniem.

Ciecze tryskające pod wysokim ciśnieniem mogą spowodować poważne obrażenia i narazić środowisko na skażenie. Aby uniknąć niebezpieczeństwa, należy przestrzegać następujących wskazówek:

- Użytkowanie maszyny dozwolone jest wyłącznie wtedy, gdy ciśnienie posiada wartość mniejszą od maksymalnej dopuszczalnej.
- **Przed** rozpoczęciem wszelkich prac konserwacyjnych należy wykonać **dekompresję** instalacji hydraulicznej. Wyłączyć silnik traktora i zabezpieczyć go przed ponownym włączeniem.
- W trakcie sprawdzania instalacji pod kątem szczelności należy zawsze nosić **okulary ochronne** i **rękawice ochronne**.
- W przypadku obrażeń spowodowanych przez olej hydrauliczny należy **natychmiast udać się do lekarza**, ponieważ istnieje ryzyko poważnego zakażenia.
- Przy podłączania przewodów hydraulicznych do traktora należy dopilnować, aby instalacja hydrauliczna – zarówno po stronie traktora, jak i maszyny – była pozbawiona ciśnienia.
- Przewody hydrauliczne instalacji traktora i rozsiewacza należy podłączać tylko do wskazanych przyłączy.
- Należy unikać zanieczyszczeń obiegu hydraulicznego. Zawieszać sprzęgi nad ramą maszyny. Używać osłon przeciwpyłowych. Przed sprzężeniem oczyścić połączenia.
- Elementy i przewody elastyczne instalacji hydraulicznej należy regularnie kontrolować pod kątem uszkodzeń mechanicznych, np. rozcięć, przetarć, zgnieceń, załamań, pęknięć, porowatości itp.
- Przewody i ich złącza ulegają naturalnemu zużyciu również w przypadku prawidłowego przechowywania i dopuszczalnych naprężeń. Oznacza to, że ich okres przechowywania i przydatności do użycia jest ograniczony.

Okres przydatności do użycia przewodu elastycznego wynosi najwyżej 6 lat włącznie z ewentualnym 2-letnim okresem składowania.

Data produkcji przewodu elastycznego jest podana na armaturze przewodu w postaci miesiąca i roku.

- Wymienić przewody hydrauliczne w przypadku uszkodzeń lub zestarzenia się materiału.
- Parametry nowych, wymienionych przewodów elastycznych muszą być zgodne z wymogami technicznymi producenta urządzenia. W szczególności należy zwrócić uwagę na odmienne dane dotyczące ciśnienia maksymalnego przewodów hydraulicznych przeznaczonych do wymiany.

## <span id="page-18-0"></span>**3.8 Konserwacja i utrzymanie w stanie sprawności**

Podczas wykonywania prac związanych z konserwacją i utrzymaniem w należytym stanie należy liczyć się z dodatkowymi zagrożeniami, które nie wystepują podczas obsługi maszyny.

 Prace związane z konserwacją i utrzymaniem w należytym stanie należy zawsze wykonywać ze zwiększoną ostrożnością. Należy pracować wyjątkowo uważnie, mając świadomość zagrożeń.

#### <span id="page-18-1"></span>**3.8.1 Kwalifikacje personelu konserwacyjnego**

• Prace spawalnicze i prace przy instalacji elektrycznej i hydraulicznej mogą być wykonywane tylko przez osoby odpowiednio wykwalifikowane.

#### <span id="page-18-2"></span>**3.8.2 Części zużywalne**

- Należy ściśle przestrzegać częstotliwości wykonywania prac konserwacyjnych i prac w zakresie utrzymania w należytym stanie, określonych w niniejszej instrukcji obsługi.
- Należy również przestrzegać częstotliwości wykonywania prac konserwacyjnych i prac w zakresie utrzymania w należytym stanie elementów dostarczonych przez poddostawców. Informacje na ten temat należy zaczerpnąć z odpowiedniej dokumentacji od dostawców.
- Po zakończeniu każdego sezonu zaleca się sprawdzanie w autoryzowanej placówce serwisowej stanu maszyny, zwłaszcza elementów mocujących, części z tworzywa sztucznego związanych z bezpieczeństwem, instalacji hydraulicznej, organów dozujących (takich jak zasuwa dozująca i mieszadło), łopatek rozrzucających i tarczy rozrzucającej.
- Części zamienne muszą być zgodne przynajmniej z wymaganiami technicznymi producenta maszyny. Spełnienie wymagań technicznych zapewnia np. używanie oryginalnych części zamiennych.
- Nakrętki samozabezpieczające przeznaczone są tylko do jednorazowego użytku. Do mocowania elementów konstrukcyjnych (np. przy wymianie łopatek rozrzucających) należy zawsze używać nowych nakrętek samozabezpieczających.

#### <span id="page-18-3"></span>**3.8.3 Prace konserwacyjne i serwisowe**

- Przed przystąpieniem do wszelkich prac w zakresie czyszczenia, konserwacji i utrzymania w należytym stanie, jak również przed usunięciem jakiejkolwiek usterki, należy zawsze wyłączać silnik traktora. Odczekać do momentu, w którym wszystkie obracające się elementy maszyny zatrzymają się.
- Należy upewnić się, że nie ma możliwości przypadkowego włączenia maszyny. Wyjąć kluczyk ze stacyjki traktora.
- Sprawdzić, czy traktor i maszyna zostały prawidłowo zaparkowane. Pojemnik musi być pusty, a traktor i maszyna powinny stać na poziomym, stabilnym podłożu i być zabezpieczone przed stoczeniem się.
- Dodatkowo zabezpieczyć podniesioną maszynę przed upadkiem (np. poprzez podstawienie kozła) w przypadku konieczności wykonania prac konserwacyjnych i prac w zakresie utrzymania w stanie sprawności z podniesioną maszyną.
- Przed rozpoczęciem prac konserwacyjnych i serwisowych należy wykonać dekompresję instalacji hydraulicznej.
- Przed przystąpieniem do prac w obrębie instalacji elektrycznej należy odłączyć ją od źródła zasilania.
- Otwierać kratkę ochronną w zbiorniku tylko wtedy, gdy maszyna jest wyłączona.
- Jeśli praca musi być wykonywana przy obracającym się wale odbioru mocy, nikt nie może przebywać w pobliżu tego wału lub wału przegubowego.
- Zatory w zbiorniku rozsiewacza usuwać tylko, gdy maszyna jest wyłączona oraz nie usuwać zatorów ręką ani nogą; czynność tę należy wykonywać za pomocą odpowiedniego narzędzia. W celu uniknięcia zatorów zbiornik rozsiewacza napełniać tylko przy założonej kratce ochronnej.
- Przed oczyszczeniem maszyny przy użyciu wody, strumienia pary lub innych środków czyszczących przykryć wszystkie elementy konstrukcyjne, do których nie powinny przedostać się płyny czyszczące (np. łożyska ślizgowe, elektryczne połączenia wtykowe).
- Sprawdzać regularnie śruby i nakrętki pod kątem stabilnego zamocowania. Dokręcać luźne połączenia śrubowe.

## <span id="page-19-0"></span>**3.9 Bezpieczeństwo w ruchu drogowym**

Podczas jazdy po ulicach i drogach publicznych traktor z doczepioną maszyną musi spełniać wymogi kodeksu drogowego obowiązujących w danym kraju. Za przestrzeganie tych przepisów odpowiedzialni są właściciel oraz kierowca pojazdu.

#### <span id="page-19-1"></span>**3.9.1 Kontrola przed rozpoczęciem jazdy**

Kontrola przed rozpoczęciem jazdy ma istotne znaczenie dla bezpieczeństwa w ruchu drogowym. Bezpośrednio przed rozpoczęciem każdej jazdy należy sprawdzać, czy nie zostaną naruszone warunki eksploatacji, bezpieczeństwo w ruchu drogowym i przepisy obowiązujące w danym kraju.

- Czy dopuszczalna masa całkowita nie została przekroczona? Należy przestrzegać dopuszczalnego obciążenia osi, dopuszczalnego obciążenia hamulców i dopuszczalnej nośności opon; Patrz takż[e "Obliczanie obci](#page-94-1)ążenia osi" [na stronie 89.](#page-94-1)
- Sprawdzić ciśnienie w oponach i działanie układu hamulcowego traktora.
- Czy maszyna jest doczepiona zgodnie z przepisami?
- Czy istnieje możliwość utraty materiału posypowego w trakcie jazdy?
	- Zwrócić uwagę na poziom napełnienia zbiornika z nawozem.
	- Zasuwa dozująca musi być zamknieta.
	- Jeśli stosowane są siłowniki hydrauliczne jednokierunkowego działania, należy dodatkowo zablokować zawór kulowy.
- Czy oświetlenie i oznakowanie maszyny jest zgodne z obowiązującymi w danym kraju przepisami dotyczącymi korzystania z dróg publicznych? Zwrócić uwagę na zgodne z przepisami umieszczenie tablic ostrzegawczych, świateł odblaskowych i oświetlenia dodatkowego.

## <span id="page-20-0"></span>**3.9.2 Transportowanie maszyny**

Zachowanie traktora podczas jazdy, przechylania, kierowania i hamowania zmienia się po doczepieniu maszyny. Np. duże obciążenie użytkowe odciąża oś przednią traktora, co negatywnie wpływa na sterowność.

- Sposób jazdy należy dostosować do zmienionych właściwości jezdnych.
- Podczas jazdy zawsze zwracać uwagę na wystarczającą widoczność. Jeżeli nie jest ona zapewniona (np. podczas jazdy do tyłu), wymagana jest pomoc dodatkowej osoby.
- Nie należy przekraczać maksymalnej dopuszczalnej prędkości jazdy.
- Podczas wjeżdżania pod górę i zjeżdżania z góry, jak również przy jeździe w poprzek zbocza unikać nagłego wchodzenia w zakręty. Ze względu na wydłużenie punktu ciężkości istnieje ryzyko przewrócenia. Także w przypadku nierównego i miękkiego podłoża (np. wjazd na pole, krawężniki) należy jechać szczególnie ostrożnie.
- Aby uniknąć kołysania się, unieruchomić na bokach dolne ramiona podnośnika tylnego traktora.
- Przebywanie osób na maszynie podczas jazdy i pracy jest surowo zabronione.

## <span id="page-21-3"></span><span id="page-21-0"></span>**3.10 Urządzenia zabezpieczające na maszynie**

<span id="page-21-1"></span>**3.10.1 Usytuowanie urządzeń zabezpieczających, widok z przodu**

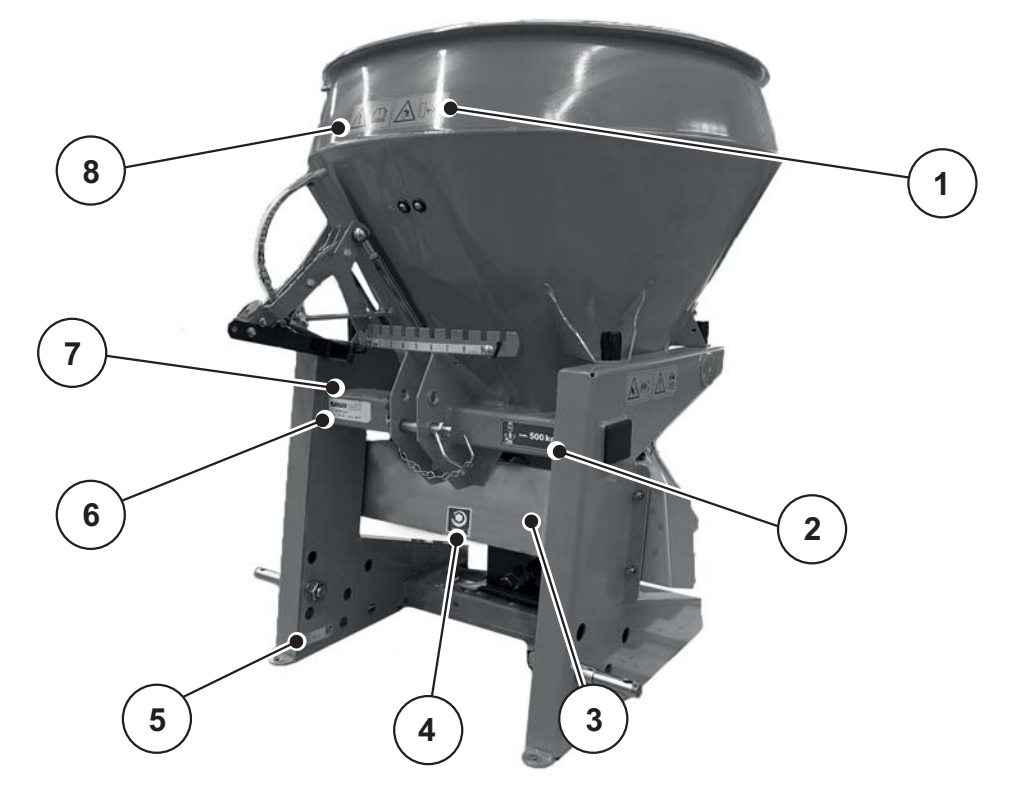

<span id="page-21-2"></span>**Rysunek 3.2:** Usytuowanie urządzeń zabezpieczających oraz wskazówek ostrzegawczych i informacyjnych

- [1] Wskazówka ostrzegawcza: wyrzut materiału
- [2] Wskazówka informacyjna: maksymalny udźwig użyteczny
- [3] Przednie zabezpieczenie tarcz rozrzucających
- [4] Prędkość obrotowa wału odbioru mocy
- [5] Naklejki QS
- [6] Tabliczka znamionowa
- [7] Numer seryjny
- [8] Wskazówka ostrzegawcza: przeczytać instrukcję obsługi

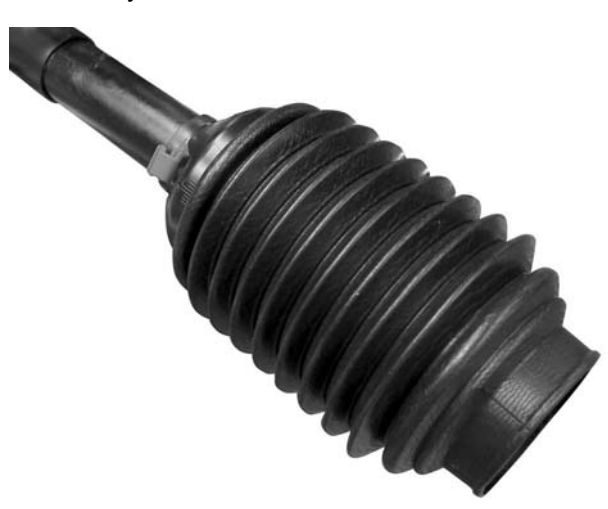

**Rysunek 3.3:** Osłona wału przegubowego

# **1**  $\overline{\Omega}$ **2 4 3**

#### <span id="page-22-0"></span>**3.10.2 Usytuowanie urządzeń zabezpieczających, widok z lewej strony**

**Rysunek 3.4:** Usytuowanie urządzeń zabezpieczających oraz wskazówek ostrzegawczych i informacyjnych

- [1] Kratka ochronna w zbiorniku
- [2] Regulowany ogranicznik szerokości rozsiewu (ogranicznik szerokości rozsiewu)
- [3] Wskazówka ostrzegawcza: wyjąć kluczyk ze stacyjki
- [4] Wskazówka ostrzegawcza: ruchome części

#### <span id="page-22-1"></span>**3.10.3 Funkcje urządzeń zabezpieczających**

Urządzenia zabezpieczające mają na celu ochronę zdrowia i życia użytkownika.

- Przed przystąpieniem do pracy przy użyciu maszyny należy upewnić się, że urządzenia zabezpieczające są sprawne.
- Użytkowanie maszyny z niesprawnymi urządzeniami zabezpieczającymi jest niedopuszczalne.

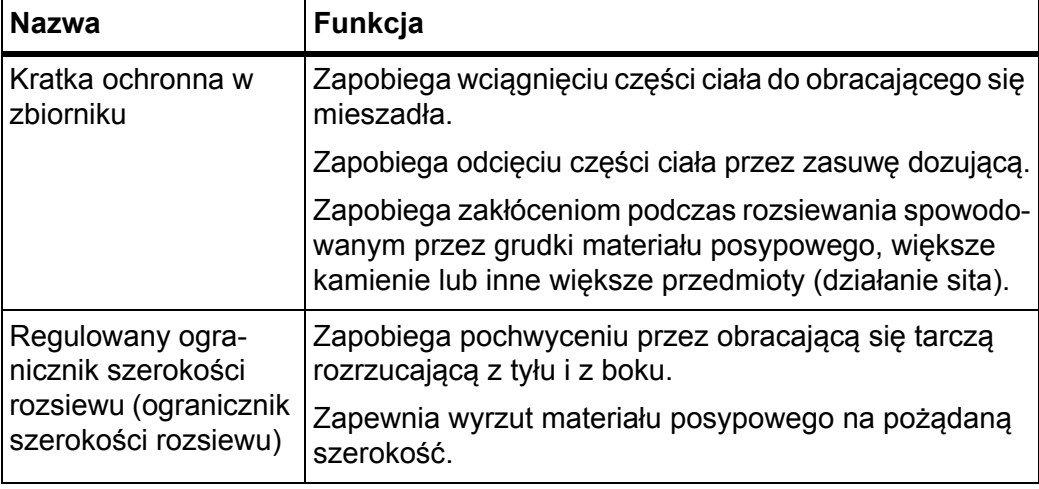

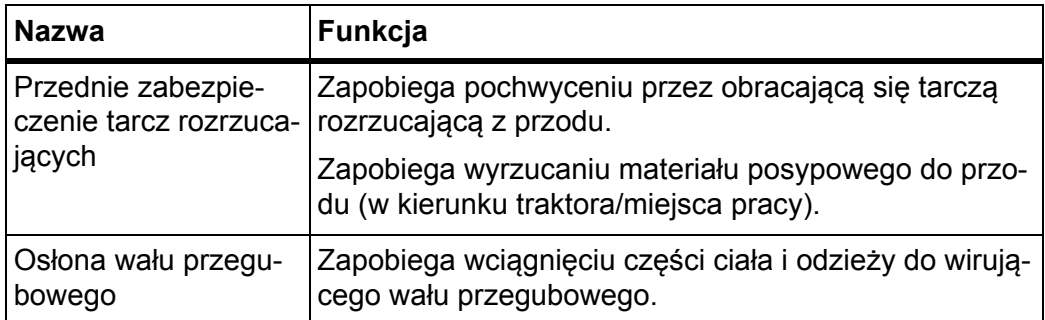

## <span id="page-23-0"></span>**3.11 Naklejki wskazówek ostrzegawczych i informacyjnych**

Na maszynie umieszczone są różne wskazówki ostrzegawcze i informacyjne (rozmieszczenie na maszynie – patrz [rysunek 3.2\)](#page-21-2).

Wskazówki ostrzegawcze i informacyjne są częścią maszyny. Nie wolno ich usuwać ani zmieniać. Brakujące lub nieczytelne znaki muszą zostać niezwłocznie zastąpione nowymi.

Jeżeli w trakcie napraw montowane są nowe elementy, należy na nich umieścić te same wskazówki ostrzegawcze i informacyjne, jakie znajdowały się na oryginalnych elementach.

## *NOTYFIKACJA*

Odpowiednie wskazówki ostrzegawcze i informacyjne można zamówić w dziale części zamiennych.

# <span id="page-24-0"></span>**3.11.1 Naklejki ze wskazówkami ostrzegawczymi**

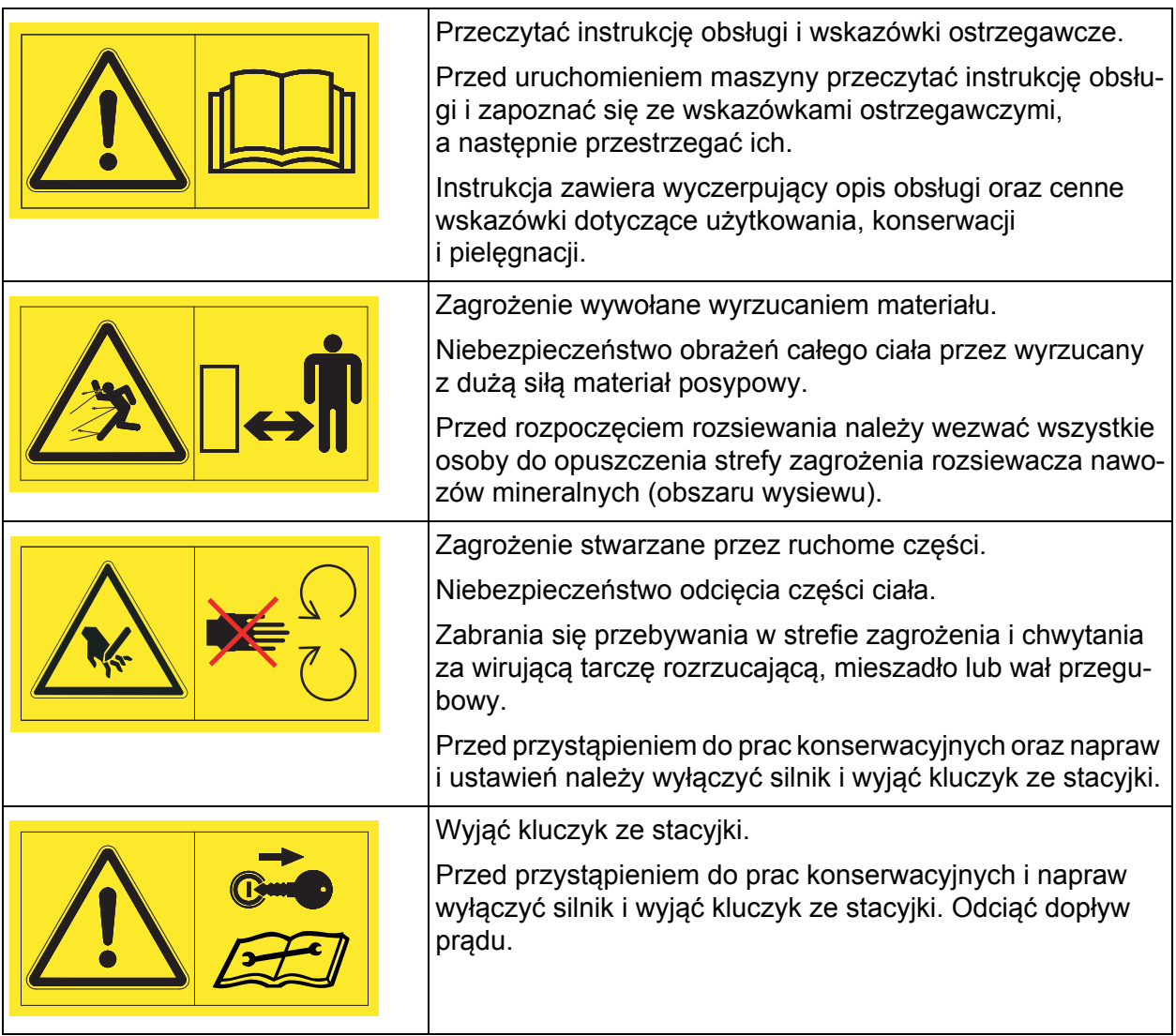

## <span id="page-25-0"></span>**3.11.2 Naklejki wskazówek informacyjnych i tabliczka znamionowa**

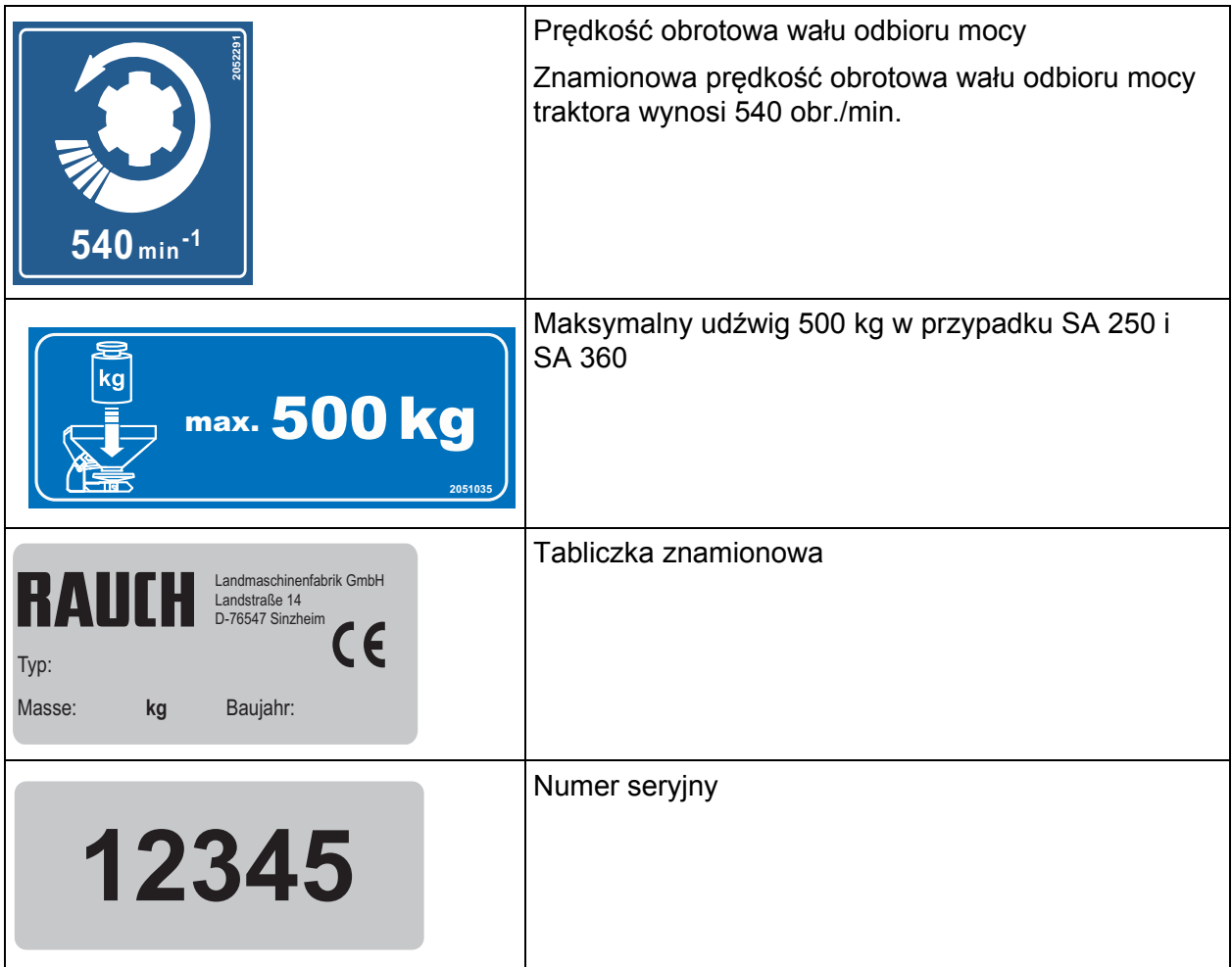

## <span id="page-25-1"></span>**3.12 Instalacja oświetleniowa z reflektorem tylnym i reflektorami bocznymi**

Urządzenia oświetlenia pojazdu muszą być przepisowo umieszczone i stale gotowe do użytku. Nie mogą one być zakryte ani zanieczyszczone.

Instalacja oświetleniowa jest dostępna opcjonalnie do maszyn z serii SA.

# <span id="page-26-0"></span>**4 Dane techniczne**

## <span id="page-26-1"></span>**4.1 Producent**

RAUCH Landmaschinenfabrik GmbH Landstrasse 14

**76547 Sinzheim** Niemcy

Telefon: +49 (0) 7221 / 985-0 Faks: +49 (0) 7221 / 985-200

**Centrum serwisowe, pomoc techniczna**

RAUCH Landmaschinenfabrik GmbH Postfach 1162

**76545 Sinzheim**

Niemcy

Telefon: +49 (0) 7221 / 985-250

Faks: +49 (0) 7221 / 985-203

## <span id="page-27-0"></span>**4.2 Opis maszyny**

Maszyny serii SA należy eksploatować w sposób opisany w rozdziale "Uż[ytko](#page-6-2)[wanie zgodne z przeznaczeniem" na stronie 1.](#page-6-2)

W skład maszyny wchodzą wymienione poniżej podzespoły:

- Pojemnik z mieszadłem i wylotem
- Rama i punkty sprzęgu
- Elementy napędowe (wał napędowy, przekładnia, silnik hydrauliczny)
- Elementy układu dozującego (mieszadło, zasuwa dozująca, skala ilości wysiewanego materiału)
- Elementy służące do ustawiania szerokości rozsiewania
- Urzą[dzenia zabezpieczaj](#page-21-3)ące, zob. "Urządzenia zabezpieczające na maszy[nie" na stronie 16](#page-21-3).

## <span id="page-27-1"></span>**4.2.1 Widok ogólny podzespołów - widok z tyłu (wszystkie typy maszyny)**

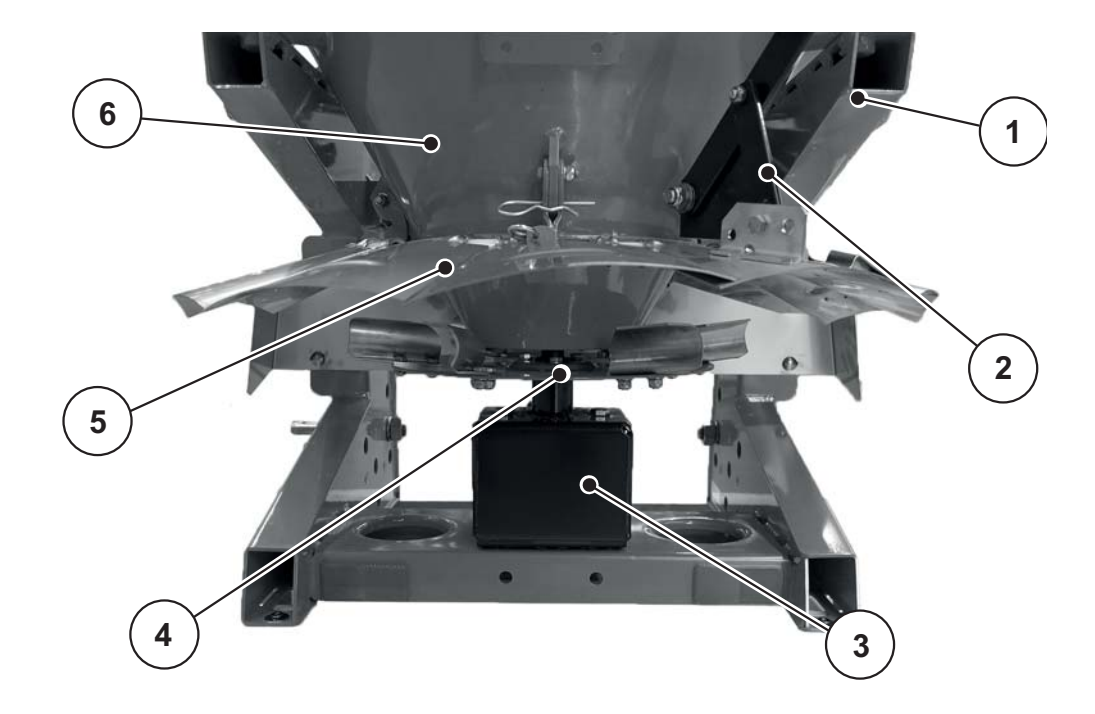

**Rysunek 4.1:** Widok ogólny podzespołów - widok z tyłu

- [1] Rama
- [2] Dźwignia nastawcza z otworami pozycyjnymi
- [3] Silnik hydrauliczny lub przekładnia (zależnie od wersji)
- [4] Tarcza rozrzucająca
- [5] Blachy ogranicznika szerokości rozsiewu
- [6] Zbiornik

<span id="page-28-0"></span>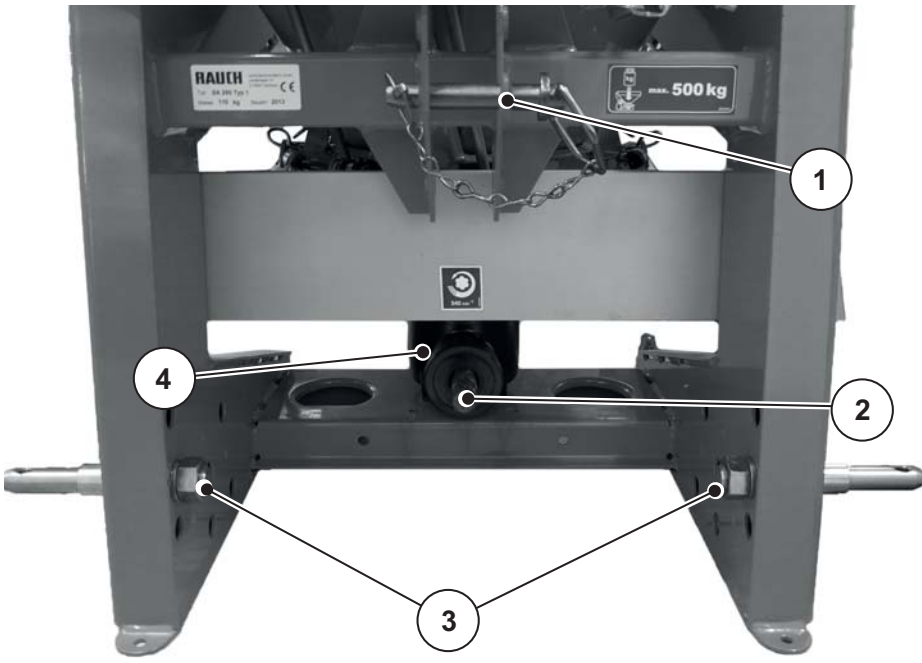

**4.2.2 Widok ogólny podzespołów, z przodu, napęd wału odbioru mocy**

**Rysunek 4.2:** Widok ogólny podzespołów - widok od przodu

- [1] Górny punkt sprzęgu
- [3] Trzpień dolnego ramienia podnośnika

[2] Czop przekładni

[4] Przekładnia

## <span id="page-28-1"></span>**4.2.3 Widok ogólny podzespołów, z przodu, napęd hydrauliczny**

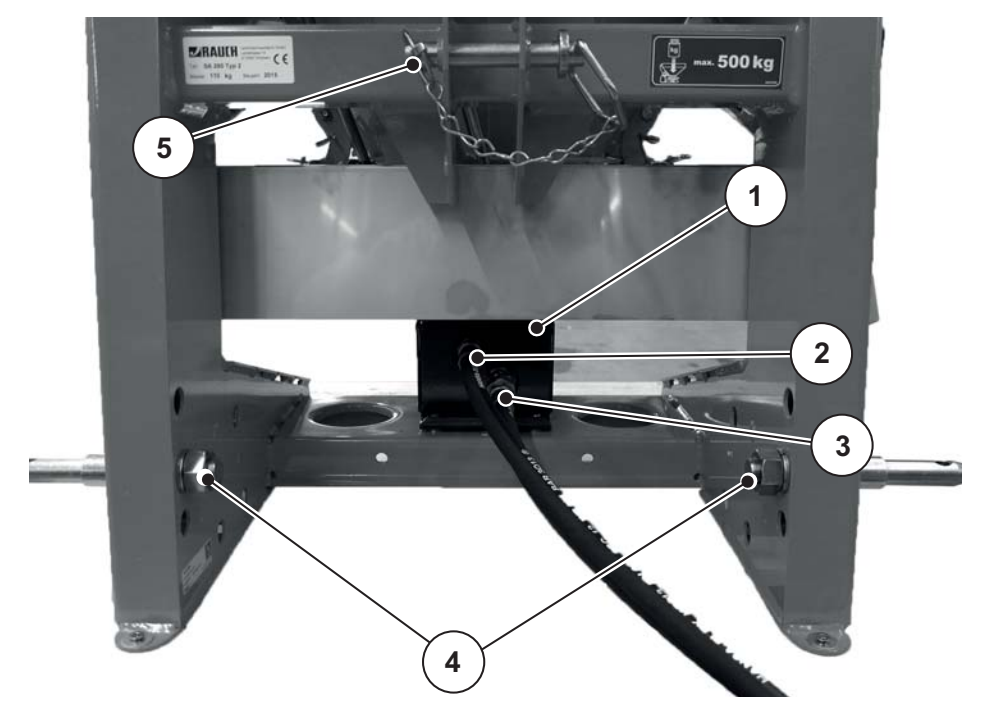

**Rysunek 4.3:** Widok ogólny podzespołów - widok od przodu

- [1] Silnik hydrauliczny
- [2] Obieg powrotny
- [3] Dopływ
- [4] Trzpień dolnego ramienia podnośnika
- [5] Górny punkt sprzęgu

## <span id="page-29-0"></span>**4.3 Dane techniczne wyposażenia podstawowego**

## **Wymiary:**

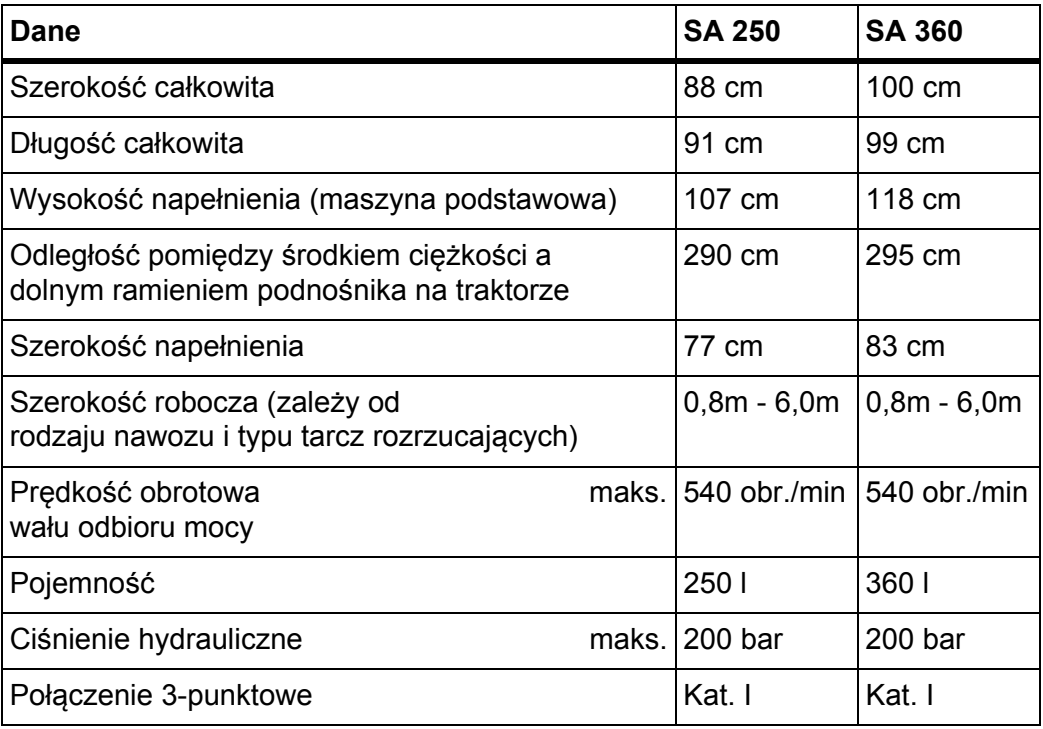

## **Masy i obciążenia:**

## *NOTYFIKACJA*

Ciężar własny (masa) maszyny może różnić się w zależności od wyposażenia i zestawu nadstaw. Ciężar własny (masa) podany na tabliczce znamionowej dotyczy wersji standardowej.

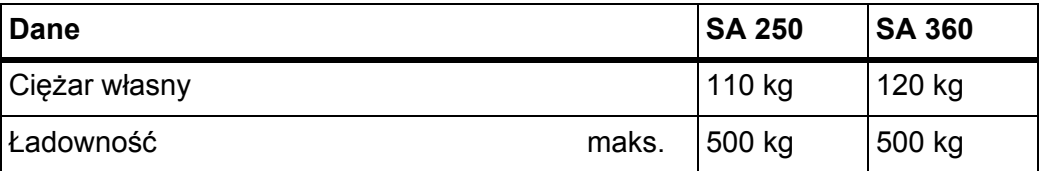

## <span id="page-30-0"></span>**5 Transport bez traktora**

## <span id="page-30-1"></span>**5.1 Ogólne wskazówki bezpieczeństwa**

#### **Przed przystąpieniem do transportu maszyny należy uwzględnić następujące wskazówki:**

- Istnieje możliwość transportowania maszyny bez użycia traktora, jednak wyłącznie po opróżnieniu pojemnika.
- Prace te mogą wykonywać tylko odpowiednio przeszkolone osoby, którym zostały one wyraźnie zlecone.
- Należy wówczas używać odpowiednich środków transportu i urządzeń dźwignicowych (np. dźwig, wózek widłowy, wózek podnośny, zawiesia linowe itd.).
- Ustalić odpowiednio wcześnie trasę transportu i usunąć ewentualne przeszkody.
- Sprawdzić wszystkie urządzenia zabezpieczające i transportowe pod kątem przydatności do użycia.
- Zabezpieczyć w odpowiedni sposób wszelkie miejsca niebezpieczne, nawet jeśli niebezpieczeństwo występuje tylko przez krótki czas.
- Osoba odpowiedzialna za realizację transportu powinna zorganizować transport maszyny w sposób zgodny z obowiązującymi przepisami.
- Należy zadbać o to, by osoby nieupoważnione nie zbliżały się do trasy transportu. Odpowiednie obszary należy odgrodzić!
- Transportować maszynę z zachowaniem ostrożności i obchodzić się z nią z należytą starannością.
- Zwrócić uwagę na wyważenie środka ciężkości! W razie potrzeby tak ustawić długości lin, aby maszyna była prosto zawieszona na środku transportowym.
- Należy transportować maszynę do miejsca ustawienia możliwie jak najniżej nad ziemią.

## <span id="page-30-2"></span>**5.2 Załadunek i wyładunek, odstawianie**

**1.** Ustalić masę maszyny.

W tym celu sprawdzić dane zamieszczone na tabliczce znamionowej.

Uwzględnić ewentualnie masę zamontowanych elementów wyposażenia specjalnego.

- **2.** Unosić maszynę za pomocą odpowiedniego urządzenia dźwignicowego.
- **3.** Ustawić ostrożnie maszynę na powierzchni ładunkowej pojazdu transportowego lub stabilnym podłożu.

# <span id="page-32-0"></span>**6 Uruchomienie**

## <span id="page-32-1"></span>**6.1 Odbiór maszyny**

Podczas odbioru maszyny należy sprawdzić kompletność dostawy.

#### **Do zakresu standardowego należą**

- 1 rozsiewacz jednotarczowy z serii SA
- 1 instrukcja obsługi SA 250/360
- Wał przegubowy z instrukcją obsługi wału przegubowego (nie dotyczy rozsiewaczy z napędem w postaci silnika hydraulicznego oraz maszyn jednoosiowych z napędem bezpośrednim)
- Sworzeń górnego ramienia podnośnika kat. 0/1
- Sworznie dolnego wahacza
- 1 kratka ochronna

Należy również sprawdzić zamówione wyposażenie specjalne.

Sprawdzić, czy nie doszło do uszkodzeń w trakcie transportu lub czy nie brakuje części. Zażądać od spedytora potwierdzenia uszkodzeń transportowych.

## *NOTYFIKACJA*

Podczas odbioru sprawdzić osprzęt pod kątem mocnego i prawidłowego osadzenia.

W razie wątpliwości należy się zwrócić do sprzedawcy lub bezpośrednio do zakładu producenta.

## <span id="page-32-2"></span>**6.2 Wymagania związane z traktorem**

Do bezpiecznego i zgodnego z przeznaczeniem zastosowania maszyny traktor musi spełniać odpowiednie wymagania mechaniczne, hydrauliczne i elektryczne.

- Przyłącze wału przegubowego: 1 3/8 cala, 6-częściowe, 540 obr./min
- Napięcie pokładowe: 12 V
- Trzypunktowy system drążków kat. I N
- Zasilanie olejem: maks. 200 bar

#### **Dodatkowo do napędu za pośrednictwem silnika hydraulicznego typu 100 cm³**

- 1 sterownik jednostronnego działania
- 1 przyłącze odpływu oleju
- Strumień objętości od min. 20 l/min do maks. 40 l/min

#### **Dodatkowo do napędu za pośrednictwem silnika hydraulicznego typu 200 cm³**

- 1 sterownik jednostronnego działania
- 1 przyłącze odpływu oleju
- Strumień objętości od min. 45 l/min do maks. 65 l/min

## <span id="page-33-0"></span>**6.3 Montaż wału przegubowego**

Maszyna, w zależności od wyposażenia, może zostać wyposażona w przekładnię jako tarcze rozrzucające i mieszadło.

## **A PRZESTROGA**

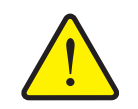

**Szkody materialne wskutek zastosowania nieodpowiedniego wału przegubowego**

Maszyna jest wyposażona w wał przegubowy dostosowany do jej wyposażenia i wydajności.

Zastosowanie wałów przegubowych nieodpowiedniego lub niedopuszczonego typu, np. bez osłony lub łańcucha mocującego, może doprowadzić do obrażeń ciała oraz uszkodzeń traktora lub maszyny.

- Używać tylko wałów przegubowych dopuszczonych przez producenta.
- Przestrzegać instrukcji obsługi dostarczonej przez producenta wału przegubowego.

Maszyna jest wyposażona w wał przegubowy z pełną osłoną.

#### <span id="page-33-1"></span>**6.3.1 Sprawdzić długość wału przegubowego**

- Sprawdzić długość wału przegubowego przy pierwszym zaczepieniu rozsiewacza na traktorze.
	- Zbyt długie rury wału przegubowego mogą doprowadzić do uszkodzenia samego wału i maszyny.

## *NOTYFIKACJA*

Przy sprawdzaniu i dopasowywaniu wału przegubowego należy przestrzegać wskazówek dotyczących montażu oraz instrukcji skracania podanych w instrukcji obsługi dostarczonej przez producenta wału przegubowego. Instrukcja obsługi jest dołączana przy wysyłce wału przegubowego.

## <span id="page-34-0"></span>**6.3.2 Montaż/demontaż wału przegubowego**

#### **Montaż:**

- **1.** Sprawdzić usytuowanie montażowe.
	- $\triangleright$  Koniec wału przegubowego oznaczony symbolem traktora jest zwrócony w kierunku traktora.
- **2.** Zwolnić blokadę osłony wału przegubowego.
- **3.** Wykręcić pierścień z tworzywa sztucznego w złączu bagnetowym osłony wału przegubowego za pomocą śrubokrętu.
- **4.** Pociągnąć osłonę wału przegubowego do tyłu.
- **5.** Przytrzymać zabezpieczenie wału przegubowego i opaskę w położeniu otwartym.

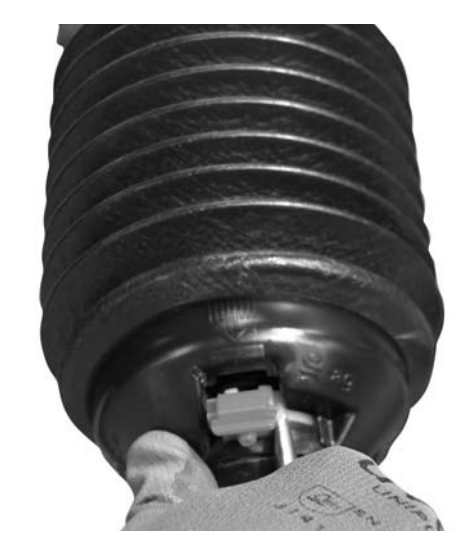

**Rysunek 6.1:** Otwieranie osłony wału przegubowego

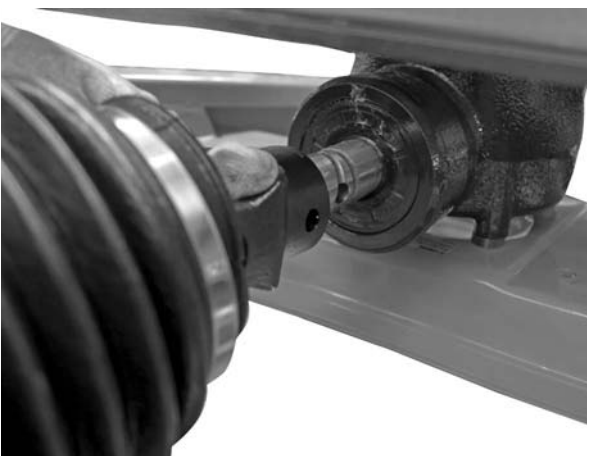

**Rysunek 6.2:** Wsunąć wał przegubowy na czop przekładni

**6.** Czop przekładni nasmarować smarem stałym. Wsunąć wał przegubowy na czop przekładni.

**7.** Śrubę z łbem sześciokątnym i nakrętkę dokręcić kluczem SW 17 (maks. 35 Nm).

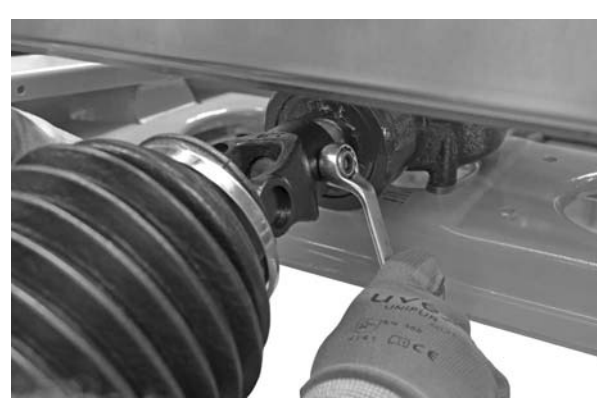

**Rysunek 6.3:** Podłączanie wału przegubowego

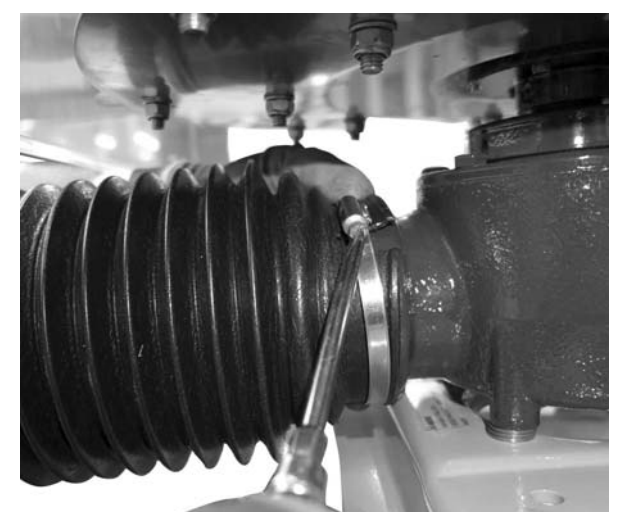

- **8.** Nasunąć osłonę wału przegubowego z opaską na wał przegubowy i przyłożyć do zwężenia przekładni.
- **9.** Dokręcić opaskę węża.

blokowania.

cji zamkniętej.

**11.** Nacisnąć blokadę osłony

**Rysunek 6.4:** Montaż osłony wału przegubowego

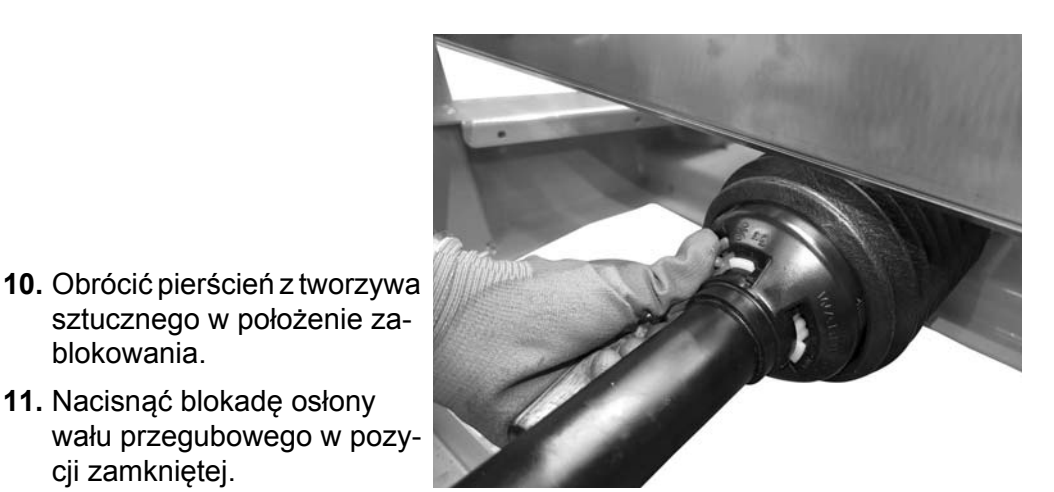

**Rysunek 6.5:** Zabezpieczyć osłonę wału przegubowego

#### **Wskazówki dotyczące demontażu:**

 Demontaż wału przegubowego odbywa się w odwrotnej kolejności względem montażu.
# <span id="page-36-0"></span>**6.4 Montaż mieszadła**

- Mieszadło jest przymocowane za pomocą złącza bagnetowego.
- Oferowane mieszadła patrz 11.6: Mieszadł[a, strona 84](#page-89-0)
- Demontaż mieszadła patrz 9.4.1: Demontaż mieszadł[a, strona 72](#page-77-0)
- **12.** Odkręcić śruby z łbem sześciokątnym na kratce ochronnej
- **13.** Zdjąć kratkę ochronną
- **14.** Wał przegubowy nasmarować smarem stałym
- **15.** Włożyć mieszadło na wał przegubowy

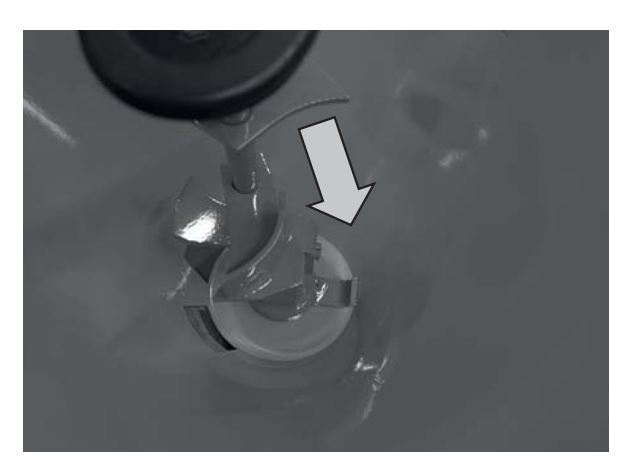

**Rysunek 6.6:** Mieszadło w zbiorniku

- **16.** Obrócić aż do oporu mieszadło w kierunku zgodnym z ruchem wskazówek zegara
- **17.** Założyć kratkę ochronną
- **18.** Śruby z łbem sześciokątnym na kratce ochronnej dokręcić momentem maks. 15 Nm.

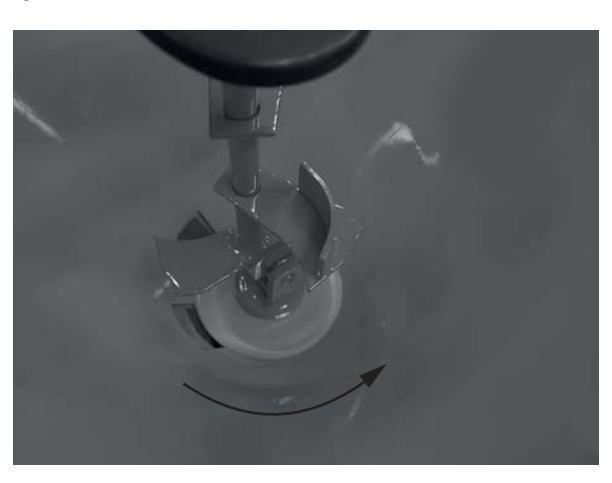

**Rysunek 6.7:** Mieszadło zamontowane

## **6.5 Montaż maszyny na traktorze**

### **6.5.1 Wymagania**

### n **NIEBEZPIECZEŃSTWO**

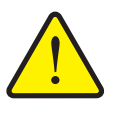

**Użycie nieodpowiedniego ciągnika grozi śmiercią**

Użycie nieodpowiedniego ciągnika dla maszyny serii SA może doprowadzić do najcięższych wypadków w czasie pracy i transportu.

- Należy stosować wyłącznie ciągniki, które spełniają wymagania techniczne maszyny.
- Sprawdzić w oparciu o dokumentację pojazdu, czy dany ciągnik jest odpowiedni dla maszyny.

**W szczególności należy sprawdzić, czy spełnione są następujące wymagania:**

- Czy zarówno traktor, jak i maszyna zapewniają bezpieczeństwo pracy?
- Czy traktor spełnia wymagania mechaniczne, hydrauliczne i elektryczne (zobacz "Wymagania zwią[zane z traktorem" na stronie 27](#page-32-0))?
- Czy kategorie zabudowy traktoru i maszyny są ze sobą zgodne (ew. skierować zapytanie do sprzedawcy)?
- Czy maszyna stoi na płaskim i utwardzonym podłożu?
- Czy obciążenia osi są zgodne z obliczonymi wartościami dopuszczalnymi (zobacz "Obliczanie obciąż[enia osi" na stronie 89\)](#page-94-0)?

#### <span id="page-37-0"></span>**6.5.2 Montaż maszyny**

### n **NIEBEZPIECZEŃSTWO**

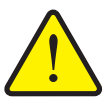

**Nieuwaga lub błąd podczas wykonywania czynności obsługowych grozi śmiercią**

Osoby, które w momencie podjeżdżania ciągnika lub uruchamiania instalacji hydraulicznej znajdują się pomiędzy ciągnikiem a maszyną, narażone są na zmiażdżenie mogące doprowadzić nawet do utraty życia.

Z powodu nieuwagi lub błędu w obsłudze ciągnik może zostać zatrzyma zbyt późno lub nie zostać zatrzymany w ogóle.

▶ Upewnić się, że nikt nie znajduje się pomiędzy ciągnikiem a maszyną.

## n **NIEBEZPIECZEŃSTWO**

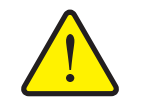

**Niebezpieczeństwo wywrócenia się i upadku**

Na elementach montażowych i na ramie maszyny nie przewidziano żadnych punktów zawieszania lub podnoszenia.

Przy podnoszeniu lub poruszaniu za elementy montażowe lub ramę uchwycona w ten sposób maszyna może się wywrócić lub upaść. Występuje zagrożenie życia.

▶ Zamontować maszynę na palecie.

Maszyna jest montowana na trzypunktowym układzie zawieszenia (podnośniku tylnym) traktora.

### **Wskazówki dotyczące montażu:**

- Maszynę doczepiać zawsze poziomo.
- Sworznie dolnego i górnego ramienia podnośnika należy zabezpieczyć za pomocą przewidzianych do tego celu zawleczek zatrzaskowych lub zatyczek sprężynujących.
- W celu zapewnienia prawidłowości poprzecznego rozprowadzania rozsiewanego materiału należy zamontować maszynę zgodnie z danymi zawartymi w tabeli wysiewu.

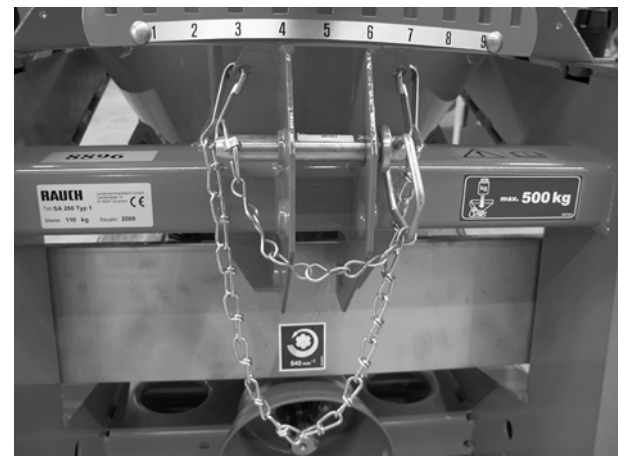

**Rysunek 6.8:** Zabezpieczony trzpień

### <span id="page-39-0"></span>**Określanie wysokości montażowej**

Informacje na temat wysokości montażowej odnoszą się do odległości dolnej krawędzi tarczy rozrzucającej od podłoża w przypadku poziomo zamontowanej maszynie. Wysokość montażowa (wymiar **A**) wynosi zgodnie z przeznaczeniem **70 cm**.

Zmierzyć odległość dolnej krawędzi ramy od podłoża.

-Odległość ta musi wynosić **45 cm** (wymiar **B**).

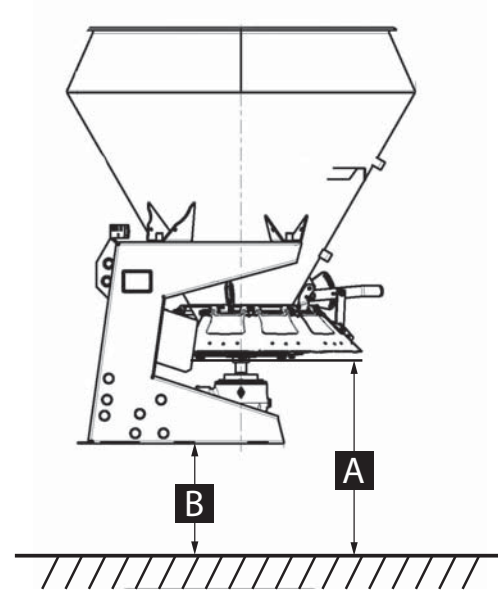

**Rysunek 6.9:** Określanie wysokości montażowej

 $[A] = 70$  cm  $[Bl = 45 cm]$ 

### *NOTYFIKACJA*

### **Maksymalna wysokość montażowa**

W celu ochrony przed niezamierzonym dotknięciem tarczy rozrzucającej odległość dolnej krawędzi ramy od podłoża nie może przekroczyć **120 cm** (wymiar **B**).

Jest to odpowiednik maksymalnej dopuszczalnej wysokości montażowej maszyny wynoszącej **145 cm** (wymiar **A**).

- **1.** Uruchomić traktor.
	- Wał odbioru mocy jest wyłączony.
- **2.** Podjechać traktorem do maszyny.
	- Na razie nie zaczepiać haków zaczepowych dolnych ramion podnośnika.
	- Zapewnić wystarczającą ilość wolnej przestrzeni pomiędzy traktorem a maszyną do podłączenia napędów i elementów sterowania.
- **3.** Wyłączyć silnik traktora. Wyjąć kluczyk ze stacyjki.
- **4.** Zaciągnąć hamulec postojowy traktora.
- **5.** Zamontować wał przegubowy na traktorze.
- **6.** Podłączyć hak zaczepowy dolnych ramion podnośnika i górne ramię podnośnika do odpowiednich punktów sprzęgu.
- **7.** Sprawdzić stan zamocowania maszyny.
- **8.** Podnieść ostrożnie maszynę na żądaną wysokość.

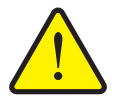

**Uszkodzenia w wyniku zastosowania zbyt długiego wału przegubowego**

Podczas unoszenia rozsiewacza nawozów połówki wału przegubowego mogą się stykać ze sobą. Może to doprowadzić do uszkodzenia wału przegubowego, przekładni lub samej maszyny.

- ▶ Należy sprawdzić, czy istnieje wolna przestrzeń pomiędzy maszyna a ciągnikiem.
- ▶ Zwrócić uwagę na to, aby między rurą zewnętrzną wału przegubowego a lejem zabezpieczającym po stronie rozsiewacza była dostępna wystarczająca odległość (co najmniej 20 do 30 mm).
- **9.** Ewentualnie skrócić wał przegubowy.

### *NOTYFIKACJA*

Skrócenie wału przegubowego należy zlecić **tylko** sprzedawcy lub odpowiedniej placówce serwisowej.

### *NOTYFIKACJA*

Przy sprawdzaniu i dopasowywaniu wału przegubowego należy przestrzegać wskazówek dotyczących montażu oraz instrukcji skracania podanych w instrukcji obsługi **dostarczonej przez producenta wału przegubowego**. Instrukcja obsługi jest dołączana przy wysyłce wału przegubowego.

### **6.6 Przyłączanie napędu hydraulicznego (wyposażenie dodatkowe)**

W zależności od wariantu rozsiewacz jednotarczowy SA jest wyposażony w silnik hydrauliczny jako napęd tarczy rozrzucającej i wałka mieszadła.

Traktor winien posiadać zawór sterujący jednostronnego działania ze swobodnym przepływem zwrotnym. Dodatkowo na przewodzie powrotnym zabudowano zawór zwrotny.

Napęd hydrauliczny łączy się z traktorem za pomocą 2 giętkich przewodów hydraulicznych.

- Wtyk z czerwoną nasadką ochronną przyłączyć do przewodu tłocznego.
- Wtyk z niebieską nasadką ochronną przyłączyć do przewodu powrotnego.
- Zawsze zakładać na zdemontowane przewody hydrauliczne nasadki przeciwpyłowe.

## <span id="page-41-0"></span>**6.7 Napełnianie maszyny**

### n **NIEBEZPIECZEŃSTWO**

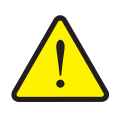

### **Niebezpieczeństwo odniesienia obrażeń spowodowanych przez pracujący silnik**

Wykonywanie prac przy maszynie w czasie, gdy silnik jest włączony, może doprowadzić do poważnych obrażeń ciała spowodowanych przez układ mechaniczny i wydobywający się nawóz.

- **Nigdy** nie napełniać maszyny, gdy silnik traktora pracuje.
- Wyłączyć silnik traktora.
- ▶ Wyjąć kluczyk ze stacyjki.
- Wezwać osoby trzecie do opuszczenia obszaru zagrożenia. Zobacz 3.5.5: [Obszar zagro](#page-15-0)żeń, strona 10

#### **A PRZESTROGA**

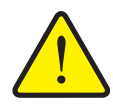

**Przekroczenie dopuszczalnej masy całkowitej**

Przekroczenie dopuszczalnej masy całkowitej zmniejsza bezpieczeństwo pracy i ruchu pojazdu (maszyny i ciągnika) i może doprowadzić do ciężkich uszkodzeń maszyn i zanieczyszczenia środowiska.

- Przed rozpoczęciem napełniania należy określić ilość materiału możliwą do załadowania.
- Uwzględniać dopuszczalną masę całkowitą.

#### **Wskazówki dotyczące napełniania maszyny**

- Zamknąć zasuwy dozujące.
- Napełniać maszynę **tylko** po zamontowaniu na traktorze. Upewnić się, że traktor jest ustawiony na równym, stabilnym podłożu.
- Podczas ustalania maksymalnej dopuszczalnej ilości załadunkowej zwrócić uwagę na wagę specyficzną rozsiewanego materiału (kg/l).

-Waga rozsiewanego materiału zależy od rodzaju materiału (np. grys, piasek, nawóz) i jego stanu (suchy, wilgotny).

-patrz rozdział 13: Obliczanie obciaż[enia osi, strona 89.](#page-94-0)

- Zabezpieczyć traktor przed stoczeniem się. Zaciągnąć hamulec ręczny.
- Do napełniania należy używać odpowiednich urządzeń pomocniczych: np. ładowarka szuflowa, przenośnik ślimakowy, silos.
- Podczas ręcznego napełniania (np. ładowanie za pomocą bigbagów) stosować odpowiednie podesty.
- Napełniać maszynę maksymalnie do wysokości brzegu.

# **6.8 Parkowanie i odłączanie maszyny**

Maszynę można bezpiecznie zaparkować na ramie.

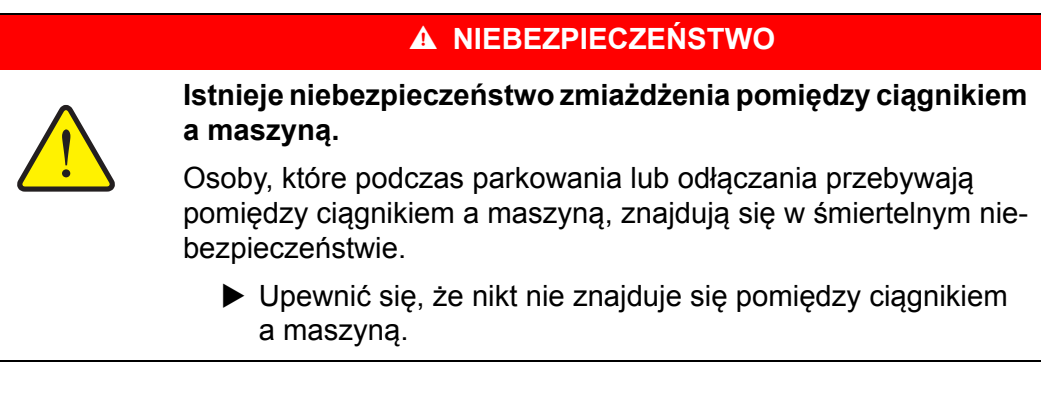

### **Wymagania dotyczące parkowania maszyny:**

- Należy parkować maszynę jedynie na równym i twardym podłożu.
- Można parkować maszynę wyłącznie po opróżnieniu pojemnika.
- Przed przystąpieniem do demontażu maszyny odciążyć punkty sprzęgu (górne/dolne ramię podnośnika).

# **7 Ustawienia maszyny**

## n **NIEBEZPIECZEŃSTWO**

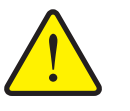

**Niebezpieczeństwo z powodu działającego silnika**

Wykonywanie prac przy maszynie w czasie, gdy silnik jest włączony, może doprowadzić do poważnych obrażeń ciała spowodowanych przez układ mechaniczny i wydobywający się nawóz.

- Przed rozpoczęciem ustawień odczekać, aż wszystkie obracające się części przestaną się ruszać.
- Wyłączyć silnik traktora.
- Wyjąć kluczyk ze stacyjki.

# **7.1 Przegląd możliwych ustawień**

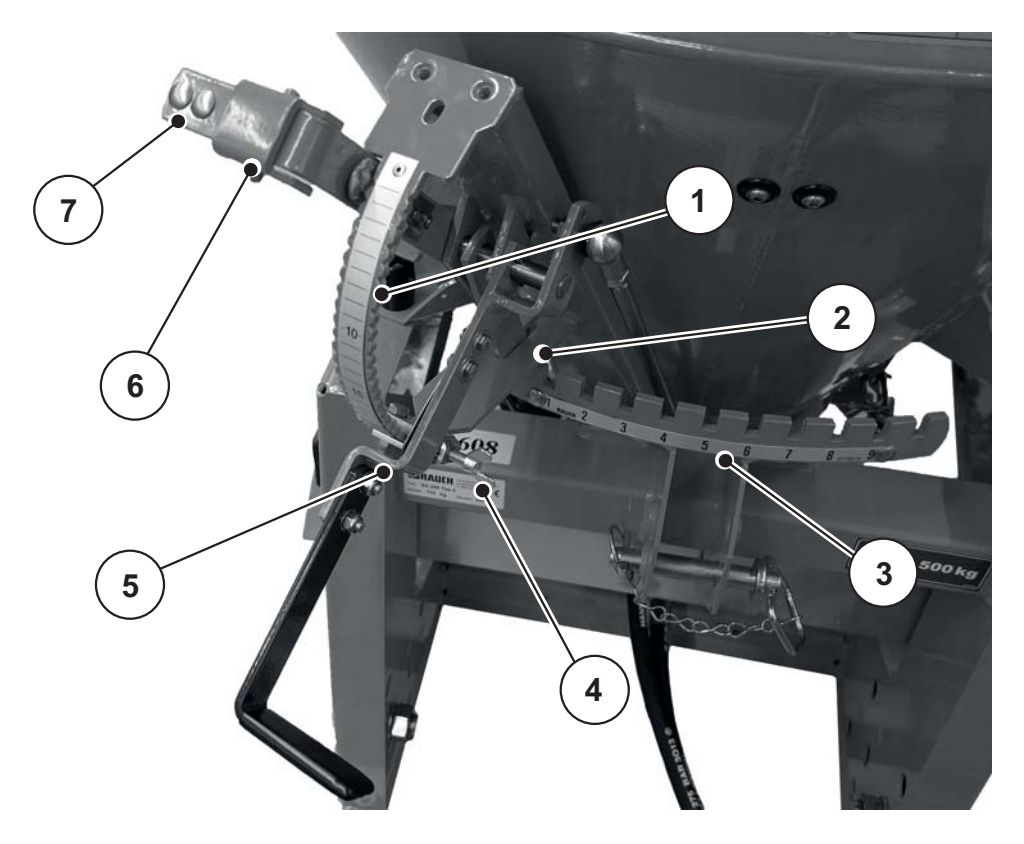

**Rysunek 7.1:** Elementy ustawcze na maszynie, strona przednia

- [1] Skala liczbowa: Ustawianie gęstości rozsiewu
- [2] Blokowanie punktu dozowania
- [3] Skala liczbowa punktu dozowania
- [4] Ogranicznik zasuwy dozującej
- [5] Dźwignia nastawcza: Zasuwa dozująca lewa
- [6] Blokada: Synchroniczne przestawianie dźwigni nastawczych
- [7] Dźwignia nastawcza: Zasuwa dozująca prawa

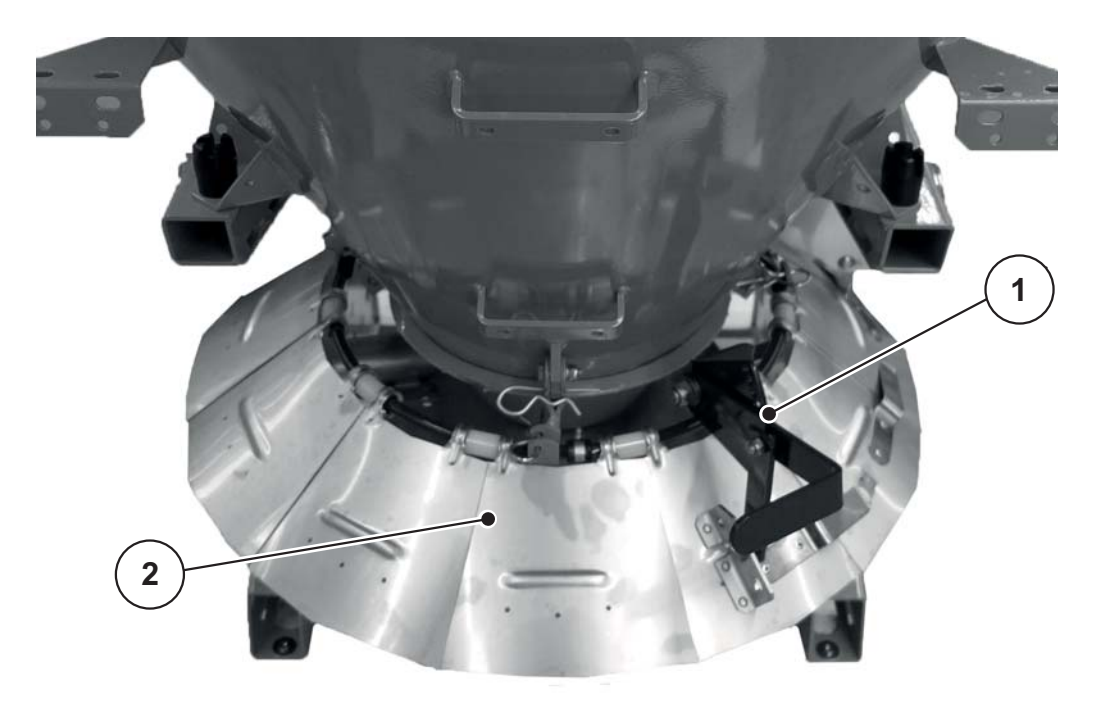

**Rysunek 7.2:** Ustawienie ogranicznika szerokości rozsiewu

[1] Dźwignia nastawcza z otworami pozycyjnymi [1] Blachy ogranicznika szerokości rozsiewu

# <span id="page-46-0"></span>**7.2 Ustawianie dawki wysiewu**

### n **OSTRZEŻENIE**

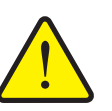

**Ryzyko zgniecenia i odniesienia ran ciętych w okolicy mechanizmu ustawiania gęstości rozsiewu!**

Przestawienie dźwigni nastawczych może spowodować poważne obrażenia palców.

- ▶ Nigdy nie wkładać palców w kierunku ruchu dźwigni nastawczych.
- Nigdy nie wkładać palców między dźwignię nastawczą a podziałkę łukową.

### **A PRZESTROGA**

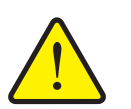

**Szkody materialne na skutek zbyt małego otwarcia zasuwy dozującej**

Niedostatecznie otwarta zasuwa dozująca może spowodować niedrożność i uszkadzać rozsiewany materiał. Zwiększa się zużycie mieszadła.

 Zawsze wybierać dostatecznie duże otwarcie zasuwy dozującej, aby rozsiewany materiał mógł się swobodnie wydobywać.

Służy ona do ustawiania ilości rozrzucanej przez otwór dozujący na skali liczbowej podziałki łukowej.

W tym celu należy przestawić ogranicznik zasuwy dozującej do położenia, które zostało wcześniej określone na podstawie tabeli wysiewu lub w drodze próby wysiewu. Jest to położenie skrajne, w którym należy ustawić zasuwę przed wysiewem. Czynność ta może być wykonana mechanicznie, hydraulicznie lub elektrycznie (zależnie od wersji).

- Przestawianie w dół większych liczb powoduje otwieranie zasuwy dozującej.
- Przestawianie do góry, w kierunku mniejszych liczb powoduje zamykanie zasuwy dozującej.

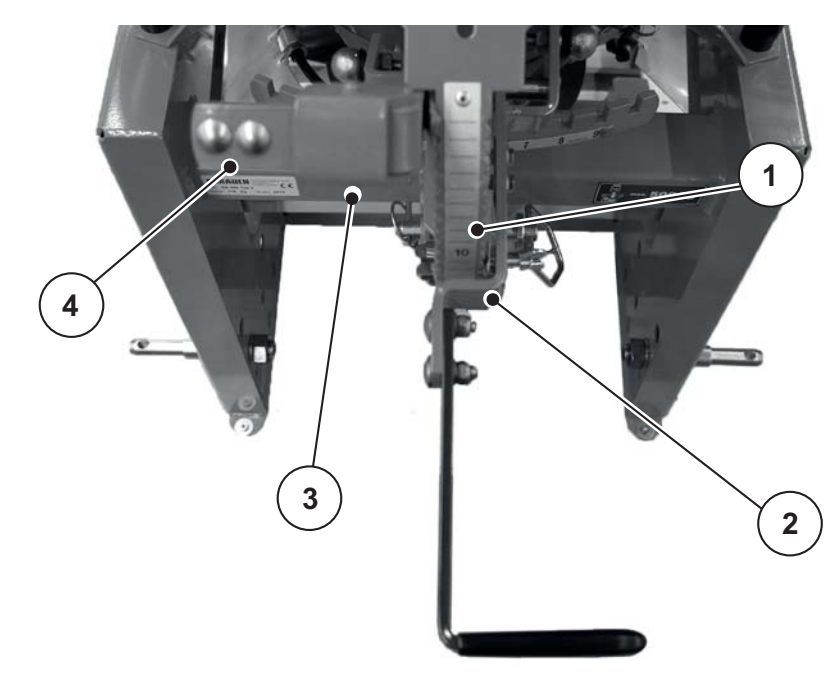

**Rysunek 7.3:** Ustawianie gęstości rozsiewu

- [1] Skala liczbowa
- [2] Dźwignia nastawcza do lewej zasuwy dozującej
- [3] Blokada: synchroniczne przestawienie obu zasuw dozujących
- [4] Dźwignia nastawcza do prawej zasuwy dozującej

### **7.2.1 Jednoczesne uruchamianie zasuw**

- **1.** Całkowicie zamknąć obie zasuwy dozujące.
- **2.** Przesunąć blokadę [3] w prawo, w kierunku dźwigni nastawczej zasuwy dozującej z lewej strony.
- **3.** Przemieścić obie dźwignie nastawcze zasuwy dozującej w ustalone położenie.

# **7.2.2 Oddzielne uruchamianie zasuw**

- **1.** Całkowicie zamknąć obie zasuwy dozujące.
- **2.** Przesunąć blokadę [3] w lewo, w kierunku dźwigni nastawczej zasuwy dozującej z prawej strony.
- **3.** Ustawić ogranicznik na dolnym końcu skali liczbowej lub ustawić obie zasuwy dozujące na większą wartość.
- **4.** Przemieścić dźwignie nastawcze zasuw dozujących w ustalone położenie.

# **7.3 Zmiana ustawienia punktu dozowania (rozsiewanie jednostronne)**

Zmiana punktu dozowania służy do dostosowania do różnych gatunków materiałów posypowych i zakresu rozrzutu.

Ustawić punkt dozowania za pomocą skali liczbowej punktu dozowania.

# *NOTYFIKACJA*

Jednostronny rozkład materiału posypowego odnosi się zawsze do widoku w kierunku jazdy.

- Przestawienie w kierunku liczby **1**: Punkt ciężkości zakresu rozrzutu przemieszcza się w lewo.
- Przestawienie w kierunku liczby **9**: Punkt ciężkości zakresu rozrzutu przemiesza się w prawo.

#### **Rozsiewanie symetryczne**

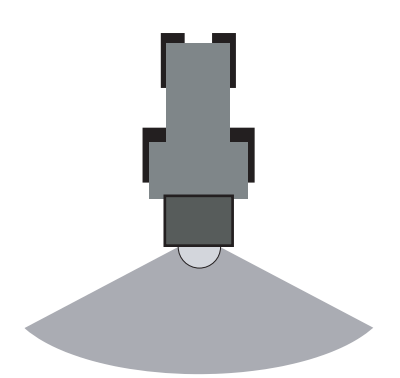

**Rysunek 7.4:** Symetryczny zakres rozrzutu

**Asymetryczny zakres rozrzutu**

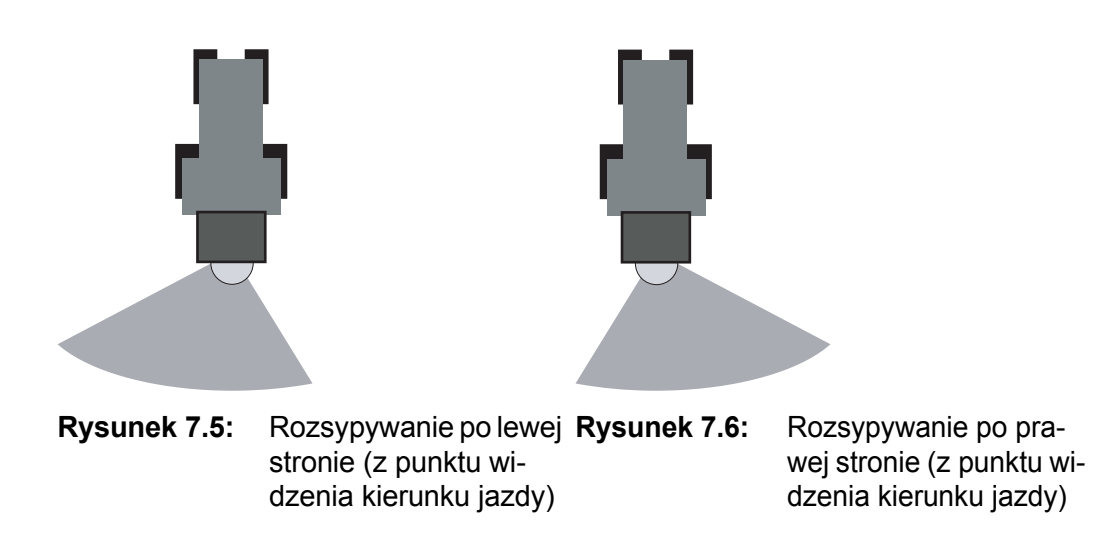

# **7.3.1 Przestawianie punktu dozowania**

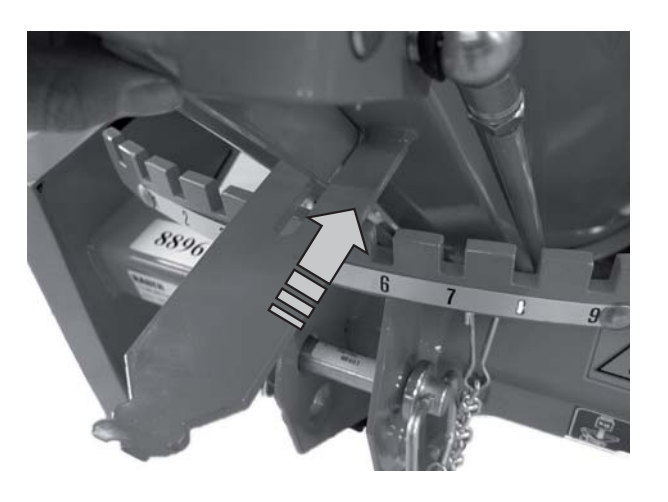

**1.** Luzowanie blokady

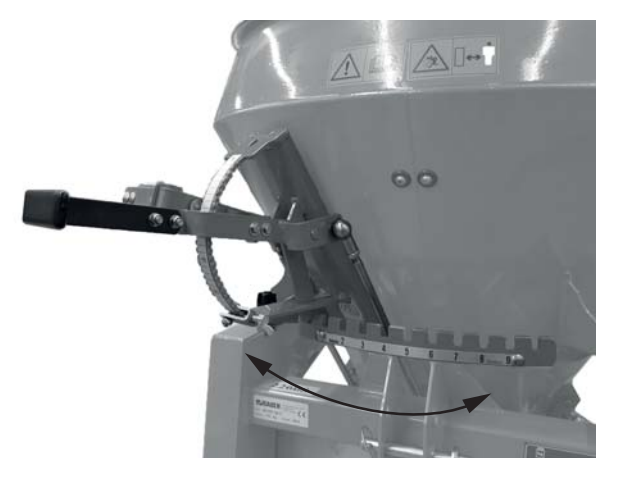

**2.** Obrócić element nastawczy w żądanym kierunku

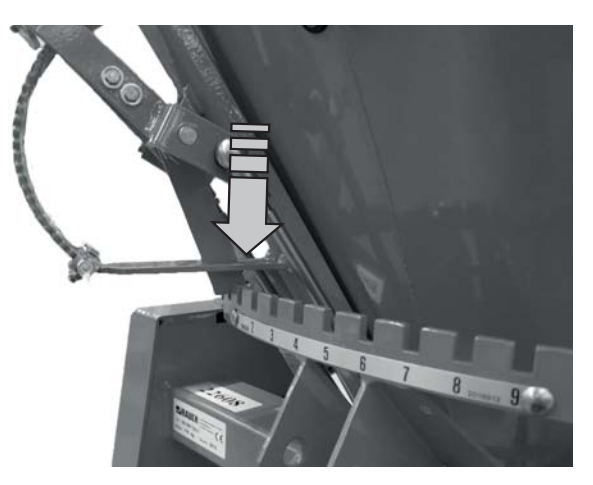

**3.** Założyć blokadę na żądanej pozycji

## **7.3.2 Rozsiewanie asymetryczne**

### *NOTYFIKACJA*

Jeśli zamierza się rozsiewać po obu stronach różne ilości materiału posypowego, należy postępować w sposób opisany poniżej.

### *NOTYFIKACJA*

Podane poniżej informacje o kierunkach odnoszą się do widoku w kierunku jazdy.

### **Rozsiewanie tylko z prawej strony**

- **4.** Otworzyć lewą dźwignię nastawczą
- **5.** Lej wylotowy (segment przesuwny) zatrzasnąć w pozycji 9
- **6.** Zamknąć prawą dźwignię nastawczą
- **Rozsiewanie odbywa się tylko z prawej strony**

### **Rozsiewanie tylko z lewej strony**

- **7.** Otworzyć prawą dźwignię zmiany ilości
- **8.** Lej wylotowy (segment przesuwny) zatrzasnąć w pozycji 1
- **9.** Zamknąć lewą dźwignię nastawczą
- **Rozsiewanie odbywa się tylko z lewej strony**

# *NOTYFIKACJA*

Jeśli przestawienie punktu dozowania nie wystarcza do ustawienia żądanego zakresu rozrzutu, można przesunąć łopatki rozrzucające na tarczy rozrzucającej.

Zobacz 7.5: Ustawianie ł[opatek rozrzucaj](#page-52-0)ących, strona 47.

## **7.4 Ustawianie ogranicznika szerokości rozsiewu**

Ogranicznik szerokości rozsiewu umożliwia ustawienie szerokości rozsiewu od ok. **0,8 m - 6 m** przy wysokości montażowej **ok. 70 cm** (patrz określanie wysokości montażowej, [Strona 34\)](#page-39-0).

# *NOTYFIKACJA*

Sprawdzić, czy ogranicznik szerokości rozsiewu znajduje się w prawidłowym stanie. Uszkodzone lub zgięte elementy ogranicznika szerokości rozsiewu mają wpływ na zakres rozrzutu.

#### **Ustawienie:**

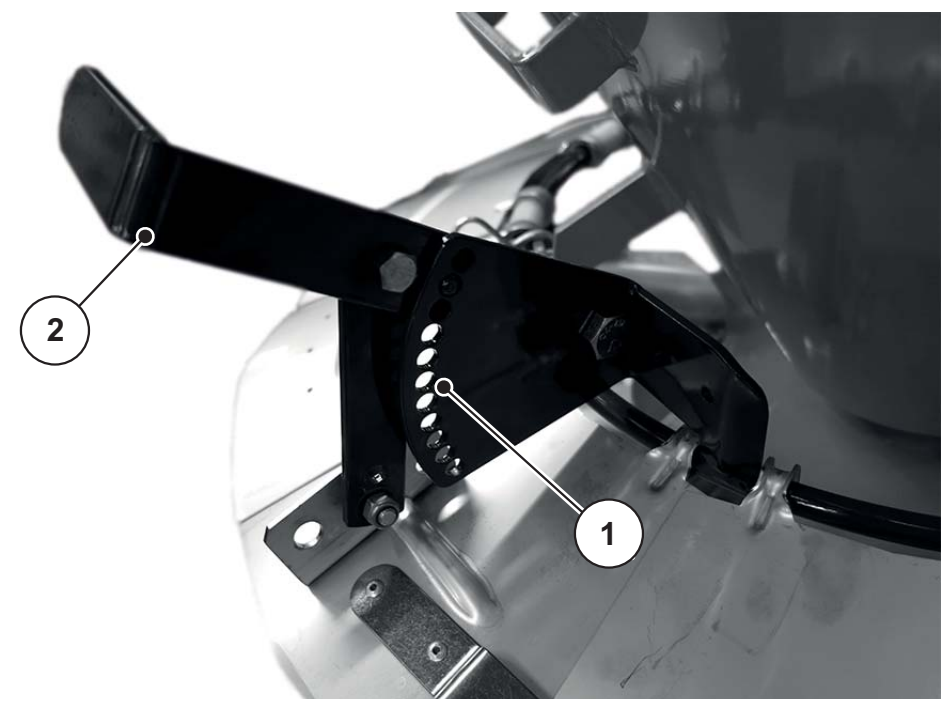

**Rysunek 7.7:** Ogranicznik szerokości rozsiewu

- [1] Nastawnik kątowy z otworami
- [2] Dźwignia nastawcza
- **1.** Zwolnić dźwignię nastawczą [2] w kierunku przeciwnym do blokady z nastawnika kątowego z otworami [1].
- **2.** Ustawić dźwignię nastawczą [2] w pożądanym położeniu.
	- Dźwignia nastawcza do **góry**: Szerokość rozrzucania **zwiększy się**.
	- Dźwignia nastawcza na **dół**: Dźwignia nastawcza **zmniejszy się**.
- **3.** Nacisnąć dźwignię nastawczą [2] w kierunku nastawnika kątowego z otworami [1].

 $\triangleright$  Nowa szerokość rozrzucania jest ustawiona.

**4.** Sprawdzić zakres rozrzutu (kontrola wzrokowa lub podziałka) i w razie potrzeby skorygować ustawienie.

# <span id="page-52-0"></span>**7.5 Ustawianie łopatek rozrzucających**

### *NOTYFIKACJA*

Nakrętki samozabezpieczające po odkręceniu wyrzucić i wymienić na nowe. Zobacz [Strona 75](#page-80-0).

- **7.5.1 Zwiększyć gęstość rozsiewu po stronie prawej z punktu widzenia kierunku jazdy**
	- **1.** Zwrócić uwagę na kierunek obrotów tarczy rozrzucającej.

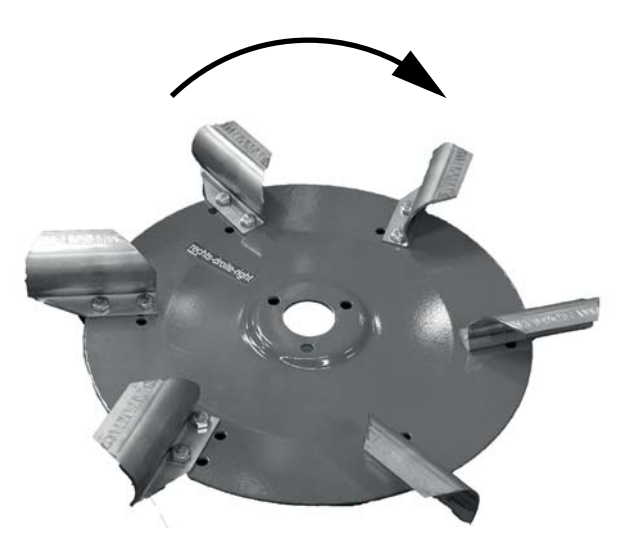

<span id="page-52-1"></span>**Rysunek 7.8:** Kierunek obrotów tarczy rozrzucającej

**2.** Zdemontować śruby łopatek rozrzucających z przynależnymi nakrętkami i podkładkami.

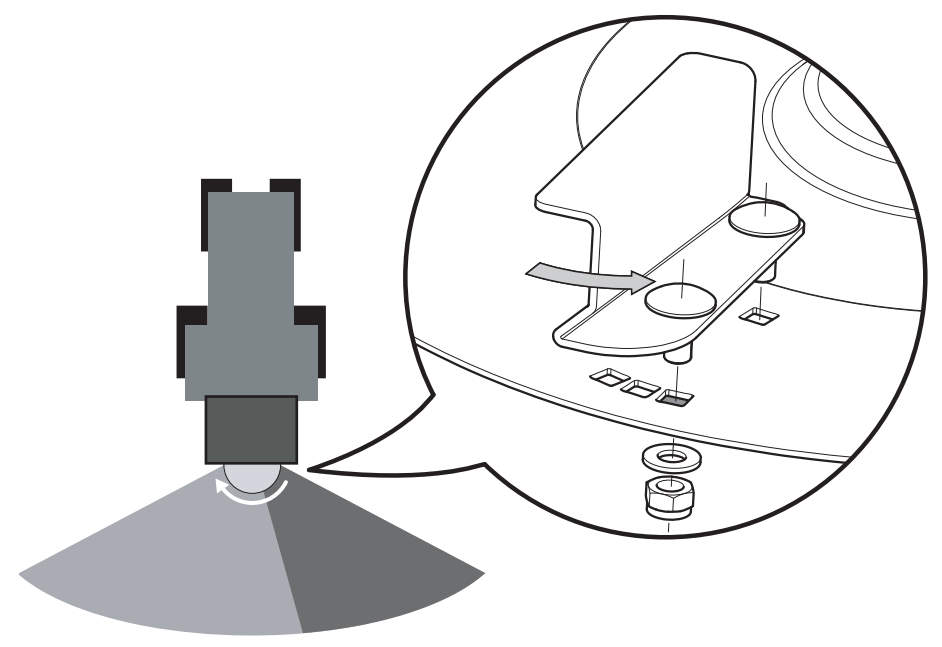

**Rysunek 7.9:** Gęstość rozsiewu po prawej stronie z punktu widzenia kierunku jazdy

Biała strzałka: Kierunek obrotów tarczy rozrzucającej

Szara strzałka: Przestawianie łopatek rozrzucających w kierunku przeciwnym do kierun ku obrotu tarczy rozrzucającej

- **3.** Cofnąć łopatki rozrzucające w kierunku przeciwnym do kierunku obrotu tarczy rozrzucającej.
	- $\triangleright$  To ustawienie powoduje wcześniejszy wyrzut materiału posypowego.
- **4.** Przykręcić łopatkę rozrzucającą (moment dokręcania śrub: ok. 18 Nm). W tym celu stosować **zawsze nowe nakrętki samozabezpieczające**.
- **Gęstość rozsiewu zwiększa się po stronie prawej z punktu widzenia kierunku jazdy.**

### **7.5.2 Zwiększyć gęstość rozsiewu po stronie lewej z punktu widzenia kierunku jazdy**

- **1.** Zwrócić uwagę na kierunek obrotów tarczy rozrzucającej. Patrz [rysunek 7.8](#page-52-1).
- **2.** Zdemontować śruby łopatek rozrzucających z przynależnymi nakrętkami i podkładkami.

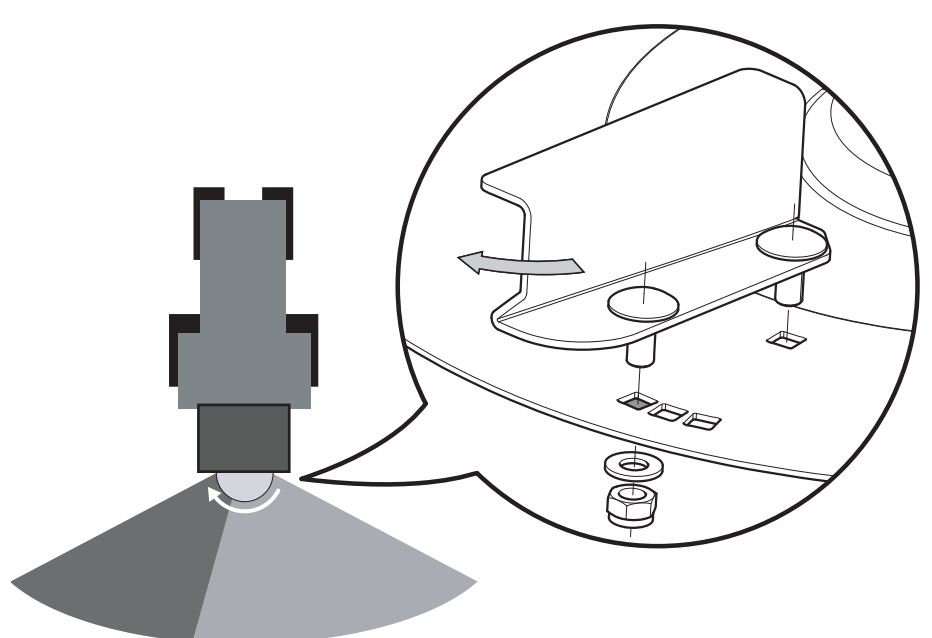

**Rysunek 7.10:** Gęstość rozsiewu po lewej stronie w kierunku jazdy

Biała strzałka: Kierunek obrotów tarczy rozrzucającej

Szara strzałka: Przestawianie łopatek rozrzucających w kierunku obrotu tarczy rozrzucającej

- **3.** Przestawić łopatki rozrzucające w kierunku obrotu tarczy rozrzucającej.
	- To ustawienie powoduje **późniejszy** wyrzut materiału posypowego.
- **4.** Przykręcić łopatkę rozrzucającą (moment dokręcania śrub: ok. 18 Nm). W tym celu stosować **zawsze nowe nakrętki samozabezpieczające**.
- **Gęstość rozsiewu zwiększa się po stronie lewej z punktu widzenia kierunku jazdy.**

# <span id="page-54-0"></span>**7.6 Korzystanie z tabeli wysiewu**

### **7.6.1 Wskazówki dotyczące tabeli wysiewu**

Wartości podane w tabeli wysiewu zostały określone na stanowisku kontrolnym materiału posypowego.

Zastosowany do tego materiał posypowy został nabyty u jego producenta lub w handlu. Z doświadczenia wynika, że każdorazowy materiał przeznaczony do rozsiewania – nawet jeśli ma to samo oznaczenie – może wykazywać inne właściwości posypowe z uwagi na składowanie, transport.

Wskutek tego przy zastosowaniu ustawień rozsiewacza podanych w tabelach wysiewu można uzyskać inne dawki wysiewu i gorszą równomierność rozprowadzania materiału.

- Należy koniecznie sprawdzić rzeczywista dawke wysiewu, wykonując próbę rozsiewu (patrz rozdział 7.7: [Próba rozsiewu, strona 57](#page-62-0)).
- Ściśle przestrzegać wartości nastawczych. Nawet niewielkie odchylenie od zalecanego ustawienia może w znacznym stopniu negatywnie wpłynąć na zakres rozrzutu.
- Ustawienia dla materiałów niewymienionych w tabeli wysiewu można określić za pomocą próby rozsiewu.

# *NOTYFIKACJA*

W przypadku małych szerokości roboczych można zmniejszyć prędkość obrotową tarczy rozrzucającej. Przeprowadzić nową próbę kręcenia z nową prędkością obrotową.

# *NOTYFIKACJA*

Za właściwe ustawienie rozsiewacza stosownie do rzeczywiście używanego materiału posypowego odpowiada personel obsługi.

Chcemy wyraźnie podkreślić, że nie ponosimy odpowiedzialności za szkody pośrednie wynikające z błędów rozsiewania.

# **7.6.2 Wykaz tabeli wysiewu**

# *NOTYFIKACJA*

Więcej tabel wysiewu znajduje na dołączonej płycie CD z tabelami wysiewu.

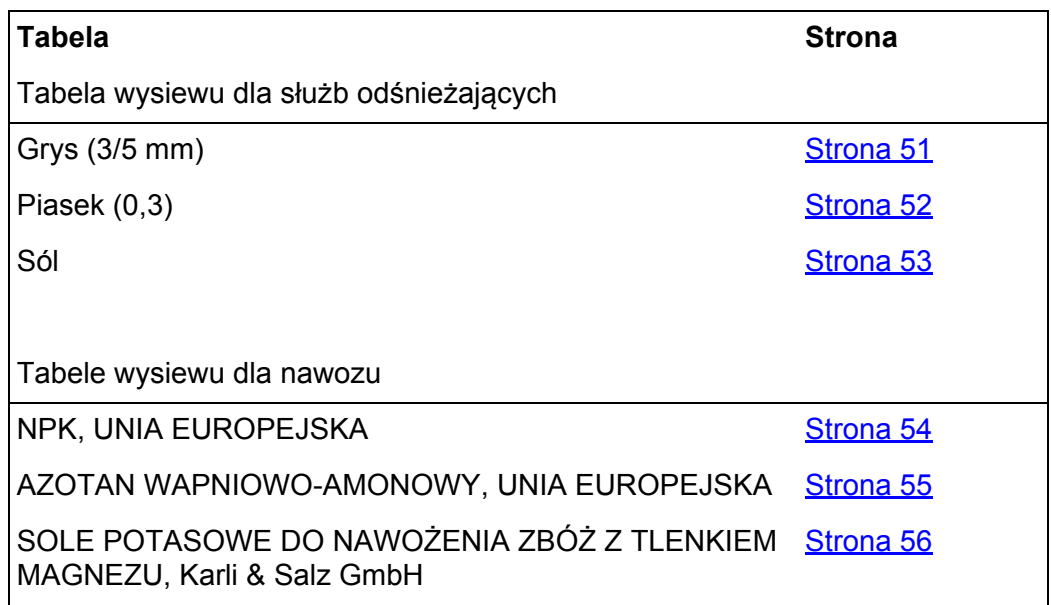

# <span id="page-56-0"></span>**Grys (3/5 mm)**

- Jako jednostka dla tabel wysiewu dla służb odśnieżających służy g/m².
- Używać mieszadła RWK 5.

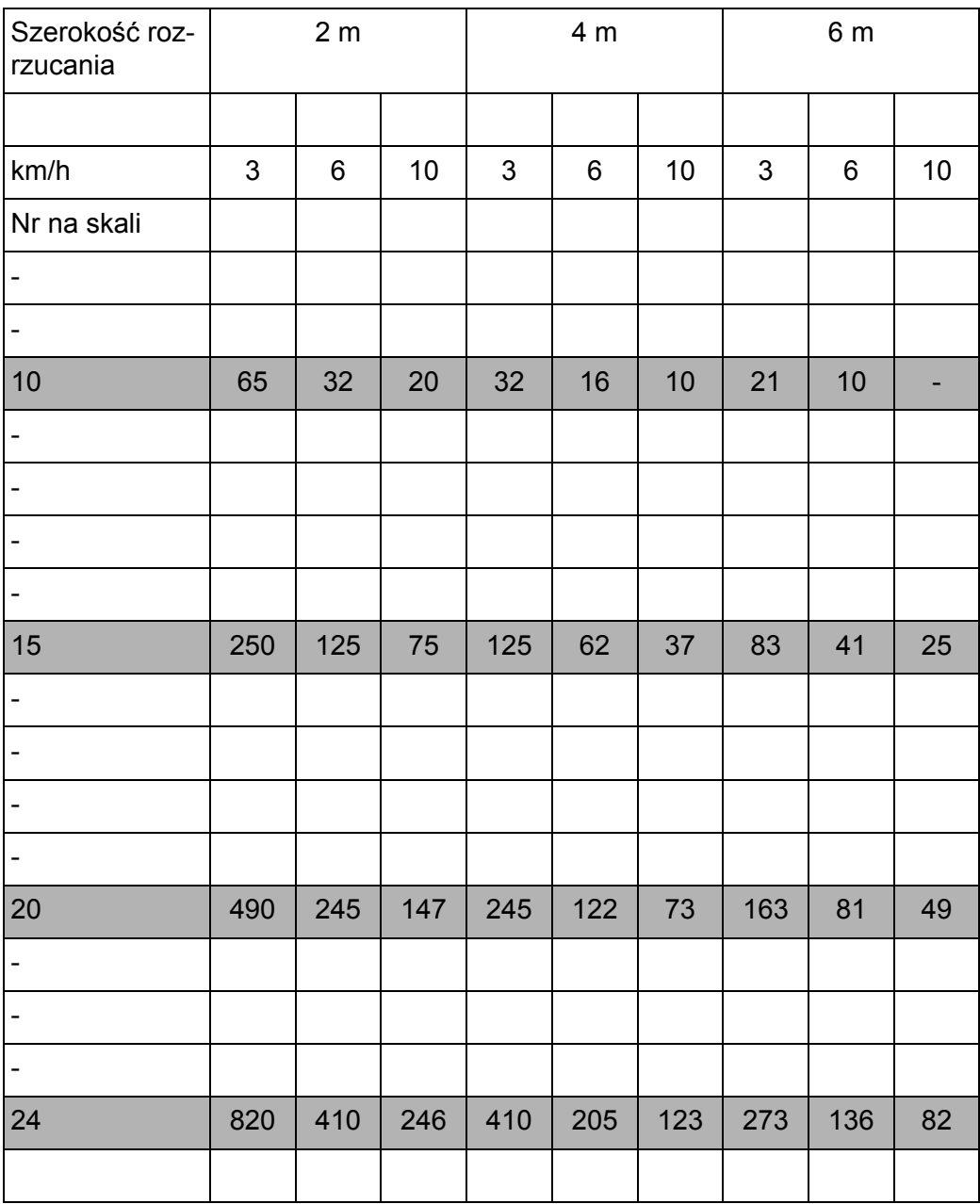

# <span id="page-57-0"></span>**Piasek (0,3)**

- Jako jednostka dla tabel wysiewu przy odśnieżaniu obowiązuje g/m².
- Używać mieszadła RWK 2.

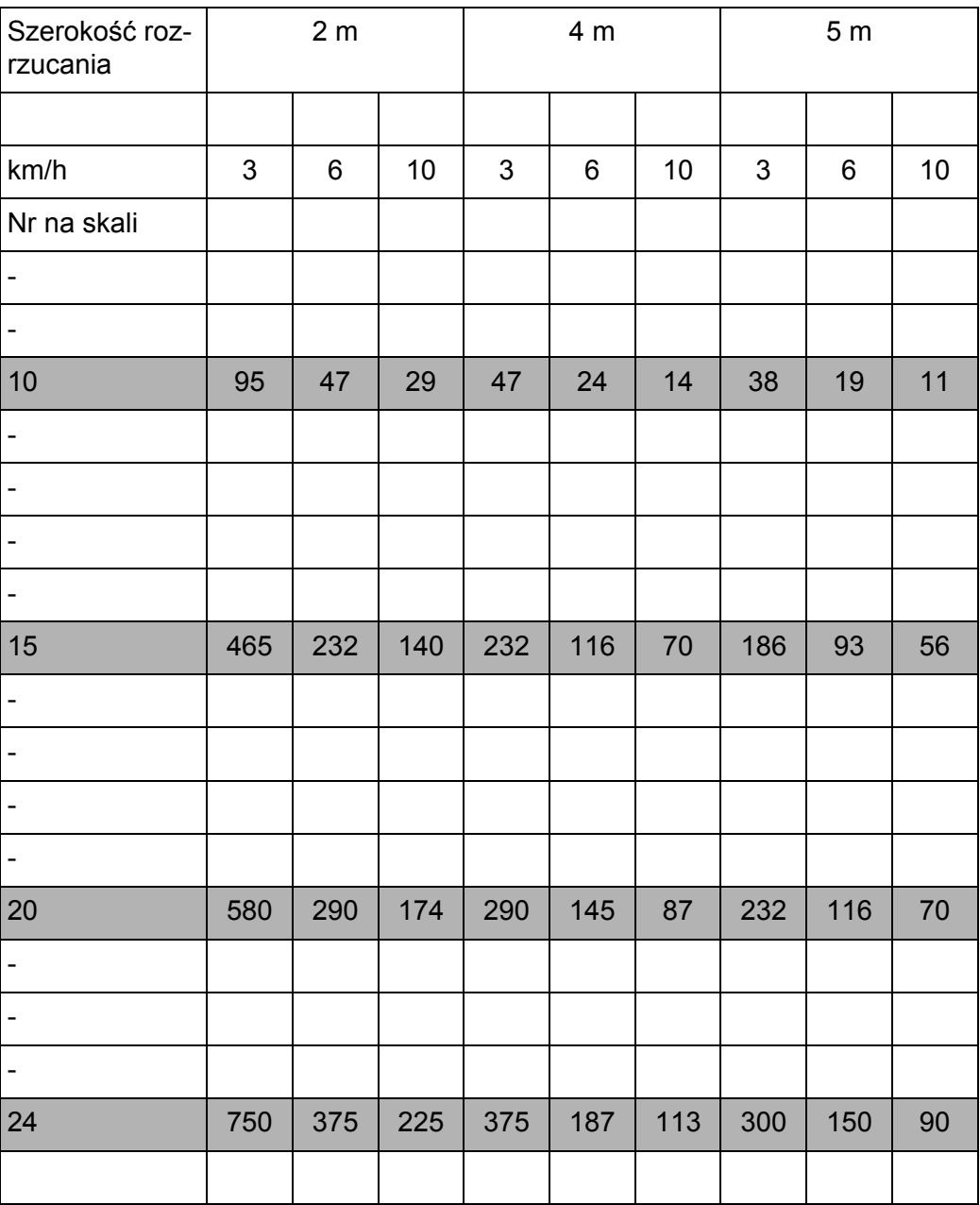

<span id="page-58-0"></span>**Sól**

- Jako jednostka dla tabel wysiewu przy odśnieżaniu obowiązuje g/m².
- Używać mieszadła RWK 2.

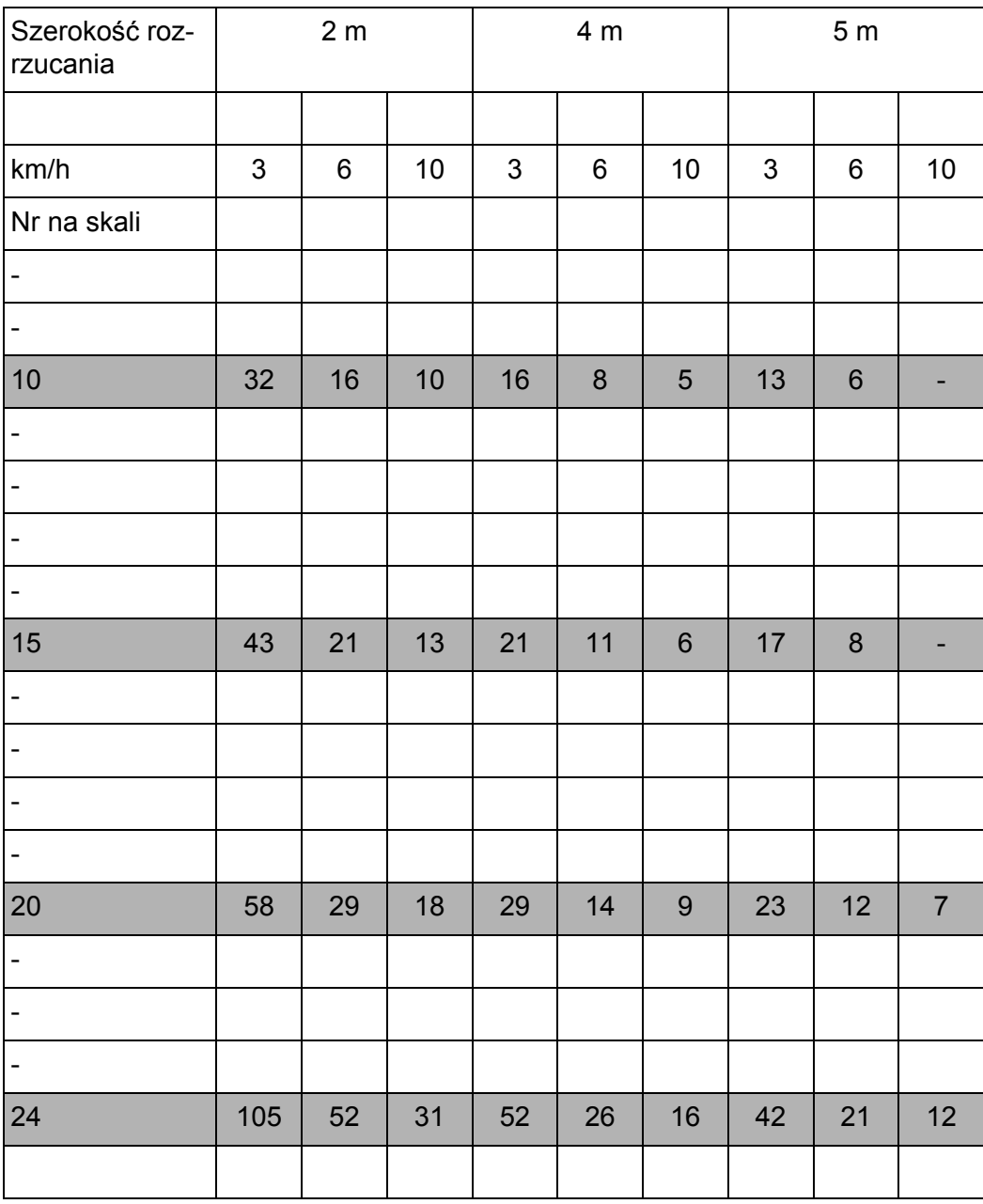

### <span id="page-59-0"></span>**NPK, UNIA EUROPEJSKA**

- Skład 13-13-21
- Gęstość 1,2 kg/l
- Szerokość robocza 5 m
- Ustawianie punktu dozowania: 5

# *NOTYFIKACJA*

- Jako jednostka dla tabel wysiewu nawozu obowiązuje kg/ha.
- Używać mieszadła RWK 17.

# *NOTYFIKACJA*

Aby zachować wartości podane w tabeli, maszyna musi być przykręcona na wysokości 70 cm, a wał odbioru mocy musi się obracać z prędkością 540 obr./min.

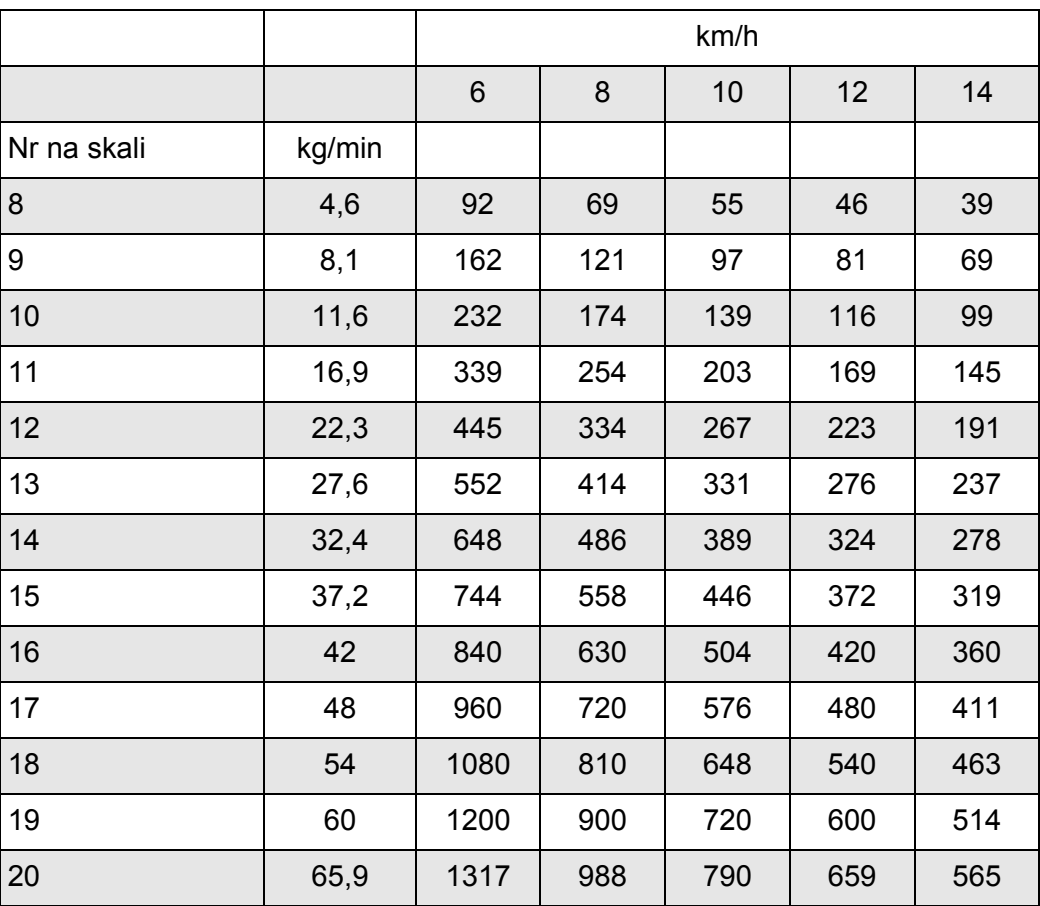

### <span id="page-60-0"></span>**AZOTAN WAPNIOWO-AMONOWY, UNIA EUROPEJSKA**

- Skład 27% N
- Gęstość 1,05 kg/l
- Szerokość robocza 5 m
- Ustawianie punktu dozowania: 5

# *NOTYFIKACJA*

- Jako jednostka dla tabel wysiewu nawozu obowiązuje kg/ha.
- Używać mieszadła RWK 17.

# *NOTYFIKACJA*

Aby zachować wartości podane w tabeli, maszyna musi być przykręcona na wysokości 70 cm, a wał odbioru mocy musi się obracać z prędkością 540 obr./min.

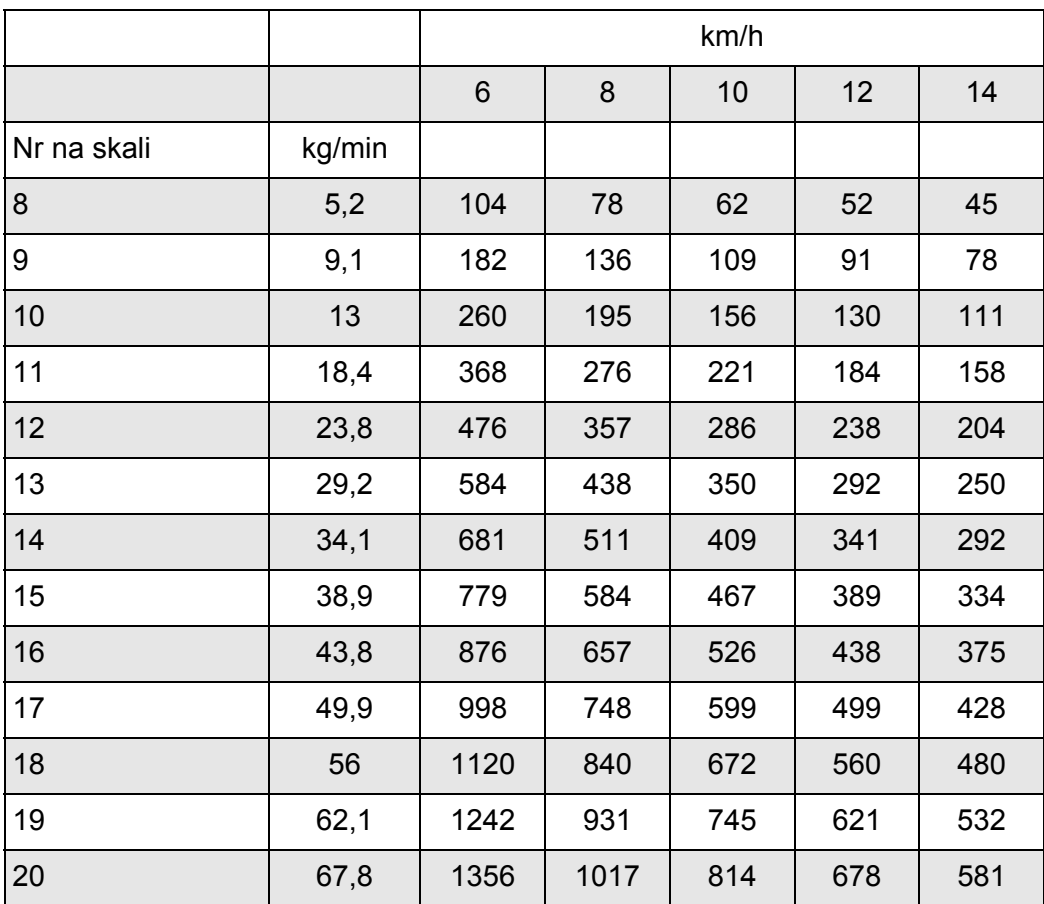

# <span id="page-61-0"></span>**SOLE POTASOWE DO NAWOŻENIA ZBÓŻ Z TLENKIEM MAGNEZU, Karli & Salz GmbH**

- Skład 40/6
- Gęstość 1,15 kg/l
- Szerokość robocza 4 m
- Ustawianie punktu dozowania: 6

### *NOTYFIKACJA*

- Jako jednostka dla tabel wysiewu nawozu obowiązuje kg/ha.
- Używać mieszadła RWK 17.

# *NOTYFIKACJA*

Aby zachować wartości podane w tabeli, maszyna musi być przykręcona na wysokości 70 cm, a wał odbioru mocy musi się obracać z prędkością 540 obr./min.

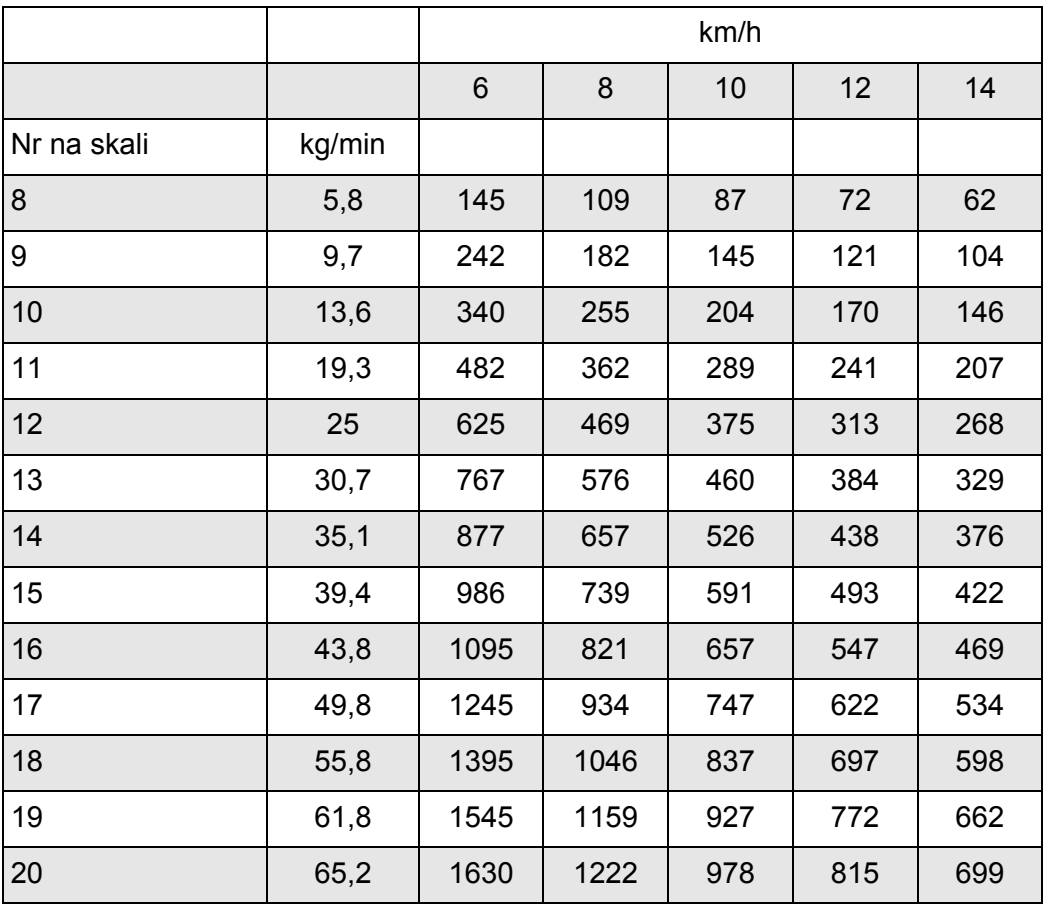

# <span id="page-62-0"></span>**7.7 Próba rozsiewu**

W celu dokładnego skontrolowania ilości rozrzucanej zalecamy wykonanie próby rozsiewu przy każdej zmianie rozsiewanego materiału.

#### **Próbę rozsiewu należy wykonać:**

- Przed pierwszym wysiewem.
- Gdy jakość rozsiewanego materiału uległa znacznej zmianie (np. wskutek wilgoci, dużego zapylenia, rozdrobnienia ziaren).
- W przypadku użycia nowego materiału posypowego.

Próbę rozsiewu wykonać przy pracującym wale odbioru mocy na postoju lub podczas jazdy na odcinku testowym.

### **7.7.1 Ustalanie żądanej ilości wysiewanego materiału**

Przed rozpoczęciem próby rozsiewu ustalić żądaną ilość wysiewanego materiału.

**Do ustalenia żądanego rozsiewu na minutę potrzebne są następujące parametry:**

- prędkość jazdy,
- szerokość robocza,
- żądana ilość rozrzucana.

**Przykład**: Chcą Państwo ustalić ilość wysiewanego materiału. Prędkość jazdy wynosi **3 km/h**, szerokość robocza jest ustalona na **4 m**, a dawka wysiewu powinna wynosić **50 g/m**2.

Jeśli pożądanych wartości nie ma w tabeli wysiewu, żądaną ilość wysiewanego materiału należy ustalić za pomocą wzoru.

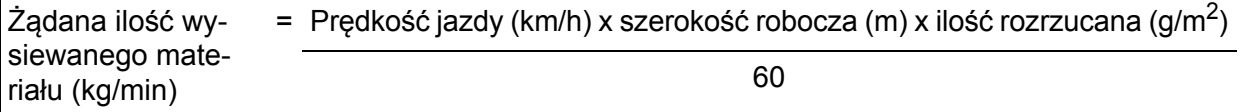

**Przykład:** 3 km/h x 4 m x 50 g/m2  $= 10$  kg/min 60

### <span id="page-63-0"></span>**7.7.2 Przeprowadzić próbę rozsiewu**

### n **OSTRZEŻENIE**

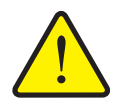

**Niebezpieczeństwo obrażeń spowodowanych przez środki chemiczne**

Wyrzucany materiał posypowy może powodować obrażenia oczu i błon śluzowych nosa.

- ▶ Podczas próby rozsiewu należy nosić okulary ochronne.
- Przed rozpoczęciem próby rozsiewu wezwać wszystkie osoby do opuszczenia strefy zagrożenia maszyny.

#### **Wymagania:**

- Zasuwa dozująca jest zamknięta.
- Wał odbioru mocy i silnik traktora są wyłączone i zabezpieczone przed przypadkowym włączeniem.
- Przygotowany jest wystarczająco duży pojemnik do odbioru rozsiewanego materiału. Znana jest masa własna pojemnika.
- Na podstawie tabeli wysiewu ustalone zostały i są znane wartości wstępnych ustawień ogranicznika zasuwy dozującej.

## *NOTYFIKACJA*

Należy dobrać czas trwania próby rozsiewu w sposób umożliwiający wysianie jak największych ilości nawozu. Im większa ilość, tym wyższa dokładność pomiaru (np. żądana ilość wysiewanego materiału: 10 kg/min, czas próby rozsiewu: 3 min, wysiana ilość materiału: 30 kg).

### **Procedura:**

#### n **OSTRZEŻENIE**

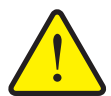

### **Niebezpieczeństwo obrażeń stwarzane przez obracające się części maszyny**

Dotykanie obracających się części maszyny (wały przegubowe, tarcze wysiewające i mieszadła) może doprowadzić do stłuczeń, uderzeń i zgnieceń. Może dojść do pochwycenia i wciągnięcia części ciała lub przedmiotów.

- ▶ Przed rozpoczęciem próby rozsiewu wezwać wszystkie osoby do opuszczenia strefy zagrożenia maszyny.
- **1.** Zamontować mieszadło podane w tabeli wysiewu dla danego materiału po-sypowego. Patrz 7.6: [Korzystanie z tabeli wysiewu, strona 49.](#page-54-0)
- **2.** Napełnianie maszyny.
- **3.** Pod maszyną ustawić pojemnik do wychwycenia wysiewanego materiału lub rozłożyć folię.
- **4.** Ustawić dźwignię nastawczą ogranicznika szerokości rozsiewu do dolnego ogranicznika (najmniejsza szerokość rozrzucania).
- **5.** Ustawić w odpowiednim położeniu punkt dozowania podany w tabeli wysiewu dla danego materiału posypowego.
- **6.** Ustawić ogranicznik zasuwy dozującej na wartość skali odczytaną z tabeli wysiewu.
- **7.** Włączyć traktor oraz napęd maszyny.
- **8.** Otworzyć zasuwę dozującą na wcześniej określony czas trwania próby rozsiewu (np. 60 sekund). Po upływie tego czasu zamknąć zasuwę dozującą.
- **9.** Wyłączyć napęd maszyny i traktor. Wyjąć kluczyk ze stacyjki.
- **10.** Ustalić wykręconą ilość.
- **11.** Porównać ilość rzeczywistą z ilością żądaną.
- **Ilość rzeczywista = ilości żądanej: Dźwignia nastawcza przy zasuwie dozującej jest prawidłowo ustawiona. Zakończyć próbę rozsiewu.**
- **Ilość rzeczywista < ilości żądanej: Ustawić dźwignię nastawczą przy zasuwie dozującej w wyższym położeniu skali oraz powtórzyć próbę rozsiewu.**
- **Ilość rzeczywista > ilości żądanej: Ustawić dźwignię nastawczą przy zasuwie dozującej na niższą wartość na skali i powtórzyć próbę rozsiewu.**

# **8 Rozsiewanie**

### **8.1 Ogólne wskazówki**

Nowoczesna technologia i konstrukcja maszyny oraz szczegółowe, ciągłe testy na własnym fabrycznym stanowisku badawczym wysiewu rozsiewanego materiału pozwoliły wypracować optymalny zakres rozrzutu.

Nasze maszyny produkowane są z dużą starannością. Pomimo tego, również w przypadku użytkowania zgodnego z przeznaczeniem nie można wykluczyć nierówności w rozprowadzaniu ani usterek.

Oto możliwe przyczyny:

- Zmiany fizycznych właściwości rozsypywanego materiału przez pracujące mieszadło podczas transportu (np. różna wielkość cząsteczek, różna gęstość, kształt cząsteczek i powierzchnia, wilgotność).
- Zbrylenie i wilgotny rozsypywany materiał.
- Znoszenie przez wiatr: W przypadku zbyt dużej prędkości wiatru należy przerwać rozsiewanie.
- Zatory lub skrzepy spowodowane np. przez ciała obce, resztki worków, wilgotny rozsiewany materiał.
- **•** Nierówny teren.
- Zużycie części zużywalnych, np. mieszadła, łopatek rozrzucających, wylotu.
- Uszkodzenie przez czynniki zewnętrzne.
- Niedostatek oczyszczenia i ochrony przed korozją.
- Nieprawidłowe prędkości obrotowe napędu oraz niewłaściwa prędkość jazdy.
- Zaniechanie próby rozsiewu lub przeprowadzenie próby z nieprawidłowymi wartościami (np. błędna prędkość obrotowa wału odbioru mocy).
- Niewłaściwe ustawienie maszyny.

# *NOTYFIKACJA*

Czyszczenie po każdym użyciu maszyny zapobiega powstawaniu osadów na dnie zbiornika. W ten sposób zmniejsza się zużycie mieszadła i zwiększa sprawność maszyny.

Zwrócić szczególną uwagę na prawidłowe ustawienie maszyny. Nawet najmniejszy błąd w ustawieniu może bardzo negatywnie wpłynąć na zakres rozrzutu. Dlatego przed każdym użyciem należy sprawdzić poprawność działania maszyny oraz dokładność rozprowadzania. Przeprowadzić próbę rozsiewu.

Tak dobrać prędkość obrotową wału odbioru mocy lub tarczy rozrzucającej, aby uzyskać pożądaną szerokość rozrzutu oraz aby na tarczy rozrzucającej nie osadzały się pozostałości rozsiewanego materiału. Niska prędkość wału odbioru mocy/tarczy rozrzucającej zmniejsza zużycie mieszadła i tarczy rozrzucającej.

Szczególnie twardy rozsiewany materiał, np. grys, zwiększa zużycie łopatek rozrzucających.

Do rozrzucania wybrać taką prędkość wału odbioru mocy lub tarczy rozrzucającej, z jaką przeprowadzona była próba rozsiewu.

Należy zawsze używać dostarczonej kratki ochronnej w celu uniknięcia zatorów, spowodowanych np. przez ciała obce lub grudki rozsiewanego materiału.

Roszczenia rekompensaty za szkody, które nie powstały w samej maszynie, są wykluczone.

**W szczególności wykluczona jest także odpowiedzialność za szkody wtórne powstałe wskutek błędów rozsiewania.**

# **8.2 Informacje ogólne dot. mieszadła**

Dostępne są 4 różne mieszadła w zależności od rozsiewanego materiału.

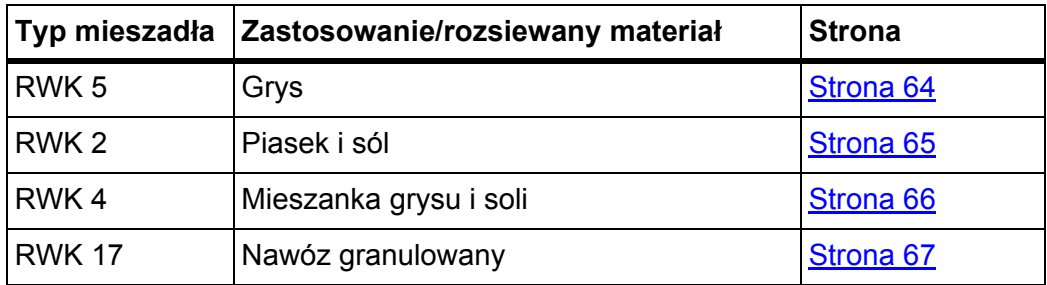

### $A$  **PRZESTROGA**

**Ryzyko szkód materialnych lub środowiskowych**

Obracające się mieszadło może prowadzić do większego zużycia lub twardnienia rozsiewanego materiału, jeśli zasuwa dozująca jest zamknięta. Te stwardnienia mogą przeszkadzać w rozprowadzaniu materiału lub całkowicie je uniemożliwić.

▶ Zawsze wyłączać mieszadło, gdy zasuwa dozująca jest zamknięta.

# **8.3 Instrukcja dotycząca trybu rozsiewania**

Do użytkowania maszyny w sposób zgodny z przeznaczeniem należy również przestrzeganie instrukcji producenta dotyczących obsługi, konserwacji i utrzymania. **Tryb rozsiewania** obejmuje zatem zawsze czynności **przygotowawcze** oraz związane z **czyszczeniem/konserwacją**.

### n **NIEBEZPIECZEŃSTWO**

**Niebezpieczeństwo podczas rozsiewania**

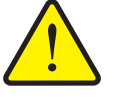

Dotykanie obracających się części maszyny (wał przegubowy, tarcza wysiewająca i mieszadło) może doprowadzić do obrażeń. Może dojść do pochwycenia i wciągnięcia części ciała lub przedmiotów.

- Rozsiewać **tylko** z zamontowaną kratką ochronną.
- Rozsiewanie należy wykonywać zgodnie z niżej przedstawionym przebiegiem.

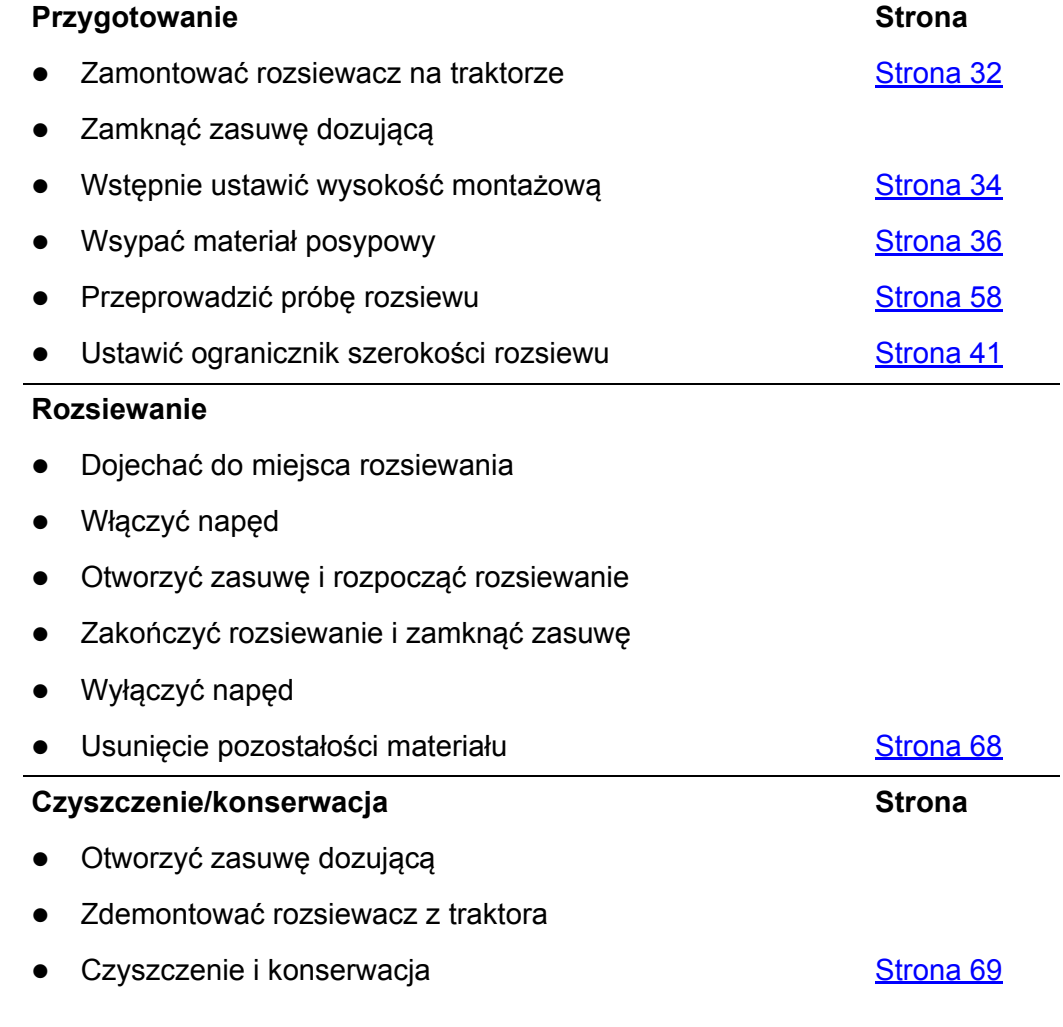

### *NOTYFIKACJA*

Pracować ze zmniejszoną prędkością obrotową, jeśli sytuacja robocza na to pozwala.

# <span id="page-69-0"></span>**8.4 Rozsiewanie grysu**

### n **OSTRZEŻENIE**

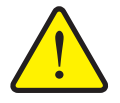

**Niebezpieczeństwo obrażeń spowodowanych przez rozsiewany materiał**

Wylatujący rozsiewany materiał może prowadzić do obrażeń.

Wezwać wszystkie osoby do opuszczenia strefy zagrożenia.

Podczas rozsypywania grysu należy:

- Używać mieszadła **RWK 5**. Zobacz 11.6.3: [RWK 5, strona 84](#page-89-1).
- Podczas rozsypywania grysu wystarcza prędkość obrotowa wału odbioru mocy wynosząca 540 obr./min lub prędkość obrotowa tarczy wynosząca 230 obr./min.
- Każdorazowo przed transportem wyłączyć napęd.
- Powoli załączać wał odbioru mocy przy niskiej prędkości obrotowej silnika traktora, aby uniknąć uszkodzenia napędu mieszadła.
- Po dociągnięciu zasuw dozujących, również na krótki czas, należy wyłączyć napęd maszyny.
- Na tyle otworzyć zasuwę dozującą, aby mieszadło było w stanie bez przeszkód wysypywać grys.
- **Odnośnie do montażu mieszadła przestrzegać rozdziału 6.4: Montaż [miesza](#page-36-0)**dł[a, strona 31](#page-36-0).
- Odnośnie do demontażu mieszadła przestrzegać rozdziału 9.4.1: [Demonta](#page-77-0)ż mieszadł[a, strona 72.](#page-77-0)

W przypadku temperatur poniżej 0 °C do zbiornika może się dostać wilgotny rozsiewany materiał i uszkodzić mieszadło po włączeniu wału odbioru mocy.

- Dopilnować, aby rozsiewany materiał nie zamarzł w zbiorniku.
- Nie pozostawiać napełnionej maszyny na noc na wolnym powietrzu.
- Materiał posypowy utrzymywać w suchym stanie.

# <span id="page-70-0"></span>**8.5 Rozsiewanie piasku lub soli**

### n **OSTRZEŻENIE**

**Niebezpieczeństwo obrażeń spowodowanych przez rozsiewany materiał**

Wylatujący rozsiewany materiał może prowadzić do obrażeń.

Wezwać wszystkie osoby do opuszczenia strefy zagrożenia.

Podczas rozsiewania piasku lub soli należy:

- używać mieszadła **RWK 2**. Zobacz 11.6.4: [RWK 2, strona 85.](#page-90-0)
- Zachować maksymalną prędkość obrotową wału odbioru mocy wynoszącą 540 obr./min lub prędkość obrotową tarczy wynoszącą 230 obr./min:
- Każdorazowo przed transportem wyłączyć napęd.
- $\bullet$  Po dociagnieciu zasuw dozujących, również na krótki czas, należy wyłączyć napęd maszyny.
- Zasuwę dozującą otworzyć na tyle, aby mieszadło było w stanie bez przeszkód wysypywać piasek lub sól.
- Powoli załączać wał odbioru mocy przy niskiej prędkości obrotowej silnika traktora, aby uniknąć uszkodzenia napędu mieszadła.
- Wyłączyć mieszadło, gdy zbiornik jest pusty.
- Odnośnie do montażu mieszadła przestrzegać rozdziału 6.4: Montaż [miesza](#page-36-0)dł[a, strona 31](#page-36-0).
- **Odnośnie do demontażu mieszadła przestrzegać rozdziału 9.4.1: [Demonta](#page-77-0)ż** mieszadł[a, strona 72](#page-77-0).
- Z uwagi na higroskopijne działanie soli używać maszynę tylko z plandeką do przykrywania.
- Unikać składowania soli w zbiorniku przez dłuższy czas.

## *NOTYFIKACJA*

Czyszczenie po każdym użyciu maszyny zapobiega powstawaniu osadów na dnie zbiornika. W ten sposób zmniejsza się zużycie mieszadła i zwiększa sprawność maszyny.

# <span id="page-71-0"></span>**8.6 Rozsiewanie mieszanki grysu i soli**

### n **OSTRZEŻENIE**

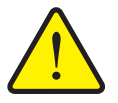

**Niebezpieczeństwo obrażeń spowodowanych przez rozsiewany materiał**

Wylatujący rozsiewany materiał może prowadzić do obrażeń.

Wezwać wszystkie osoby do opuszczenia strefy zagrożenia.

Podczas rozsypywania mieszanki grysu i soli należy:

- Używać mieszadła **RWK 4**. Zobacz 11.6.2: [RWK 4, strona 84](#page-89-2).
- Zachować maksymalną prędkość obrotową wału odbioru mocy wynoszącą 540 obr./min lub prędkość obrotową tarczy wynoszącą 230 obr./min:
- Każdorazowo przed transportem wyłączyć napęd.
- $\bullet$  Po dociagnieciu zasuw dozujących, również na krótki czas, należy wyłączyć napęd maszyny.
- Na tyle otworzyć zasuwę dozującą, aby mieszadło było w stanie bez przeszkód wysypywać rozsypywany mieszankę grysu i soli.
- Powoli załączać wał odbioru mocy przy niskiej prędkości obrotowej silnika traktora, aby uniknąć uszkodzenia napędu mieszadła.
- Wyłączyć mieszadło, gdy zbiornik jest pusty.
- Odnośnie do montażu mieszadła przestrzegać rozdziału 6.4: Montaż [miesza](#page-36-0)dł[a, strona 31](#page-36-0).
- Odnośnie do demontażu mieszadła przestrzegać rozdziału 9.4.1: [Demonta](#page-77-0)ż mieszadł[a, strona 72.](#page-77-0)

W przypadku temperatur poniżej 0 °C do zbiornika może się dostać wilgotny rozsiewany materiał i uszkodzić mieszadło po włączeniu wału odbioru mocy.

- Dopilnować, aby rozsiewany materiał nie zamarzł w zbiorniku.
- Nie pozostawiać napełnionej maszyny na noc na wolnym powietrzu.
- Rozsiewany materiał musi być zawsze suchy.

### *NOTYFIKACJA*

Czyszczenie po każdym użyciu maszyny zapobiega powstawaniu osadów na dnie zbiornika. W ten sposób zmniejsza się zużycie mieszadła i zwiększa sprawność maszyny.

#### *NOTYFIKACJA*

Podczas rozsiewania mieszanki grysu i soli może dojść do tworzenia się skrzepów nad mieszadłem.

 W takim przypadku zmniejszyć ilość soli lub użyć suchego rozsiewanego materiału.
### **8.7 Rozsiewanie nawozów granulowanych**

#### <span id="page-72-0"></span>n **OSTRZEŻENIE**

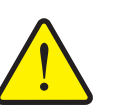

**Niebezpieczeństwo obrażeń spowodowanych przez rozsiewany materiał**

Wylatujący rozsiewany materiał może prowadzić do obrażeń.

Wezwać wszystkie osoby do opuszczenia strefy zagrożenia.

Podczas rozsypywania granulowanego nawozu należy:

- Używać mieszadła **RWK 17**. Zobacz 11.6.1: Mieszadł[o 17, strona 84.](#page-89-0)
- Zachować maksymalną prędkość obrotową wału odbioru mocy wynoszącą 540 obr./min lub prędkość obrotową tarczy wynoszącą 230 obr./min:
- Każdorazowo przed transportem wyłączyć napęd.
- Po dociągnięciu zasuw dozujących, również na krótki czas, należy wyłączyć napęd maszyny.
- Na tyle otworzyć zasuwę dozującą, aby mieszadło było w stanie bez przeszkód wysypywać nawóz.
- Powoli załączać wał odbioru mocy przy niskiej prędkości obrotowej silnika traktora, aby uniknąć uszkodzenia napędu mieszadła.
- Wyłączyć mieszadło, gdy zbiornik jest pusty.
- Odnośnie do montażu mieszadła przestrzegać rozdziału 6.4: Montaż [miesza](#page-36-0)dł[a, strona 31](#page-36-0).
- Odnośnie do demontażu mieszadła przestrzegać rozdziału 9.4.1: [Demonta](#page-77-0)ż mieszadł[a, strona 72](#page-77-0).

### *NOTYFIKACJA*

Czyszczenie po każdym użyciu maszyny zapobiega powstawaniu osadów na dnie zbiornika. W ten sposób zmniejsza się zużycie mieszadła i zwiększa sprawność maszyny.

### **8.8 Usunięcie pozostałości materiału**

W celu utrzymania maszyny w należytym stanie oraz zapewnienia bezproblemowej pracy, należy opróżniać maszynę natychmiast po zakończeniu pracy.

- **1.** Wyłączyć napęd i silnik traktora.
- **2.** Pod maszyną rozłożyć folię w celu zebrania rozsypywanego materiału lub podstawić pod wylotem pojemnik do wychwycenia wysiewanego materiału.

#### <span id="page-73-1"></span>n **OSTRZEŻENIE**

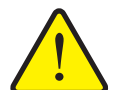

#### **Niebezpieczeństwo obrażeń stwarzane przez obracające się części maszyny i rozsypywany materiał**

Dotykanie obracających się części maszyny (wał przegubowy, tarcza wysiewająca) może doprowadzić do stłuczeń, uderzeń i zgnieceń. Może dojść do pochwycenia i wciągnięcia części ciała lub przedmiotów.

Wylatujący rozsiewany materiał może prowadzić do obrażeń.

- ▶ Nie przebywać w pobliżu obracających się elementów maszyny, gdy maszyna jest włączona.
- Przed rozpoczęciem opróżniania z pozostałych ilości wezwać wszystkie osoby do opuszczenia strefy zagrożenia maszyny.
- **3.** Całkowicie obniżyć ogranicznik szerokości rozsiewu.
- **4.** Całkowicie otworzyć zasuwę dozującą.
- **5.** Włączyć silnik traktora i napęd maszyny oraz opróżnić zbiornik, aż przestanie wylatywać materiał rozsypywany.
- **6.** Wyłączyć napęd maszyny i silnik traktora. Wyjąć kluczyk ze stacyjki traktora.
- <span id="page-73-0"></span>**7.** Przesuwać punkt dozowania przy otwartej zasuwie dozującej, aż wypadną ostatnie pozostałości rozsypywanego materiału.

#### *NOTYFIKACJA*

Pracować ze zmniejszoną prędkością obrotową. Zmniejsza się przez to zużycie i utrzymuje niewielkie obciążenie mechaniczne materiału posypowego.

### **9 Konserwacja i utrzymanie w należytym stanie**

#### **9.1 Bezpieczeństwo**

Podczas wykonywania prac związanych z konserwacją i utrzymaniem w należytym stanie należy liczyć się z dodatkowymi zagrożeniami, które nie występują podczas obsługi maszyny.

#### <span id="page-74-0"></span>*NOTYFIKACJA*

Większe prace konserwacyjne należy zlecać sprzedawcy posiadanej maszyny.

Prace związane z konserwacją i utrzymaniem w należytym stanie należy zawsze wykonywać ze zwiększoną ostrożnością. Należy pracować wyjątkowo uważnie, mając świadomość zagrożeń.

#### **W szczególności należy przestrzegać następujących wskazówek:**

- Prace spawalnicze i prace przy instalacji elektrycznej i hydraulicznej mogą być wykonywane tylko przez osoby odpowiednio wykwalifikowane.
- Podczas prac przy uniesionej maszynie istnieje niebezpieczeństwo jej **wywrócenia się**. Należy zabezpieczać maszynę odpowiednimi podporami.
- W pobliżu elementów poruszanych automatycznie (dźwignia nastawcza, zasuwa dozująca) istnieje **niebezpieczeństwo zgniecenia i przecięcia.** Podczas konserwacji należy zwracać uwagę, aby nikt nie przebywał w obszarze ruchomych elementów.
- Części zamienne muszą być zgodne przynajmniej z wymaganiami technicznymi producenta maszyny. Np. przypadku oryginalnych części zamiennych RAUCH jest to zapewnione.
- Przed przystąpieniem do czyszczenia, wszelkich prac konserwacyjnych i prac w zakresie utrzymania w należytym stanie, jak również przed usunięciem jakiejkolwiek usterki należy zawsze wyłączać silnik traktora i czekać, dopóki wszelkie obracające się elementy maszyny nie zatrzymają się w całkowitym bezruchu.
- Tylko **przeszkolony i autoryzowany warsztat** może przeprowadzać prace naprawcze.

#### *NOTYFIKACJA*

Przestrzegać także wskazówek ostrzegawczych zamieszczonych w rozdziale 3: Bezpieczeń[stwo, strona 5](#page-10-0). Dotyczy to w szczególności wskazówek zamieszczonych w podrozdziale 3.8: [Konserwacja i utrzymanie w stanie sprawno](#page-18-0)ści, [strona 13.](#page-18-0)

### **9.2 Części zużywalne i połączenia śrubowe**

#### **9.2.1 Kontrola części zużywalnych**

<span id="page-75-0"></span>Części zużywalne to: **Łopatki rozrzucające**, **mieszadło i dno zbiornika**.

Części zużywalne należy poddawać kontroli.

Jeżeli części te wykazują oznaki zużycia, są odkształcone lub podziurawione, należy wymienić części zużywalne, bowiem w przeciwnym wypadku może to spowodować niewłaściwy obraz wysiewu.

Żywotność części zużywalnych jest zależna między innymi od używanego materiału do rozsiewania.

#### **9.2.2 Kontrola połączeń gwintowanych**

<span id="page-76-1"></span>Połączenia gwintowane zostały fabrycznie dokręcone z wymaganym momentem i zabezpieczone. Drgania i wstrząsy, zwłaszcza w pierwszych godzinach pracy, mogą spowodować poluzowanie połączeń gwintowanych.

- Po zakupie nowej maszyny należy po około 30 godzinach pracy sprawdzić stabilność wszystkich połączeń gwintowanych.
- Stabilność połączeń gwintowanych należy sprawdzać regularnie, jednak nie rzadziej niż przed rozpoczęciem każdego sezonu siewnego.

Niektóre elementy konstrukcyjne (np. łopatki rozrzucające) są zamontowane za pomocą nakrętek samozabezpieczających. Przy montażu tych części konstrukcyjnych należy **zawsze** używać **nowych nakrętek samozabezpieczających**.

#### **9.3 Czyszczenie**

<span id="page-76-0"></span>W celu utrzymania maszyny w należytym stanie po każdym jej zastosowaniu zaleca się natychmiastowe oczyszczanie przy użyciu niezbyt silnego strumienia wody.

W szczególności należy przestrzegać następujących wskazówek dotyczących czyszczenia:

- Naoliwione maszyny czyścić tylko w myjniach z separatorem oleju.
- W przypadku zastosowania myjki wysokociśnieniowej **nigdy** nie kierować strumienia wody bezpośrednio na naklejki ze znakami ostrzegawczymi, urządzenia elektryczne, elementy instalacji hydraulicznej i łożyska.

Po zakończeniu czyszczenia zaleca się pokrycie osuszonej maszyny, w szczególności części ze stali szlachetnej, środkiem antykorozyjnym spełniającym wymagania przepisów ochrony środowiska.

### **9.4 Kontrola zużycia mieszadła**

#### <span id="page-77-0"></span>**9.4.1 Demontaż mieszadła**

Mieszadło jest przymocowane za pomocą złącza bagnetowego.

- **1.** Otworzyć kratkę ochronną w zbiorniku.
- **2.** Zdjąć kratkę ochronną.
- **3.** Obrócić mieszadło aż do oporu.
- **4.** Wyjąć mieszadło do góry.

<span id="page-77-1"></span>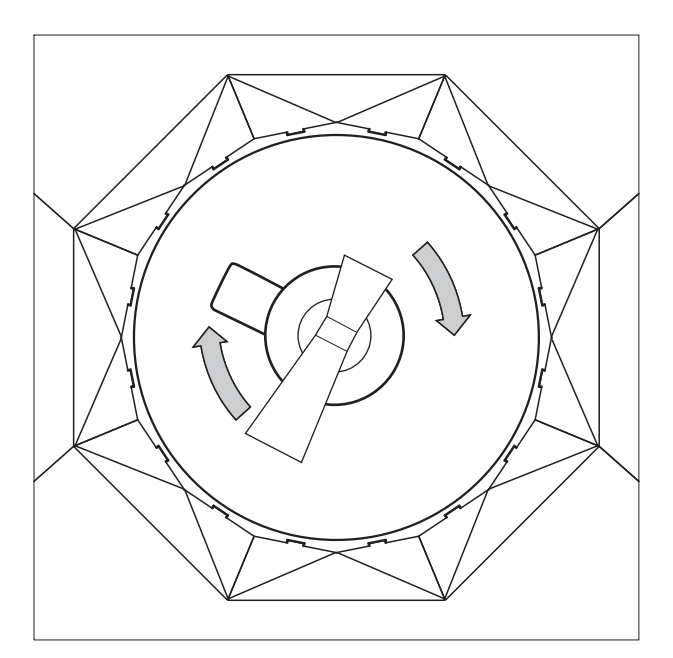

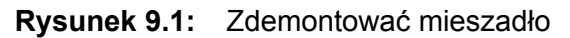

#### *NOTYFIKACJA*

Montaż mieszadła w odwrotnej kolejności. Zwrócić uwagę, aby złącze bagnetowe mieszadła prawidłowo się wczepiło.

<span id="page-77-2"></span>Nasmarować złącze bagnetowe i mieszadło smarem stałym.

#### **9.4.2 Mieszadło RWK 17**

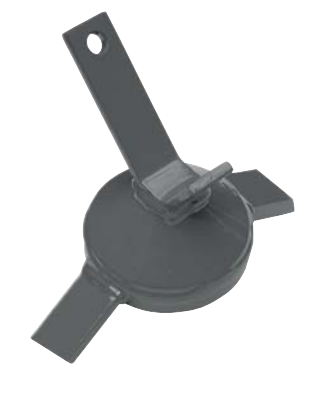

 Sprawdzić mieszadło pod kątem uszkodzeń i zużycia.

**Rysunek 9.2:** Mieszadło 17

**9.4.3 Sprawdzić zużycie mieszadła RWK 2**

<span id="page-78-0"></span>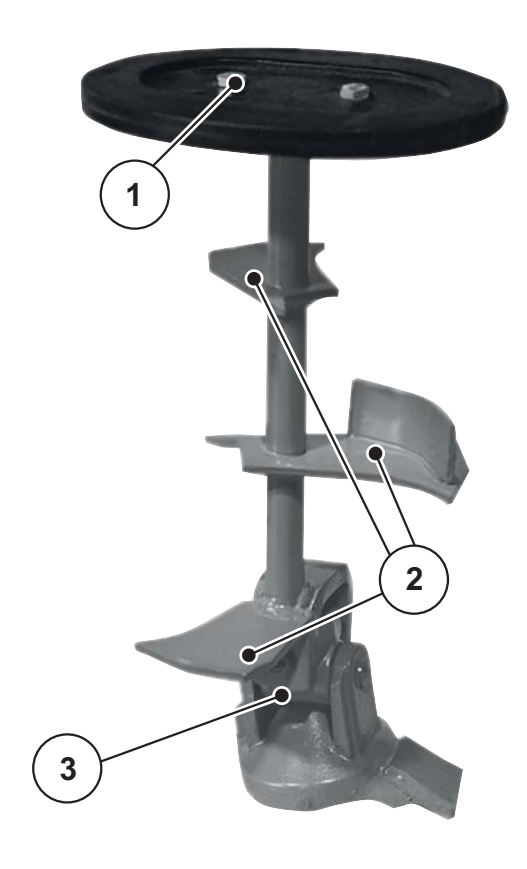

- [1] Element z tworzywa sztucznego
- [2] Palec mieszadła
- [3] Przegub Kardana

**Rysunek 9.3:** Mieszadło RWK 2

- Sprawdzić element z tworzywa sztucznego [1] pod kątem uszkodzeń i zużycia.
	- W przypadku zwiększonego zużycia wymienić element z tworzywa sztucznego.
- Sprawdzić palec mieszadła [2] pod kątem uszkodzeń i zużycia.
	- $\triangleright$  Nadmiernie zużyte palce mieszadła mogą pęknąć i należy je wymienić.
	- $\triangleright$  Palec mieszadła nie może być zgięty.
- Sprawdzić, czy przegub Kardana [3] lekko chodzi.

**9.4.4 Sprawdzić zużycie mieszadła RWK 4**

<span id="page-79-1"></span>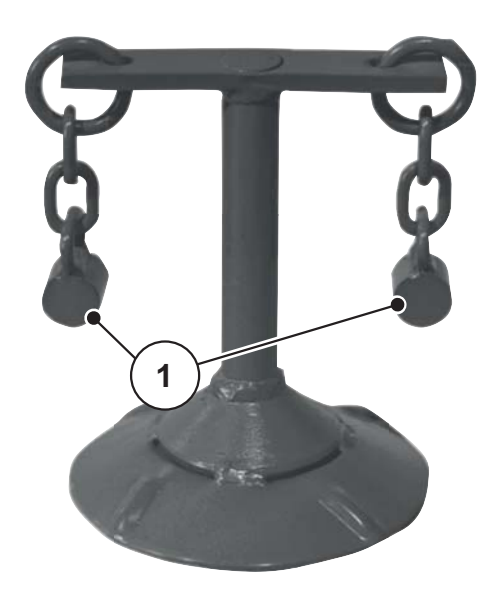

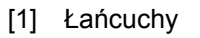

<span id="page-79-0"></span>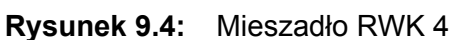

- Sprawdzić łańcuchy [1] pod kątem uszkodzeń i zużycia.
	- W przypadku zwiększonego zużycia wymienić łańcuchy.

#### **9.4.5 Sprawdzić zużycie mieszadła RWK 5**

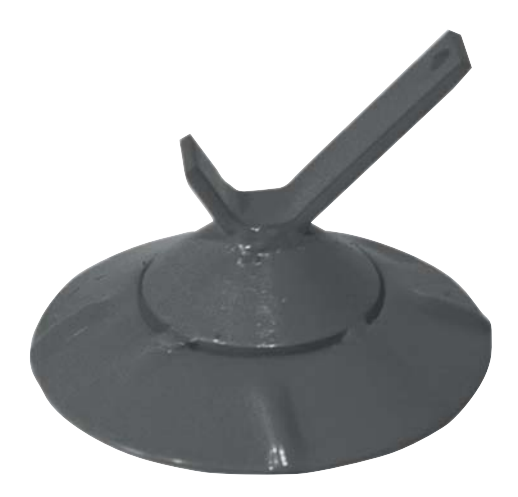

• Sprawdzić mieszadło pod kątem uszkodzeń i zużycia.

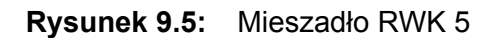

### *NOTYFIKACJA*

Jeśli rozsiewany materiał przestaje równomiernie wylatywać z otworu dozującego, trzeba wymienić palec mieszadła.

### **9.5 Wymiana łopatek rozrzucających**

Zużyte łopatki rozrzucające można wymienić.

#### **Określanie typu łopatek rozrzucających:**

#### <span id="page-80-0"></span> $A$  **PRZESTROGA**

#### **Zgodność typów łopatek rozrzucających**

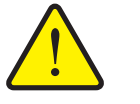

Typ i wielkość łopatek rozrzucających są dostosowane do tarczy rozrzucającej.

▶ Należy montować tylko łopatki rozrzucające dopuszczone do użytku z daną tarczą.

**Wymiana łopatek rozrzucających:**

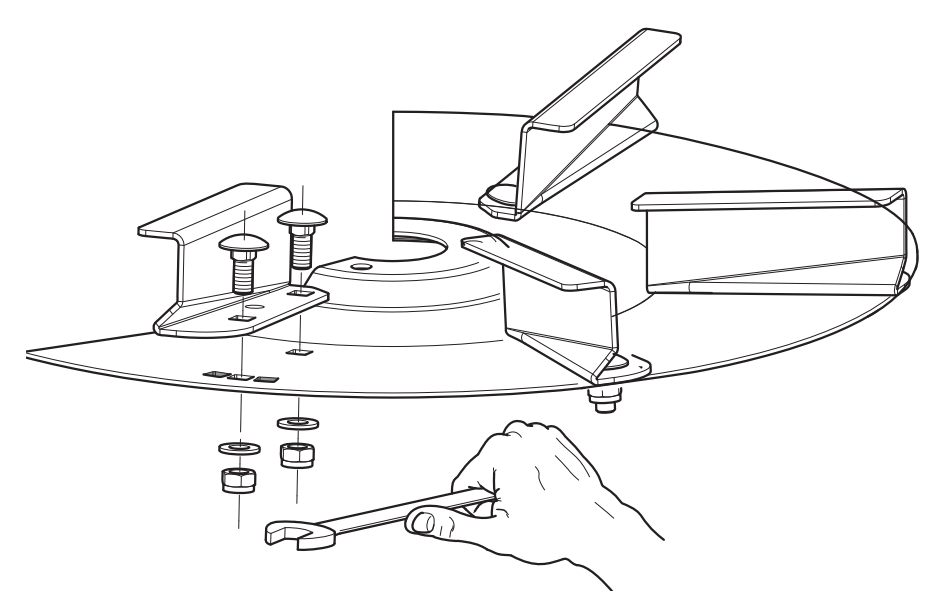

**Rysunek 9.6:** Odkręcić śruby łopatki rozrzucającej

- **1.** Odkręcić nakrętki samozabezpieczające na łopatce rozrzucającej, po czym ją zdjąć.
- **2.** Założyć nową łopatkę na tarczę rozrzucającą. Zwrócić przy tym uwagę na właściwy typ łopatki rozrzucającej.

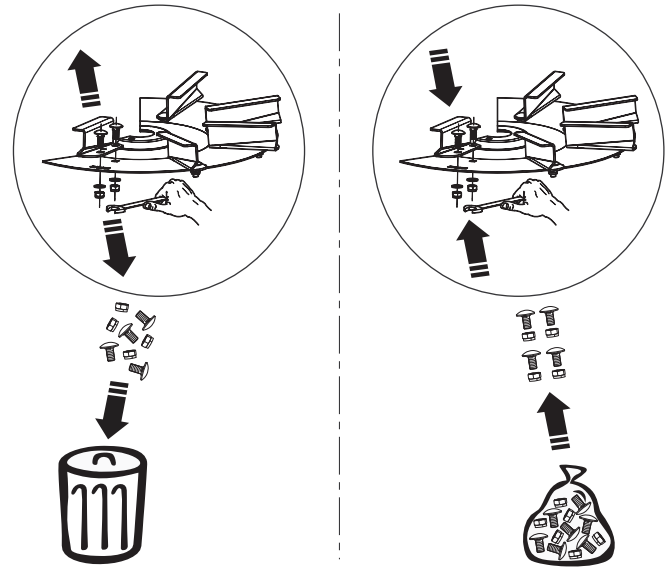

**Rysunek 9.7:** Używać nowych nakrętek samozabezpieczających

<span id="page-81-0"></span>**3.** Przykręcić łopatkę rozrzucającą. W tym celu stosować **zawsze nowe nakrętki samozabezpieczające**.

### **9.6 Olej przekładniowy**

#### **9.6.1 Ilość i rodzaje**

Przekładnia jest napełniona ok. **0,35 l** oleju przekładniowego.

Do napełniania przekładni mogą być używane wszystkie oleje zgodne z normą SAE 85W-90 API GL-5. Niektóre z tych olejów wymieniono w poniższej tabeli:

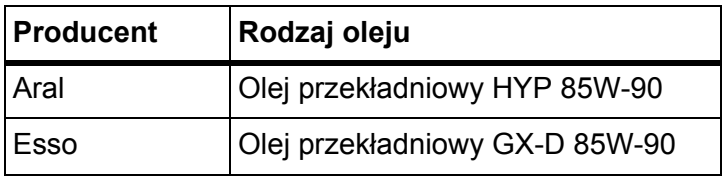

#### *NOTYFIKACJA*

Należy używać oleju jednego gatunku.

**Nigdy nie** mieszać olejów.

#### **9.6.2 Sprawdzenie poziomu oleju**

W normalnych warunkach przekładnia nie wymaga konserwacji ani smarowania.

#### **Wymagania:**

- Podczas sprawdzania poziomu i wlewania oleju rozsiewacz maszyna powinna być ustawiona poziomo.
- Wyłączyć wał odbioru mocy oraz silnik traktora i wyjąć kluczyk zapłonu.

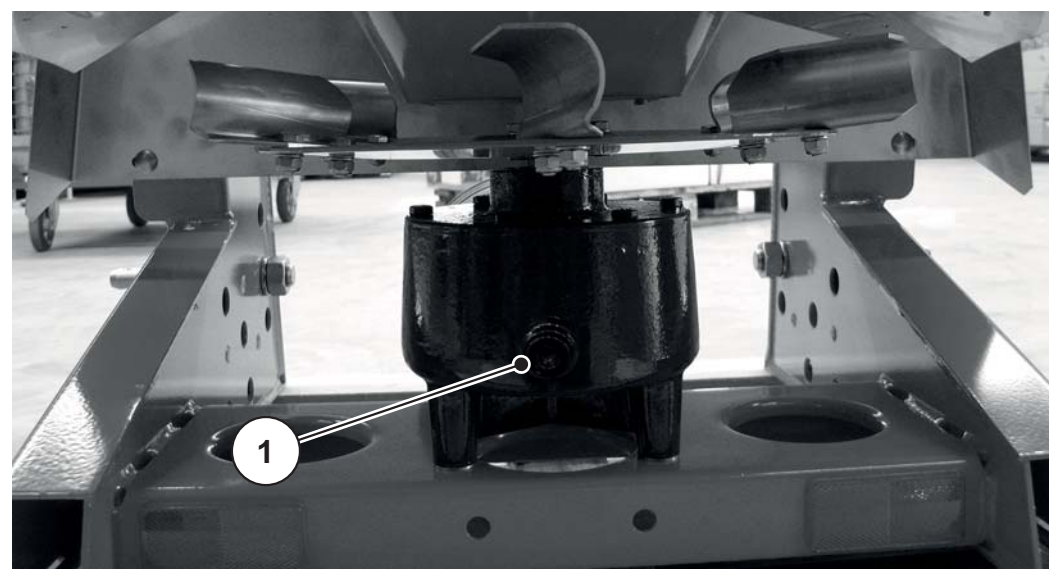

**Rysunek 9.8:** Śruba kontrolna stanu oleju Olej przekładniowy

[1] Śruba kontrolna stanu oleju Olej przekładniowy

#### **Sprawdzenie poziomu oleju:**

- Odkręcić śrubę kontrolną stanu oleju.
	- $\triangleright$  Poziom oleju jest prawidłowy, jeśli olej styka się z dolną krawędzią otworu.

#### **Wlewanie oleju:**

- Używać wyłącznie oleju przekładniowego SAE 85W-90.
- Odkręcić śrubę kontrolną.
- Wlewać olej przekładniowy w otwór wlewowy do momentu, w którym poziom oleju osiągnie dolną krawędź otworu śruby kontrolnej.
- Zakręcić śrubę kontrolną.

## <span id="page-83-0"></span>**9.7 Plan smarowania**

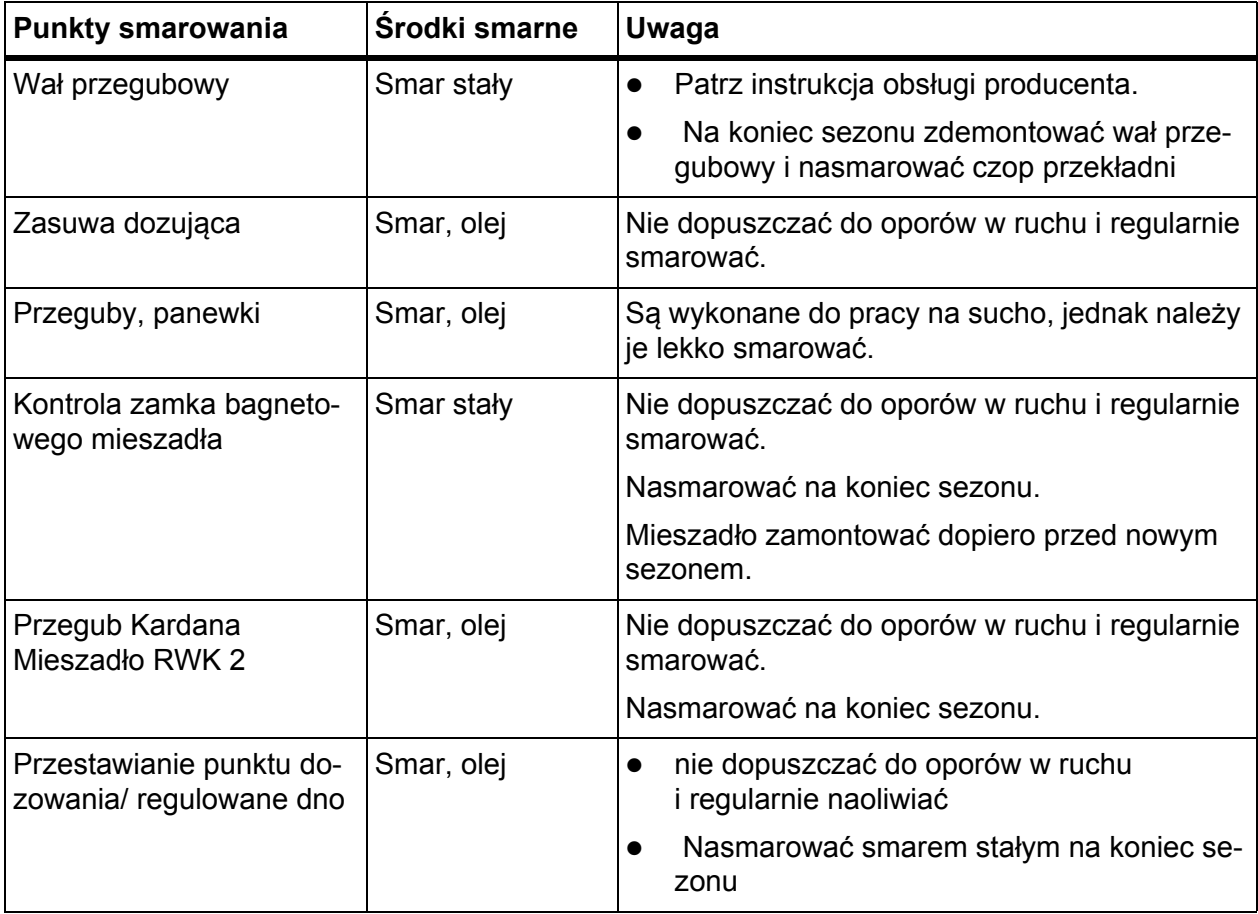

## **10 Usterki i możliwe przyczyny**

### <span id="page-84-0"></span>n **NIEBEZPIECZEŃSTWO**

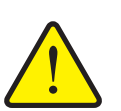

**Niebezpieczeństwo zranienia lub wypadku z powodu nieusunięcia lub niefachowego usunięcia usterek**

Opóźnione lub niefachowe usunięcie usterek przez niedostatecznie wykwalifikowany personel prowadzi do niemożliwego do przewidzenia ryzyka z negatywnymi skutkami dla ludzi, urządzeń i środowiska.

- Należy **natychmiast** zlecić usunięcie występujących usterek.
- Samodzielne usuwanie usterek dozwolone jest wyłącznie w przypadku posiadania odpowiednich kwalifikacji.

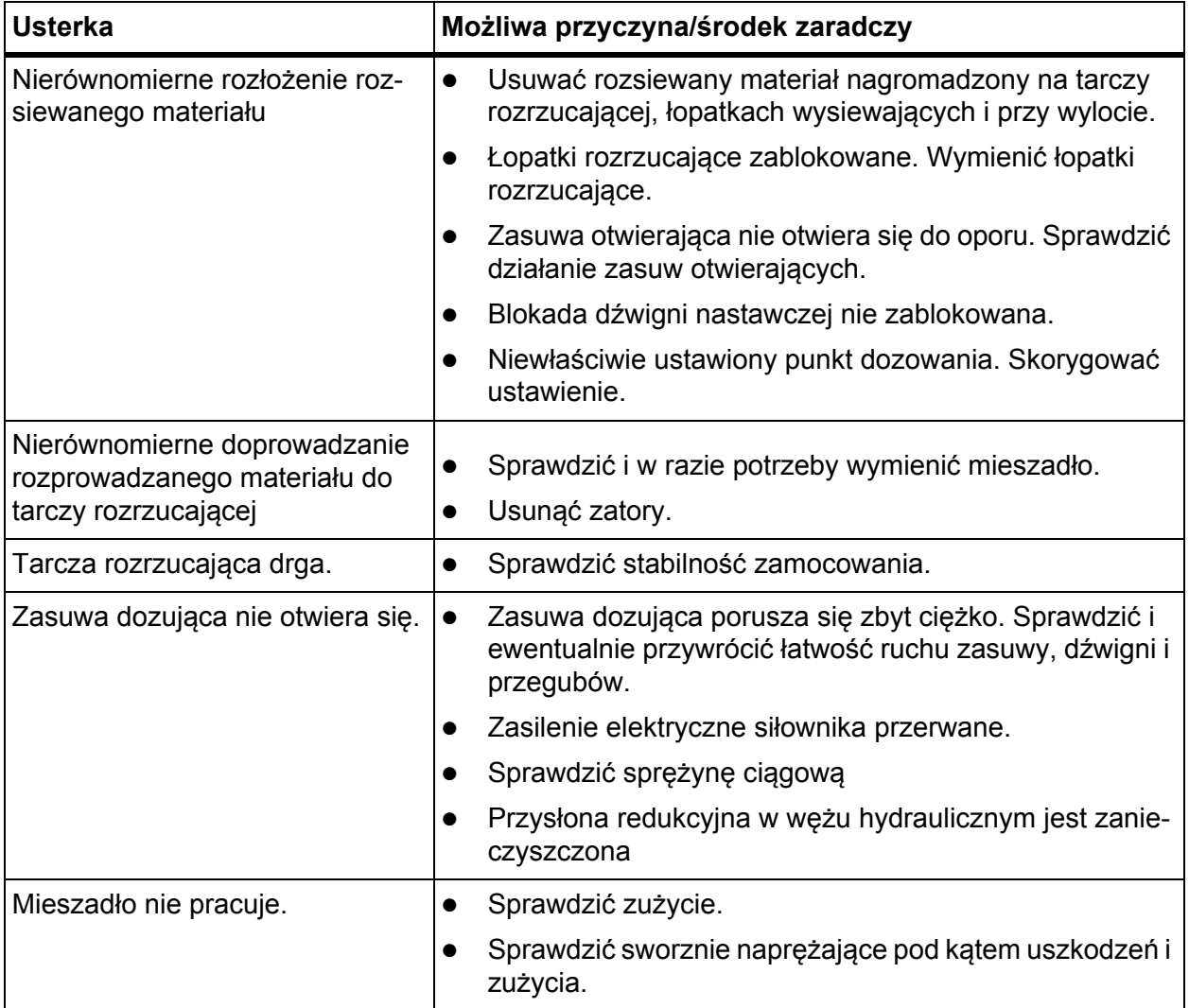

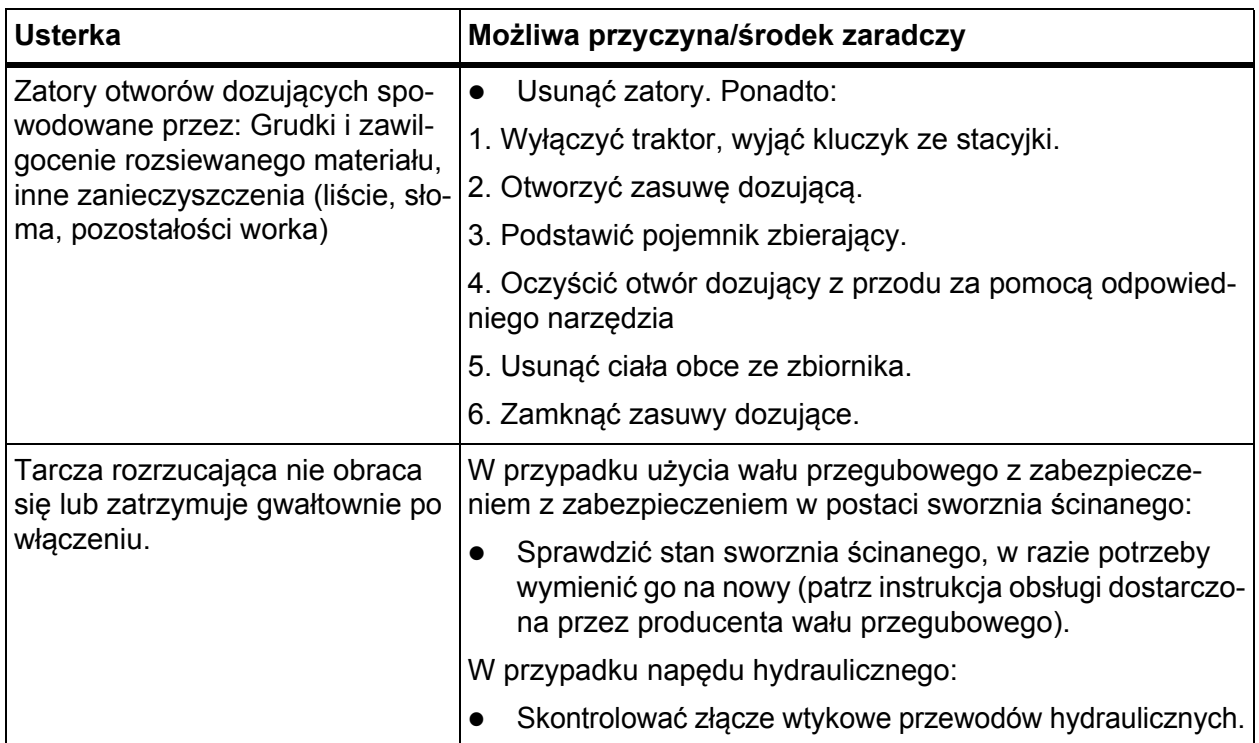

## **11 Lista dostępnych elementów wyposażenia dodatkowego**

### **11.1 Elektryczne zdalne sterowanie**

Za pomocą elektrycznego zdalnego sterowania można obsługiwać z traktora zasuwę dozującą lub ogranicznik szerokości wysiewu.

### <span id="page-86-1"></span><span id="page-86-0"></span>*NOTYFIKACJA*

Do zdalnego sterowania elektrycznego wymagane jest wyposażenie traktora w przyłącze 12 V (gniazdo 2-biegunowe).

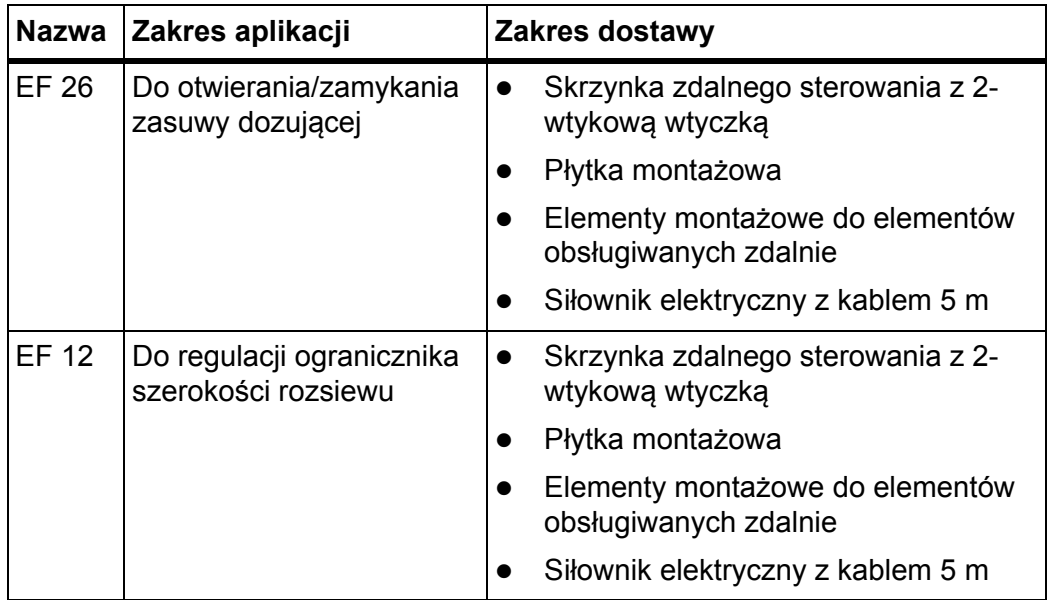

### *NOTYFIKACJA*

Do EF 26 dostępny jest opcjonalnie kabel przedłużający 2,5 m.

### **11.2 Mechaniczne zdalne sterowanie**

<span id="page-87-1"></span>Za pomocą mechanicznego zdalnego sterowania można obsługiwać zasuwę dozującą lub ogranicznik szerokości wysiewu z traktora.

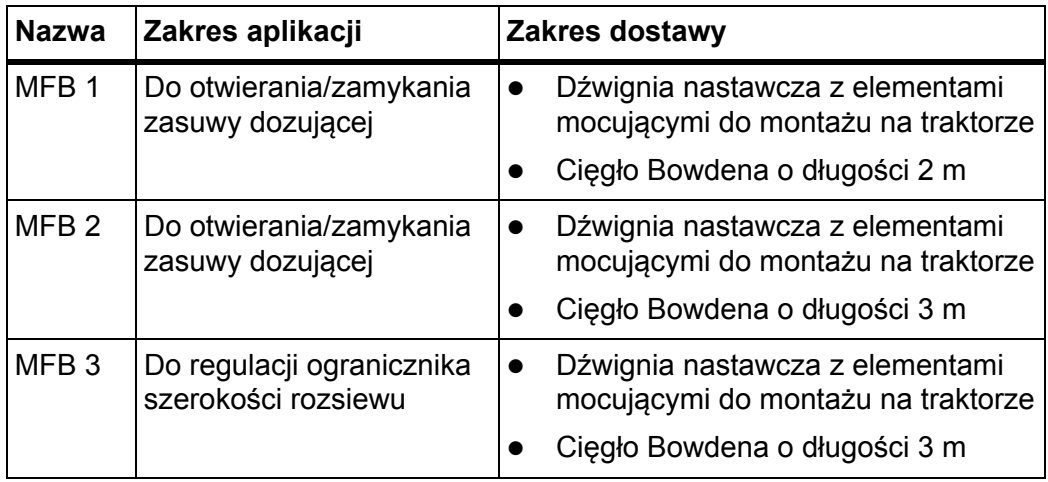

### **11.3 Hydrauliczne zdalne sterowanie**

<span id="page-87-0"></span>Za pomocą hydraulicznego zdalnego sterowania można obsługiwać z traktora zasuwę dozującą.

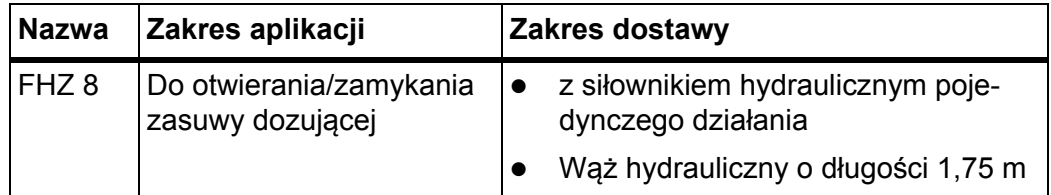

### *NOTYFIKACJA*

Do hydraulicznego zdalnego sterowania potrzebny jest zawór sterujący pojedynczego działania.

### **11.4 Plandeka do przykrywania zbiornika**

<span id="page-88-1"></span>Używając plandeki na zbiornik, można zabezpieczyć rozsiewany materiał przed wodą i wilgocią.

Plandeki na zbiorniki przykręca się zarówno na urządzenie główne, jak i na dodatkowo zamontowane nadstawy zbiornika.

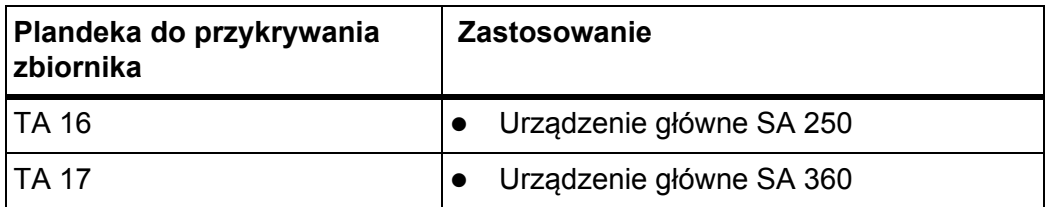

### **11.5** Osłona przeciwbłotna

<span id="page-88-0"></span>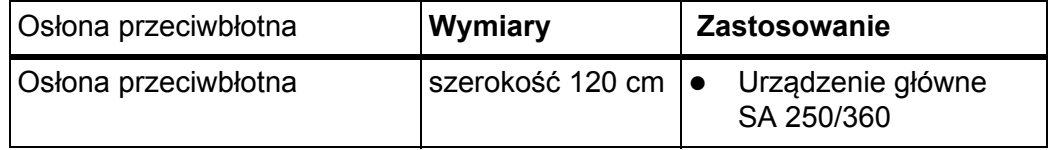

### <span id="page-89-3"></span>**11.6 Mieszadła**

<span id="page-89-0"></span>**11.6.1 Mieszadło 17**

Mieszadło do nawozów granulowanych

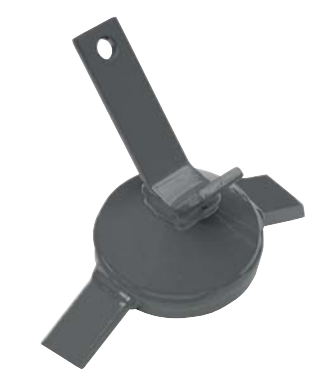

**Rysunek 11.1:** Mieszadło do nawozów granulowanych

<span id="page-89-1"></span>**11.6.2 RWK 4**

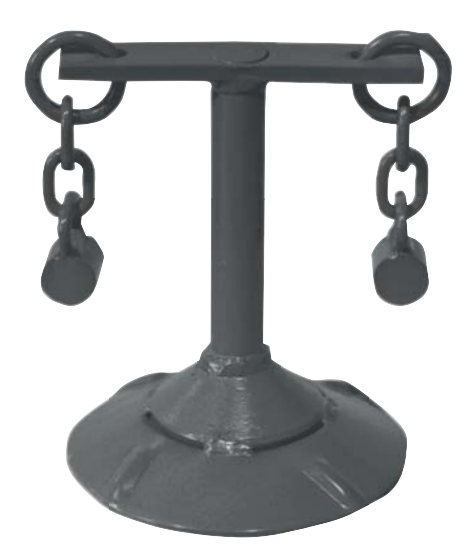

**Rysunek 11.2:** Mieszadło RWK 4

**11.6.3 RWK 5**

<span id="page-89-2"></span>Mieszadło RWK 5 jest przeznaczone do grysu. Nie można go używać do piasku i soli.

Mieszadło RWK 4 jest przeznaczone do mieszanki grysu i soli.

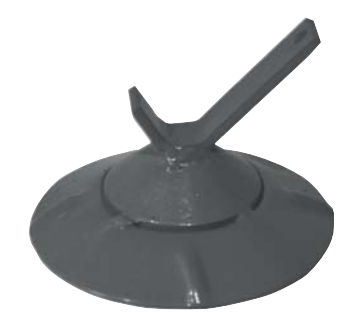

**Rysunek 11.3:** Mieszadło RWK 5

### **11.6.4 RWK 2**

#### $A$  **PRZESTROGA**

<span id="page-90-1"></span>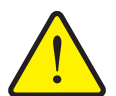

Mieszadło RWK 2 jest przeznaczone do piasku i soli. Nie można go używać do grysu i do nawo-

**Szkody rzeczowe wskutek nieodpowiedniego dopasowania mieszadła/materiału rozsypywanego**

Rozsiewanie grysu za pomocą mieszadła RWK 2

może spowodować uszkodzenia przekładni oraz silnika hydraulicznego.

 Stosować materiał rozsiewany dostosowany do zamontowanego mieszadła.

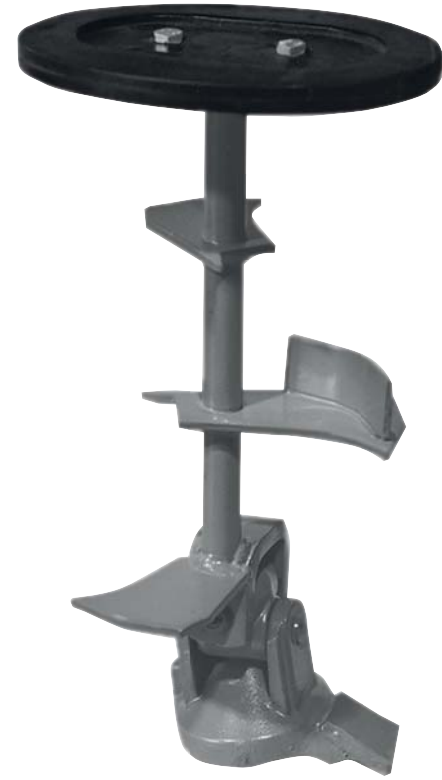

<span id="page-90-0"></span>**Rysunek 11.4:** Mieszadło RWK 2

### **11.7 Oświetlenie BLW 7**

zów.

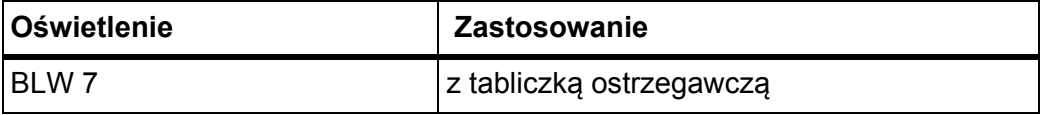

### <span id="page-91-1"></span>*NOTYFIKACJA*

Dodatkowo montowane urządzenia muszą spełniać wymagania dotyczące oświetlenia pojazdów zawarte w przepisach o dopuszczeniu osób i pojazdów do ruchu po drogach publicznych. Należy przestrzegać przepisów obowiązujących w danym kraju.

### **11.8 Kombinowane trzpienie dolnego ramienia podnośnika**

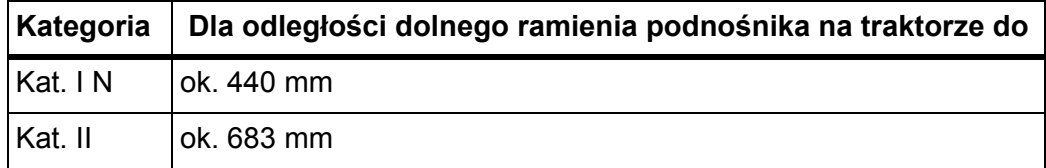

#### **11.9 Napęd hydrauliczny**

<span id="page-91-0"></span>Do zamontowania napędu hydraulicznego (zamiast wału odbioru mocy) po stronie traktoru wymagane są: zawór sterujący pojedynczego działania oraz przyłącze powrotu oleju.

#### *NOTYFIKACJA*

W przypadku mniejszych szerokości roboczych i dobrej jakości rozprowadzania należy zmniejszyć prędkość obrotową mieszadła.

## <span id="page-92-0"></span>**12 Utylizacja**

### **12.1 Bezpieczeństwo**

#### n **OSTRZEŻENIE**

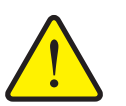

**Nieodpowiednia utylizacja oleju hydraulicznego i przekładniowego pociąga za sobą zanieczyszczenie środowiska**

Olej hydrauliczny i przekładniowy nie są całkowicie biodegradowalne. Dlatego też olej nie może w niekontrolowany sposób przedostać się do środowiska.

- Wyciekły olej zebrać lub zatamować przy użyciu piasku, ziemi lub chłonnego materiału.
- ▶ Olej hydrauliczny i przekładniowy zebrać w przeznaczonym do tego zbiorniku i zutylizować zgodnie z przepisami.
- ▶ Nie dopuścić do wyciekania oleju i przedostania się do kanalizacii.
- Należy zapobiegać przedostawaniu się oleju do sieci kanalizacyjnej, tworząc bariery z piasku bądź ziemi lub stosując inne odpowiednie metody blokowania tego procesu.

### n **OSTRZEŻENIE**

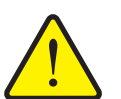

**Zanieczyszczenie środowiska z powodu nieodpowiedniej utylizacji materiałów opakowaniowych**

Materiał opakowania zawiera związki chemiczne, które muszą zostać odpowiednio zutylizowane.

- Utylizować materiały opakowaniowe w upoważnionej do tego celu firmie utylizacyjnej.
- **Przestrzegać przepisów krajowych.**
- **Nie** należy palić materiału opakowania, ani wyrzucać razem z odpadami domowymi.

### n **OSTRZEŻENIE**

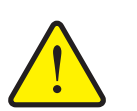

**Zanieczyszczenie środowiska z powodu nieodpowiedniej utylizacji podzespołów**

Niewłaściwa utylizacja stwarza zagrożenie dla środowiska.

 Utylizację należy zlecać wyłącznie firmie posiadającej odpowiednie uprawnienia.

### **12.2 Utylizacja**

Poniższe punkty obowiązują bezwarunkowo. W zależności od prawa krajowego należy ustalić i przedsięwziąć wynikające z nich działania.

**1.** Wszystkie elementy, środki pomocnicze i eksploatacyjne muszą być usuwane z maszyny przez personel specjalistyczny.

Należy je ściśle posegregować.

**2.** Wszystkie produkty odpadowe przekazać do utylizacji w autoryzowanym zakładzie, zgodnie z miejscowymi przepisami i dyrektywami dotyczącymi odpadów przetwarzalnych i specjalnych.

## **13 Obliczanie obciążenia osi**

### <span id="page-94-0"></span> $A$  **PRZESTROGA**

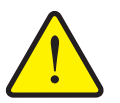

Montaż urządzeń na przednim i tylnym trzypunktowym układzie zawieszenia nie może doprowadzić do przekroczenia dopuszczalnej masy całkowitej. Przednia oś ciągnika musi być zawsze obciążona przynajmniej w stopniu odpowiadającym 20 % masy własnej ciągnika.

- Przed rozpoczęciem użytkowania urządzenia należy upewnić się, że powyższe warunki są spełnione.
- Należy wykonać poniższe obliczenia

**Ryzyko przeciążenia**

 bądź zważyć ciągnik wraz z zamontowanymi na nim urządzeniami.

Wyznaczanie masy całkowitej, obciążenia osi i opon oraz wymaganego minimalnego obciążenia balastem.

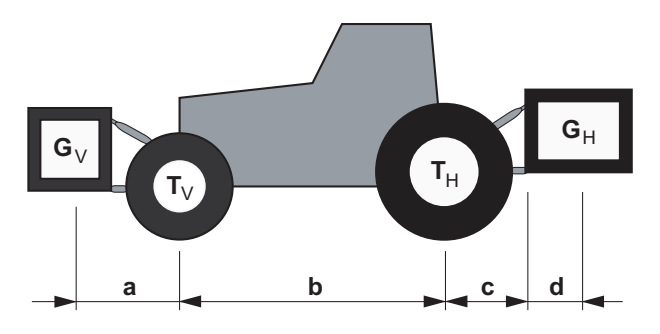

**Rysunek 13.1:** Wartości obciążenia i masy

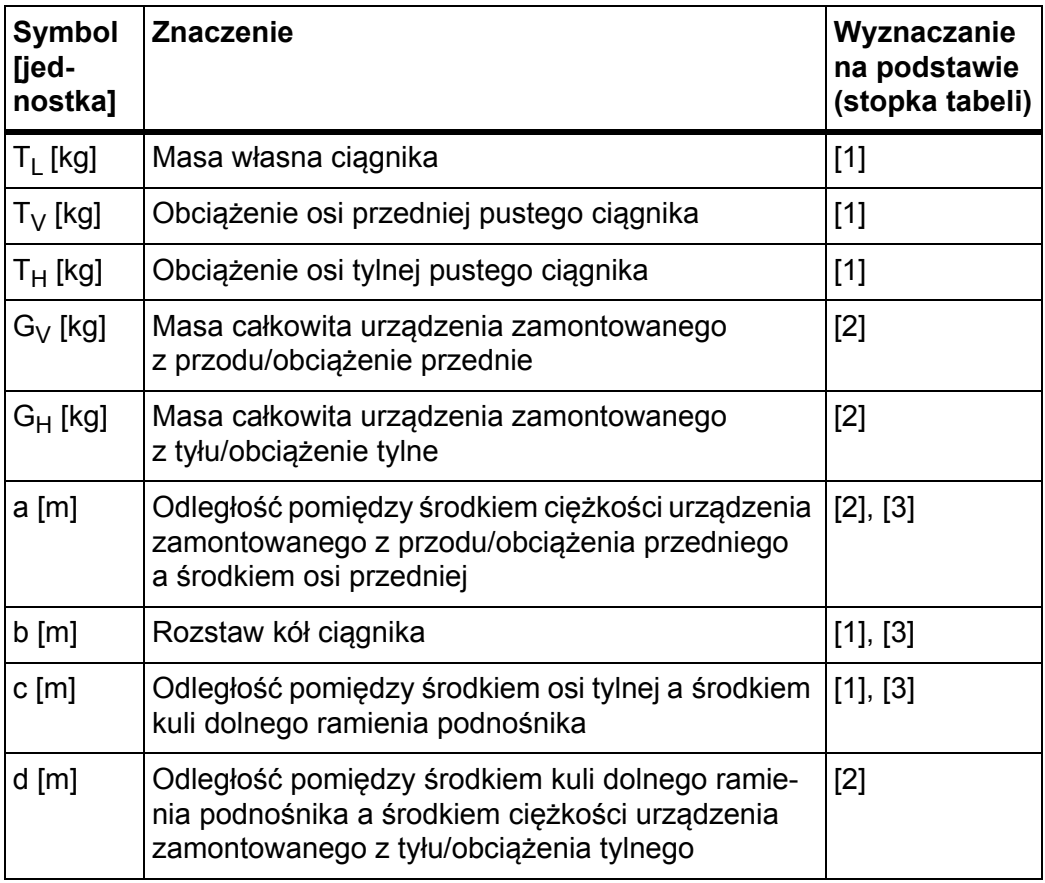

**Do obliczenia potrzebne są następujące dane:**

[1] Patrz dokumentacja ciągnika

[2] Zobacz cennik i/lub instrukcję obsługi urządzenia

[3] Zmierzyć

#### **Urządzenie zamontowane z tyłu lub kombinacje przód-tył**

Obliczanie minimalnego obciążenia balastem z przodu  $G_V$  min

$$
G_{V min} \!\!=\! \frac{(G_H\bullet (c+d)-T_V\bullet b+0,2\bullet T_L\bullet b)}{a+b}
$$

Wpisać wartość obliczonego obciążenia minimalnego do tabeli.

#### **Urządzenie zamontowane z przodu**

Obliczanie minimalnego obciążenia balastem z tyłu  $G_H$  min

$$
\overbrace{\hspace{25mm}}^{}
$$

$$
G_{H \min} = \frac{(G_V \bullet a - T_H \bullet b + 0, 45 \bullet T_L \bullet b)}{b + c + d}
$$

Wpisać wartość obliczonego obciążenia minimalnego do tabeli.

Jeśli masa urządzenia zamontowanego z przodu  $(G_V)$  jest mniejsza niż minimalne obciążenie przednie (G<sub>V min</sub>), należy zwiększyć masę urządzenia zamontowanego z przodu przynajmniej do wartości odpowiadającej masie minimalnego obciążenia przedniego.

Obliczanie rzeczywistej wartości obciążenia osi przedniej T<sub>V tat</sub>

$$
T_{Vtat} = \frac{(G_V \bullet (a+b) + T_V \bullet b - G_H \bullet (c+d))}{b}
$$

Wpisać do tabeli wartość obliczonego rzeczywistego obciążenia osi przedniej oraz podaną w instrukcji obsługi ciągnika wartość jej dopuszczalnego obciążenia.

Jeśli masa urządzenia zamontowanego z tyłu  $(G_H)$  jest mniejsza niż minimalne obciążenie tylne (G<sub>H min</sub>), należy zwiększyć masę urządzenia zamontowanego z tyłu przynajmniej do wartości odpowiadającej masie minimalnego obciążenia tylnego.

Obliczanie rzeczywistej wartości masy całkowitej G<sub>tat</sub>

$$
G_{tat} = (G_V + T_L + G_H)
$$

Wpisać do tabeli rzeczywistą wartość masy całkowitej ciągnika oraz podaną w instrukcji obsługi dopuszczalną wartość tego parametru.

Obliczanie rzeczywistego obciążenia osi tylnej T<sub>H tat</sub>  $T_{H_{\text{tat}}} = (G_{\text{tat}} - G_{\text{Vtat}})$ 

Wpisać do tabeli wartość obliczonego rzeczywistego obciążenia osi tylnej oraz podaną w instrukcji obsługi ciągnika wartość jej dopuszczalnego obciążenia.

### Nośność opon

Wprowadzić do tabeli podwojoną wartość (dwie opony) dopuszczalnego obciążenia opon (patrz np. dokumentacja producenta opon).

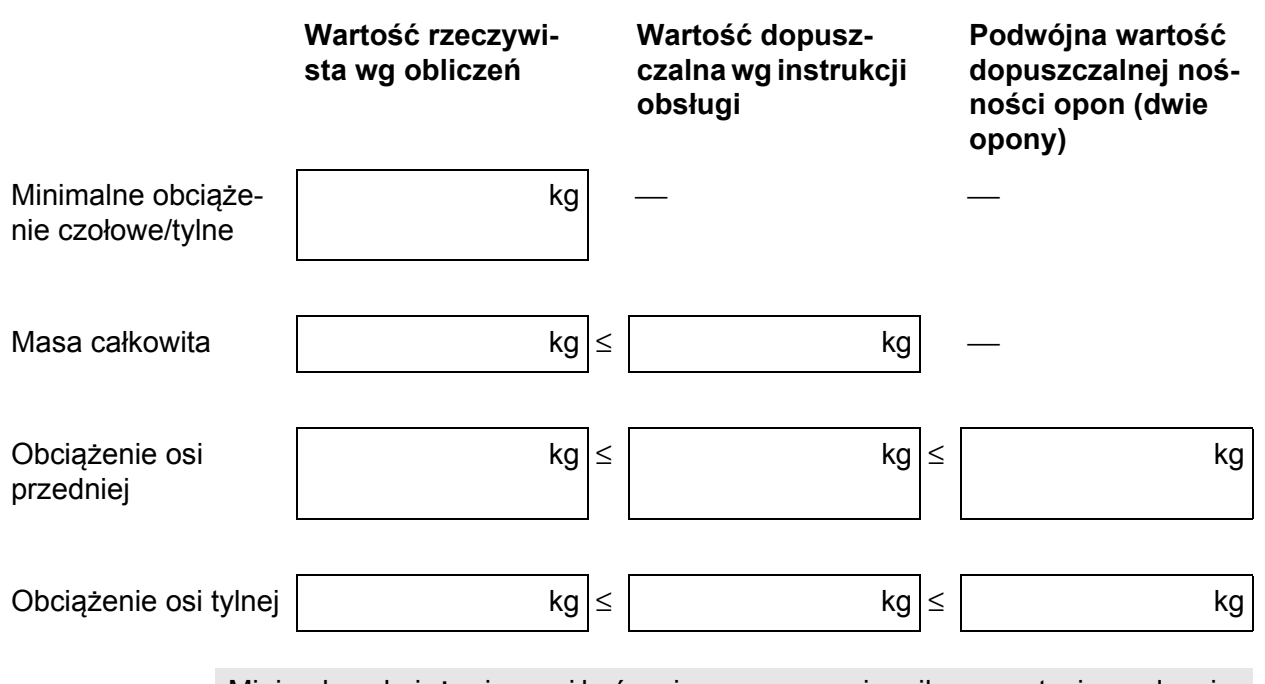

**Tabela obciążeń osi:**

Minimalne obciążenie musi być umieszczone na ciągniku w postaci urządzenia zawieszanego lub balastu.

Obliczone wartości muszą być mniejsze lub równe wartościom dopuszczalnym.

## **Skorowidz haseł**

### *B*

Bezpieczeństwo *[5](#page-10-1) [12,](#page-17-0) [15–](#page-20-0)[16,](#page-21-0) [18](#page-23-0)* Części zużywalne *[13](#page-18-1)* Eksploatacja *[8](#page-13-0)* Konserwacja *[13](#page-18-2)* Ruch drogowy *[14](#page-19-0)* Wskazówki ostrzegawcze *[5](#page-10-1)* Bezpieczeństwo pracy *[8](#page-13-0)* Błędne zastosowanie *[1](#page-6-0)*

### *C*

Części zużywalne *[70](#page-75-0)* Czyszczenie *[71](#page-76-0)*

### *D*

Dane techniczne *[21](#page-26-0)* Masy i obciążenia *[24](#page-29-0)* Wymiary *[24](#page-29-1)* Dawka wysiewu ustawianie *[41](#page-46-0)*

### *F*

Funkcja Kratka ochronna *[17](#page-22-0)*

### *G*

Gęstość rozsiewu *[47](#page-52-0)* Grys *[66](#page-71-0)* rozsiewanie *[64](#page-69-0)*

#### *I*

Instalacja hydrauliczna *[12](#page-17-1)* Instrukcja obsługi *[3](#page-8-0)* Struktura *[3](#page-8-1)* Wskazówki *[4](#page-9-0)*

### *K*

Konserwacja *[69–](#page-74-0)[71,](#page-76-0) [78](#page-83-0)* Łopatki rozrzucające *[75](#page-80-0)* Mieszadło *[72–](#page-77-1)[74](#page-79-0)* Olej przekładniowy *[76](#page-81-0)* Połączenia śrubowe *[71](#page-76-1)* Utrzymanie w stanie sprawności *[13](#page-18-2)*

### *L*

Łopatki rozrzucające ustawianie *[47](#page-52-1)*

#### *M*

Maszyna Błędne zastosowanie *[1](#page-6-0)* Deklaracja zgodności *[2](#page-7-0)* Montaż na traktorze *[32](#page-37-0)* napełnianie *[9,](#page-14-0) [36](#page-41-0)* Odbiór *[27](#page-32-0)* Opis *[22](#page-27-0)* Rozsiewanie *[61–](#page-66-0)[68](#page-73-0)* Tabliczka znamionowa *[20](#page-25-0)* Transport *[15](#page-20-0)* Ustawienia *[39–](#page-44-0)[59](#page-64-0)* Usterki *[79](#page-84-0)* Utylizacja *[87](#page-92-0)* użytk. Użytkowanie *[1](#page-6-1)* zaparkowanie *[8,](#page-13-1) [37](#page-42-0)* Materiał posypowy *[12](#page-17-0)* Mieszadło *[62](#page-67-0)* demontaż *[72](#page-77-1)* Montaż *[31](#page-36-1)* Montaż Określanie wysokości *[34](#page-39-0)* Pozycja *[34](#page-39-0)* Wskazówki *[33](#page-38-0)* Wymagania *[32](#page-37-1)*

### *N*

Naklejki *[18](#page-23-0)* Wskazówki informacyjne *[20](#page-25-1)* Wskazówki ostrzegawcze *[19](#page-24-0)* **Naped** hydrauliczny *[35,](#page-40-0) [86](#page-91-0)* Nawóz rozsiewanie *[67](#page-72-0)*

### *O*

obliczanie obciążenia osi *[89](#page-94-0)* Ogranicznik szerokości rozsiewu *[17](#page-22-0)* ustawianie *[46](#page-51-0)* Osłona wału przegubowego *[29](#page-34-0)* **Oświetlenie** SA 250 *[85](#page-90-0)*

#### *P*

Personel konserwacyjny Kwalifikacje *[13](#page-18-3)* Piasek rozsiewanie *[65](#page-70-0)* Plan smarowania *[78](#page-83-0)* **Podłaczenie** napęd hydrauliczny *[35](#page-40-0)* Próba rozsiewu *[57–](#page-62-0)[59](#page-64-0)* Producent *[2,](#page-7-1) [21](#page-26-1)* Przekładnia Wymiana oleju *[76](#page-81-0)*

#### *R*

Rozsiewanie *[61–](#page-66-0)[68](#page-73-0)* Rozsiewanie grysu *[64](#page-69-0)* Rozsiewanie mieszanki grysu i soli *[66](#page-71-0)* Rozsiewanie nawozów *[67](#page-72-0)* Rozsiewanie piasku *[65](#page-70-0)* Rozsiewanie soli *[65](#page-70-0)* RWK 2 kontrola zużycia *[73](#page-78-0)* Wyposażenie dodatkowe *[85](#page-90-1)* RWK 4 kontrola zużycia *[74](#page-79-1)* Wyposażenie dodatkowe *[84](#page-89-1)* RWK 5 kontrola zużycia *[74](#page-79-0)* Wyposażenie dodatkowe *[84](#page-89-2)* RWK do nawozów granulowanych kontrola zużycia *[72](#page-77-2) S* SA 250 Dane techniczne *[24](#page-29-1)*

Masy i obciążenia *[24](#page-29-0)*

SA 360

Dane techniczne *[24](#page-29-1)* Masy i obciążenia *[24](#page-29-0)* Oświetlenie *[85](#page-90-0)*

#### SBB

[patrz ogranicznik szeroko](#page-86-0)ści rozsiewu Sól *[65–](#page-70-0)[66](#page-71-0)* Sterowanie zdalne elektryczne *[81](#page-86-1)* hydrauliczne *[82](#page-87-0)* mechaniczny *[82](#page-87-1)*

Sworznie dolnego wahacza kombinowane *[86](#page-91-1) T* Tabela wysiewu *[49](#page-54-0)* Tabliczka znamionowa *[20](#page-25-0)* Tarcza rozrzucająca Ustawianie łopatek rozrzucających *[47](#page-52-1)* Wymiana łopatek rozrzucających *[75](#page-80-0)* **Traktor** Wymóg *[27](#page-32-1)* Transport *[25](#page-30-0) U* Uruchomienie *[27](#page-32-2)* Czynność kontrolna przed ~ *[9](#page-14-1)* Odbiór maszyny *[27](#page-32-0)* Urządzenie zabezpieczające Funkcja *[17](#page-22-0)* Położenie *[16](#page-21-0)* Ustawienia Dawka wysiewu *[41](#page-46-0)* Łopatki rozrzucające *[47](#page-52-1)* Maszyna *[39–](#page-44-0)[59](#page-64-0)* Ogranicznik szerokości rozsiewu *[46](#page-51-0)* Przegląd *[39](#page-44-1)* Usterki *[79](#page-84-0)* Usunąć pozostałości materiału *[68](#page-73-1)* Utrzymanie w stanie sprawności [patrz konserwacja](#page-74-0) Utylizacja *[87](#page-92-0)*

#### *W*

Użytkowanie

Wał przegubowy Demontaż *[30](#page-35-0)* Montaż *[28](#page-33-0)* Urządzenie zabezpieczające *[29](#page-34-0)* Widok ogólny podzespołów Napęd hydrauliczny *[23](#page-28-0)* Napęd wału odbioru mocy *[23](#page-28-1)* widok z tyłu *[22](#page-27-1)* Wskazówki Naklejki – wskazówki informacyjne *[20](#page-25-1)* Naklejki ze wskazówkami ostrzegawczymi *[19](#page-24-0)*

zgodne z przeznaczeniem ~ *[1](#page-6-1)*

Wskazówki dla użytkownika *[3](#page-8-2)* Wskazówki ostrzegawcze Znaczenie *[5](#page-10-1)* Wymiana *[75](#page-80-0)* Wyposażenie dodatkowe *[81](#page-86-0)* Dodatkowe oświetlenie *[85](#page-90-0)* elektryczne zdalne sterowanie *[81](#page-86-1)* hydrauliczne zdalne sterowanie *[82](#page-87-0)* kombinowane trzpienie dolnego ramienia podnośnika *[86](#page-91-1)* Mieszadła *[84](#page-89-3)* napęd hydrauliczny *[86](#page-91-0)* Osłona przeciwbłotna *[83](#page-88-0)* Plandeka do przykrywania zbiornika *[83](#page-88-1)* układ mechanicznego zdalnego sterowania

#### *[82](#page-87-1)*

#### *Z*

Zabezpieczenie tarcz rozrzucających *[17](#page-22-0)* Zakres rozrzutu asymetryczny *[43](#page-48-0)* symetryczny *[43](#page-48-1)* zaparkowanie odłączanie *[37](#page-42-0)* Zapobieganie wypadkom *[8](#page-13-0)*

### **Gwarancja i rękojmia**

Produkcja urządzeń RAUCH odbywa się zgodnie z najnowszymi metodami technologicznymi i z zachowaniem maksymalnej staranności. Urządzenia te poddawane są licznym kontrolom.

Dlatego też firma RAUCH udziela 12-miesięcznej gwarancji na następujących warunkach:

- Gwarancja rozpoczyna się z dniem zakupu.
- Gwarancja obejmuje wady materiałowe i fabryczne. Za wyroby pochodzące od innych producentów (instalacja hydrauliczna i elektryczna) odpowiadamy tylko w zakresie gwarancji udzielonych przez tych producentów. W okresie gwarancyjnym wady materiałowe i fabryczne usuwane są nieodpłatnie na drodze wymiany lub naprawy wadliwych części. Inne, także dalej idące prawa, jak żądania unieważnienia umowy, zmniejszenia lub pokrycia szkód, które nie są związane z przedmiotem dostawy, są całkowicie wykluczone. Świadczenia gwarancyjne są realizowane przez autoryzowane warsztaty, przez przedstawicieli firmy RA-UCH lub zakład.
- Gwarancja nie obejmuje skutków normalnego zużycia, zabrudzeń, korozji ani nieprawidłowości powstałych wskutek nieumiejętnego obchodzenia się z produktem lub działania czynników zewnętrznych. Gwarancja wygasa w przypadku podejmowania prób samodzielnej naprawy lub zmiany pierwotnego stanu produktu. Prawo do otrzymania części zamiennych wygasa, jeśli nie były używane oryginalne części zamienne RAUCH. Dlatego też należy przestrzegać instrukcji obsługi. W razie wątpliwości zwracać się do przedstawicieli lub bezpośrednio do firmy. Roszczenia gwarancyjne należy zgłaszać w zakładzie produkcyjnym najpóźniej w ciągu 30 dni od wystąpienia szkody. Podać datę zakupu i numer maszyny. Naprawy świadczone w ramach gwarancji powinny być przeprowadzane przez autoryzowany warsztat dopiero po porozumieniu się z firmą RAUCH lub jej oficjalnym przedstawicielstwem. Prace gwarancyjne nie przedłużają czasu gwarancji. Uszkodzenia transportowe nie są wadami fabrycznymi, dlatego też producent nie ma obowiązku objęcia ich zakresem gwarancji.
- Roszczenia rekompensaty za szkody, które nie powstały w samych urządzeniach firmy RAUCH, są wykluczone. W szczególności wykluczona jest odpowiedzialność za szkody wtórne powstałe wskutek wystąpienia wad w rozsiewaczu. Samowolne zmiany w urządzeniach RAUCH mogą być przyczyną szkód następczych i wykluczają odpowiedzialność dostawcy z ich skutki. W przypadku zamiaru albo znacznego zaniedbania właściciela lub pracownika zarządzającego oraz w przypadkach, w których zgodnie z prawem odpowiedzialności za produkt przy wadach przedmiotu dostawy istnieje odpowiedzialność za szkody osobowe lub szkody rzeczowe przedmiotów używanych prywatnie, nie obowiązuje wykluczenie odpowiedzialności dostawcy. Nie obowiązuje ono również w przypadku braku cech, które zostały wyraźnie zapewnione, jeśli zapewnienie to spowodowało zabezpieczenie zamawiającego przed szkodami, które nie powstały na samym przedmiocie dostawy.

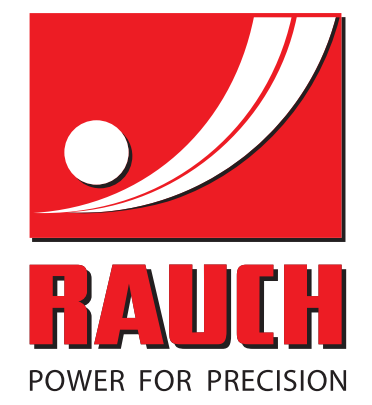

# **RAUCH Landmaschinenfabrik GmbH**

**HET** Landstraße 14 · D-76545 Sinzheim Victoria-Boulevard E200 · D-77836 Rheinmünster

Phone +49 (0) 7221/985-0 · Fax +49 (0) 7221/985-200 info@rauch.de · www.rauch.de · wap.rauch.de

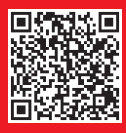